# **UNIVERSIDAD NACIONAL DE JAÉN CARRERA PROFESIONAL DE INGENIERÍA CIVIL**

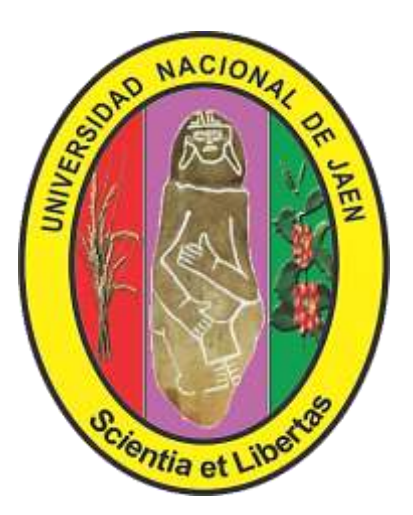

# **COMPORTAMIENTO ESTRUCTURAL SISMORRESISTENTE MEDIANTE EL ANÁLISIS ESTÁTICO APLICANDO LA NUEVA NORMA E-030- 2018 EN LA I. E. SAGRADO CORAZÓN, JAÉN 2019**

# **TESIS PARA OPTAR EL TITULO PROFESIONAL DE INGENIERO CIVIL**

**Autores : Bach. Dante Michael Abad Falla Bach. Nelver Guivar Molina**

**Asesor : Mg. Ing. Juan Alberto Contreras Moreto**

 **JAÉN – PERÚ, SEPTIEMBRE, 2019**

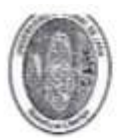

# UNIVERSIDAD NACIONAL DE JAÉN

Ley de Creación Nº 29304

Universidad Licenciada con Resolución del Consejo Directivo Nº 002-2018-SUNEDU/CD

# ACTA DE SUSTENTACIÓN

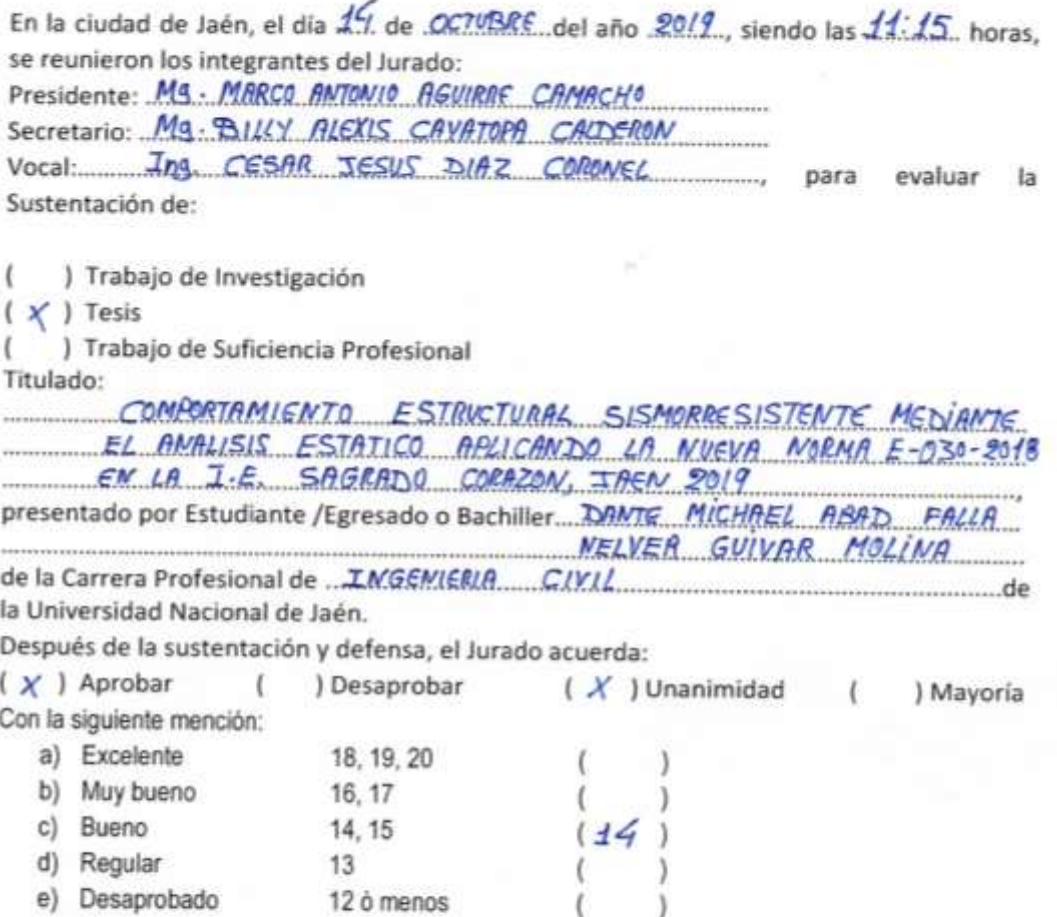

Siendo las 12: 20 horas del mismo día, el Jurado concluye el acto de sustentación confirmando su participación con la suscripción de la presente.

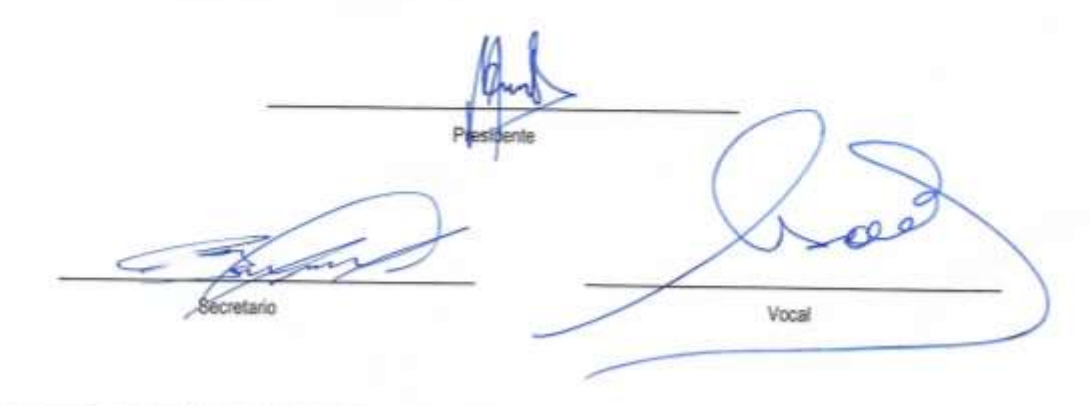

Dirección: Ir. Cusco Nº 250 - Joén - Cajamarco E-mail: coordtecnologia@unj.edu.pe

Web. http://www.unj.edu.pe

# ÍNDICE

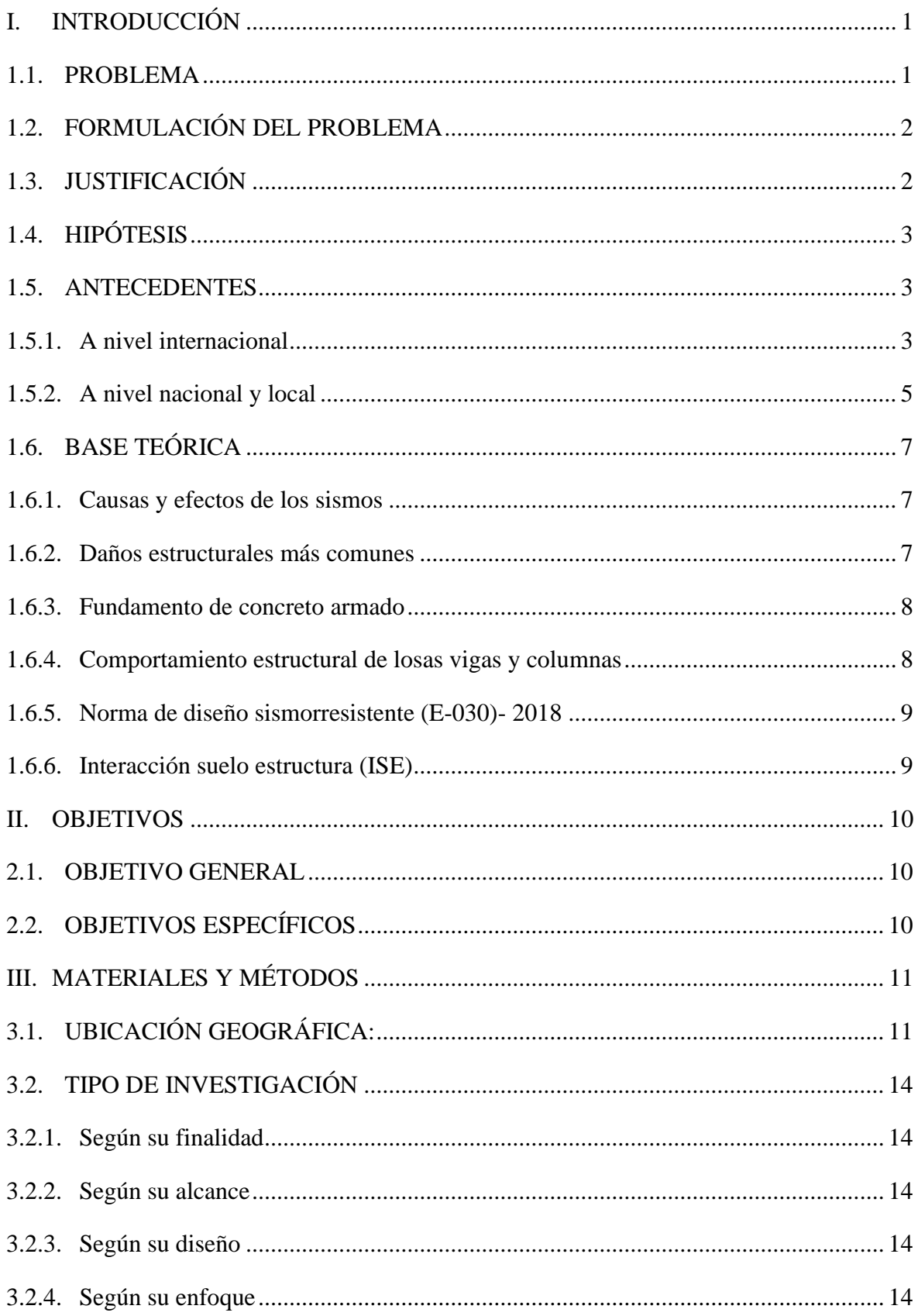

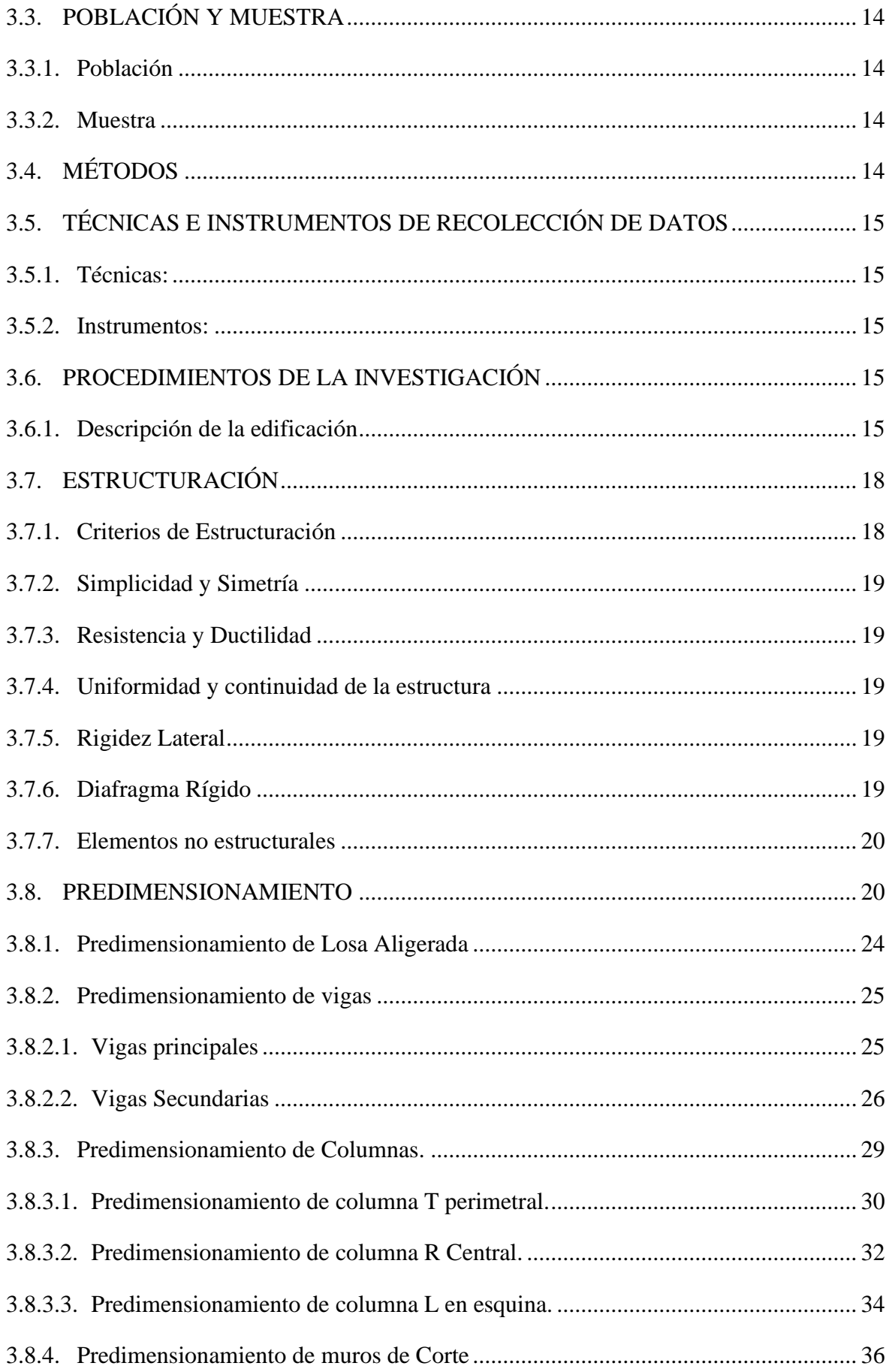

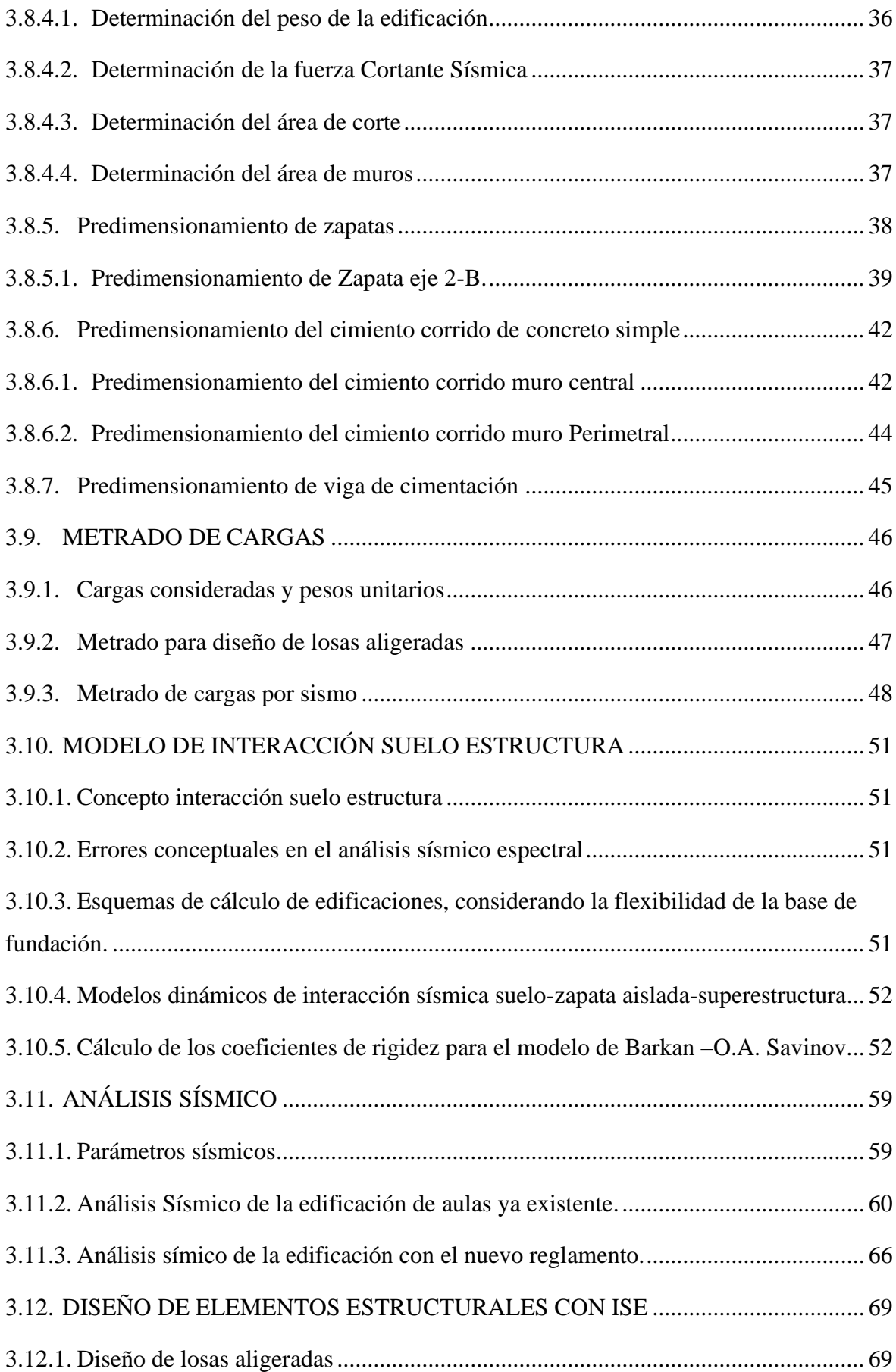

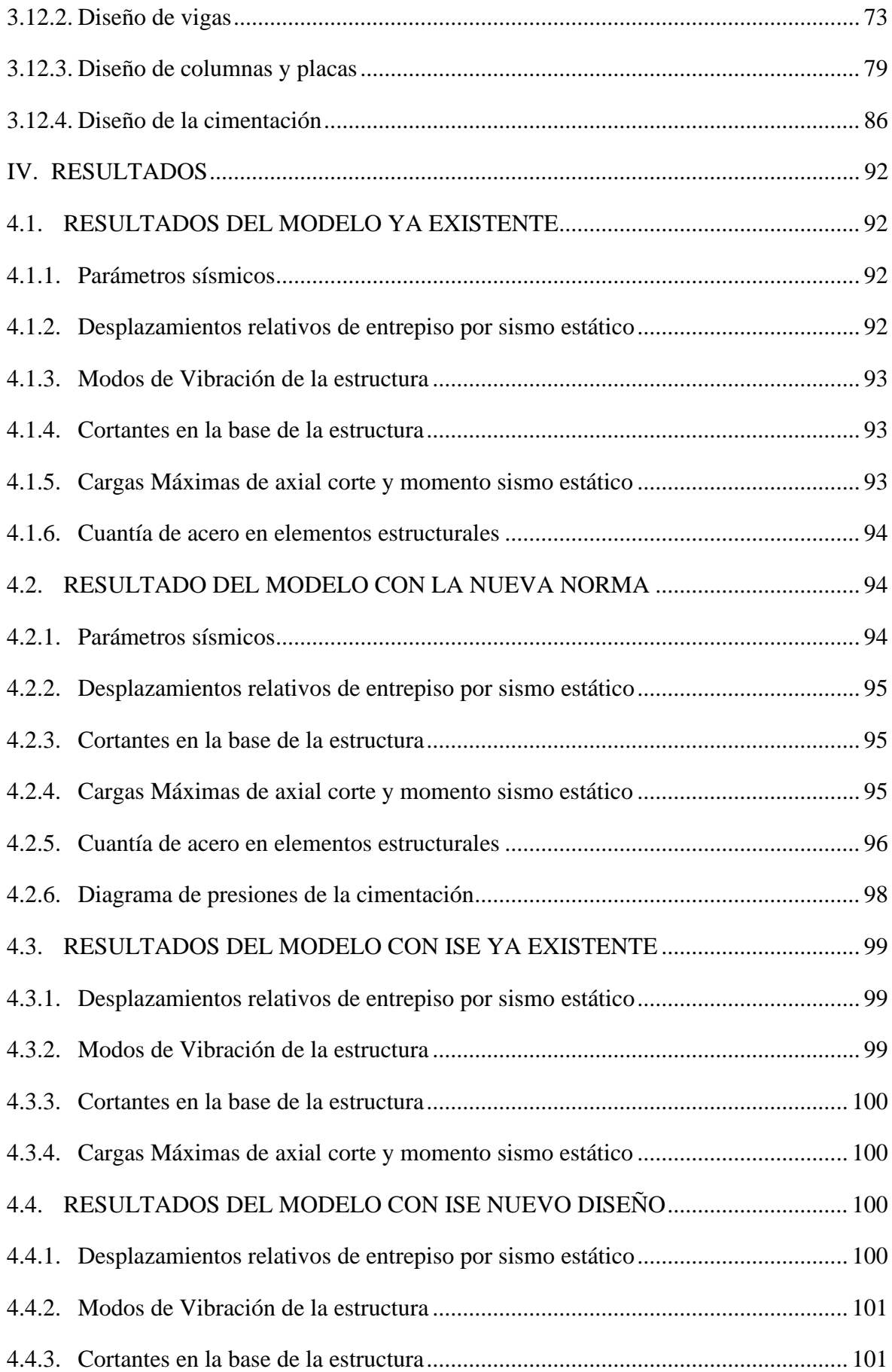

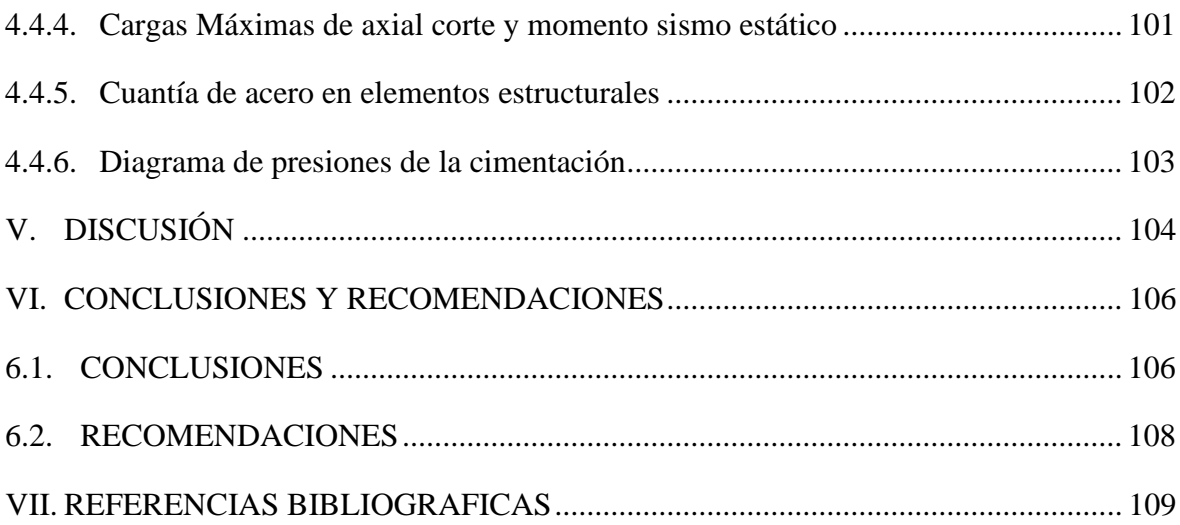

# ÍNDICE DE TABLAS

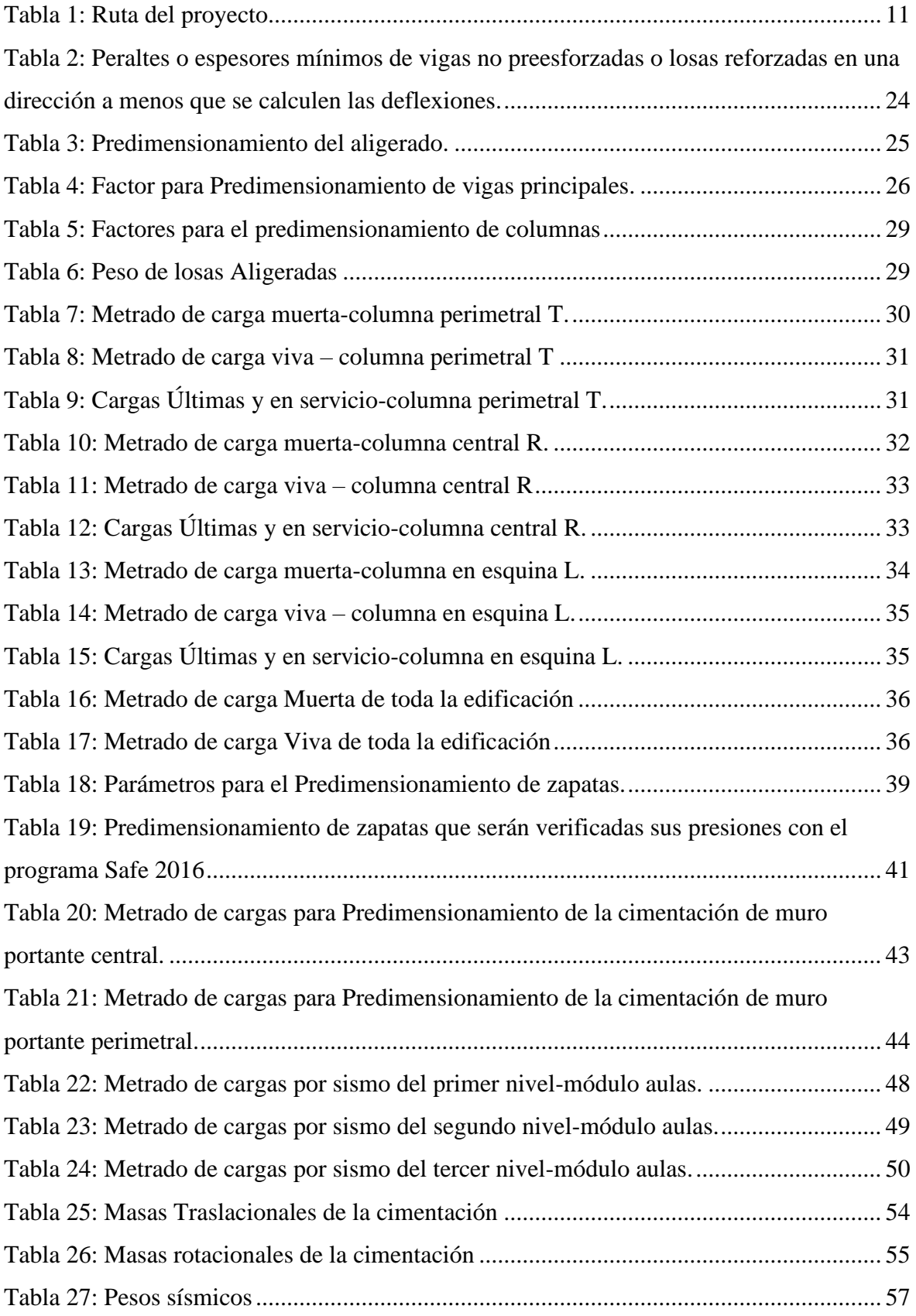

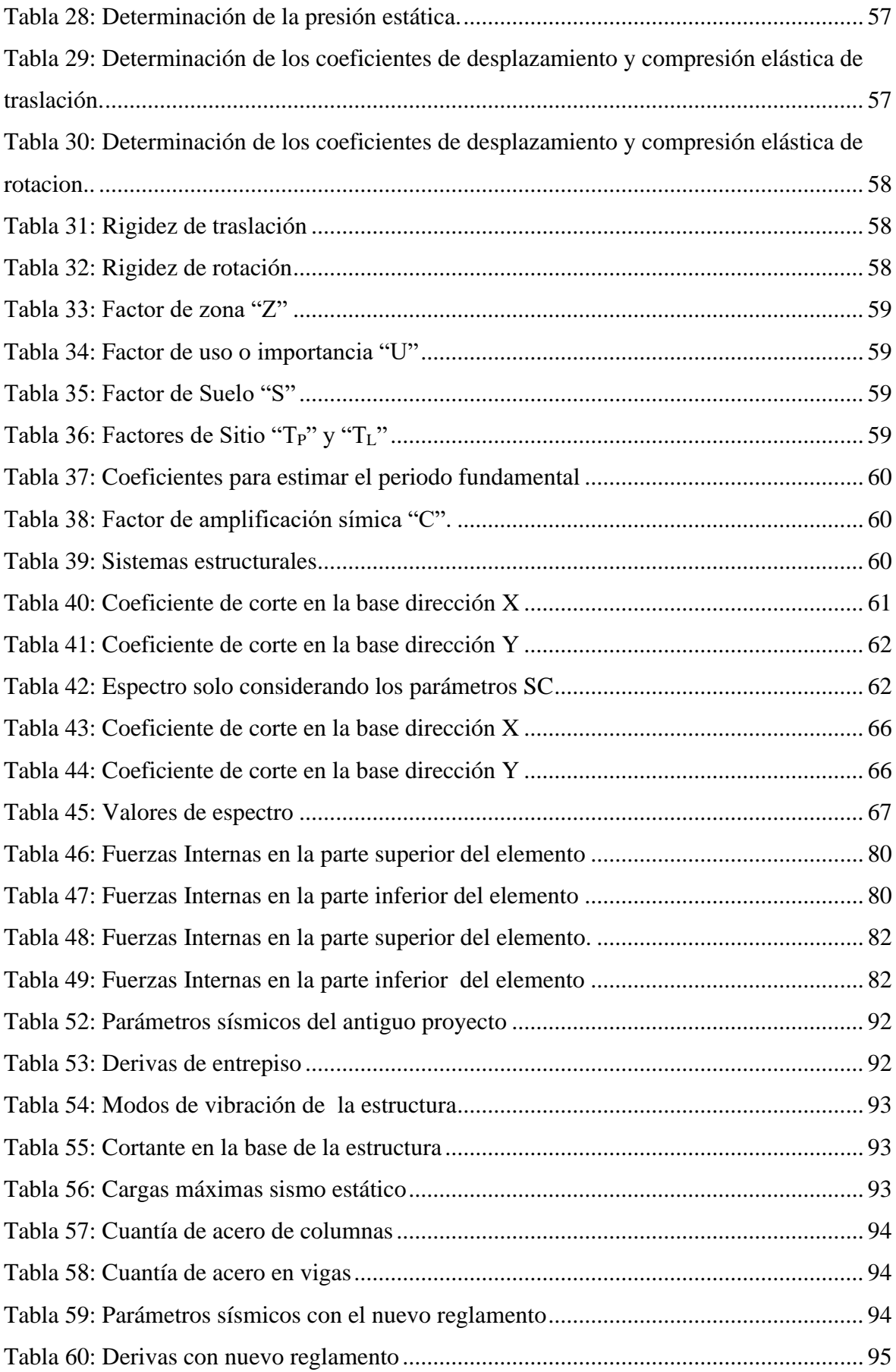

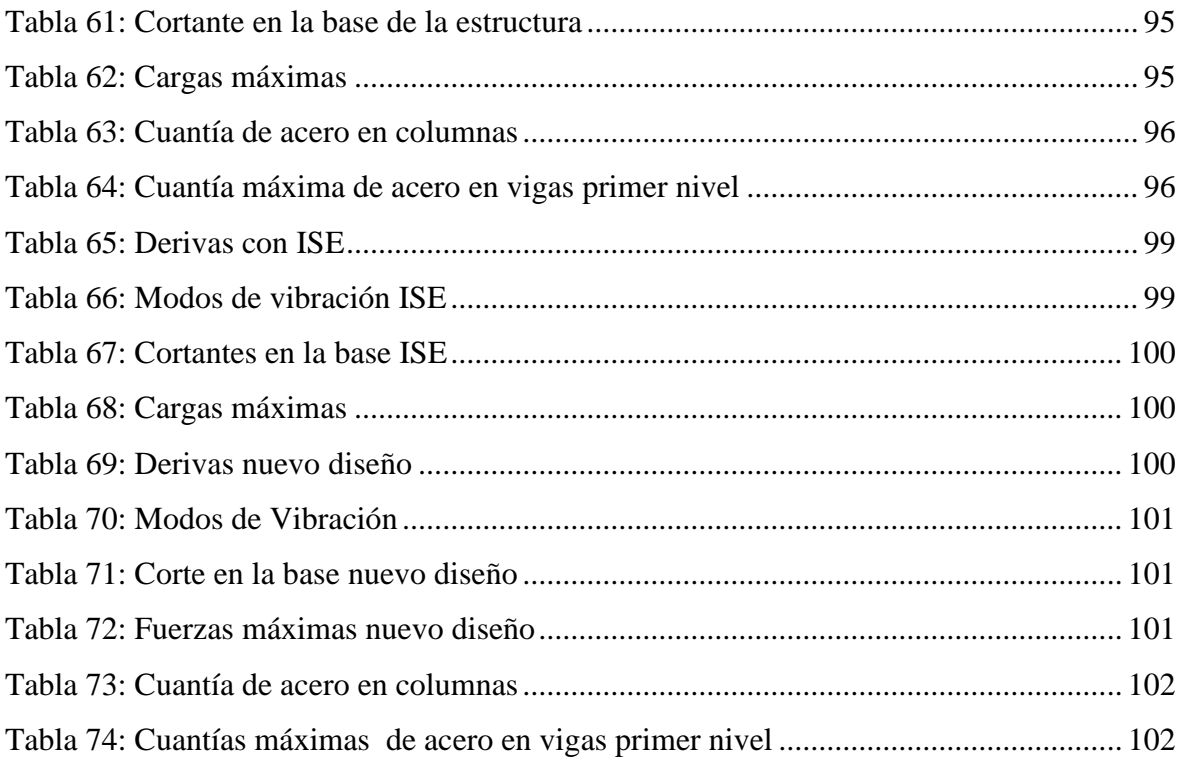

# INDICE DE FIGURAS

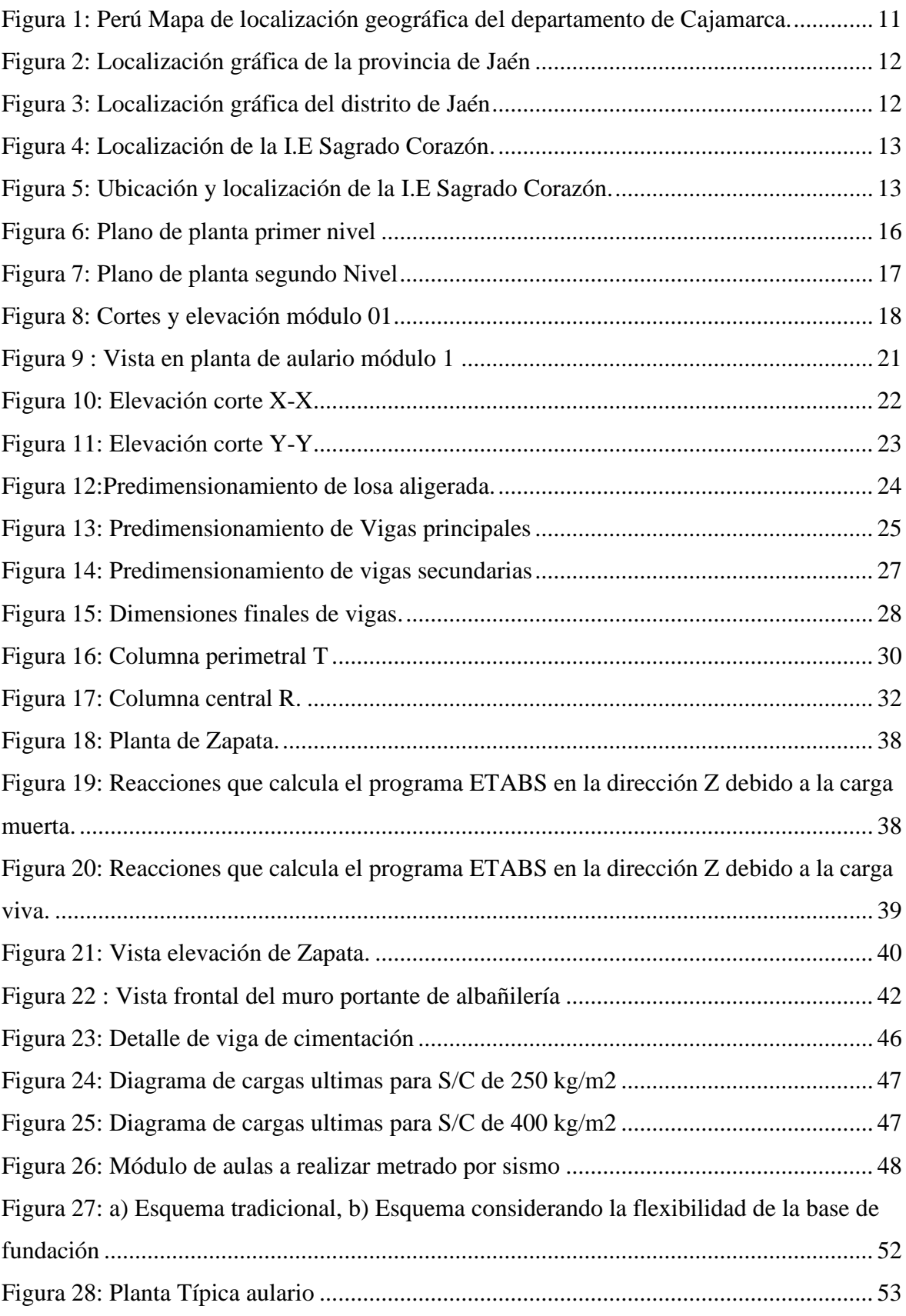

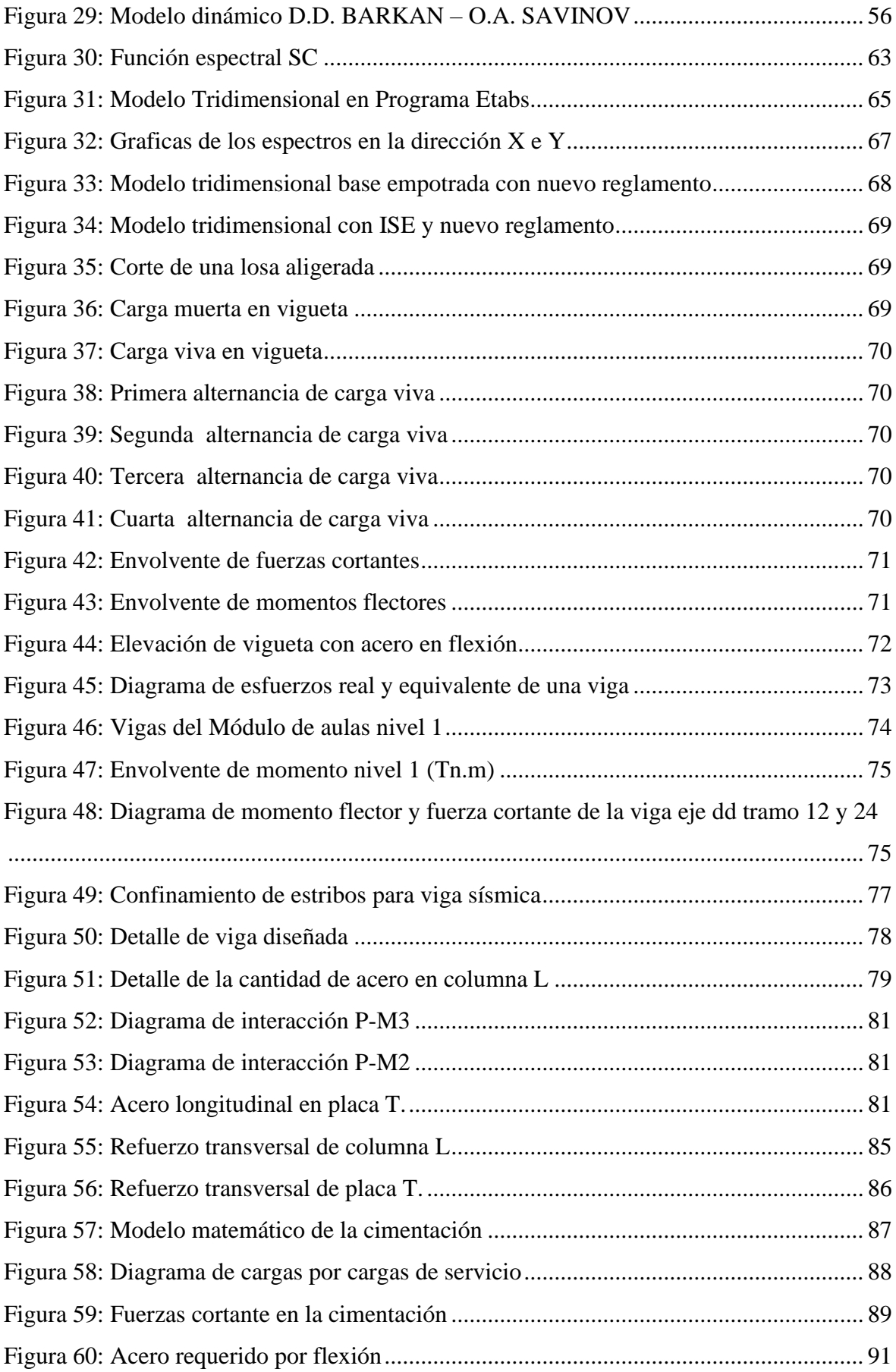

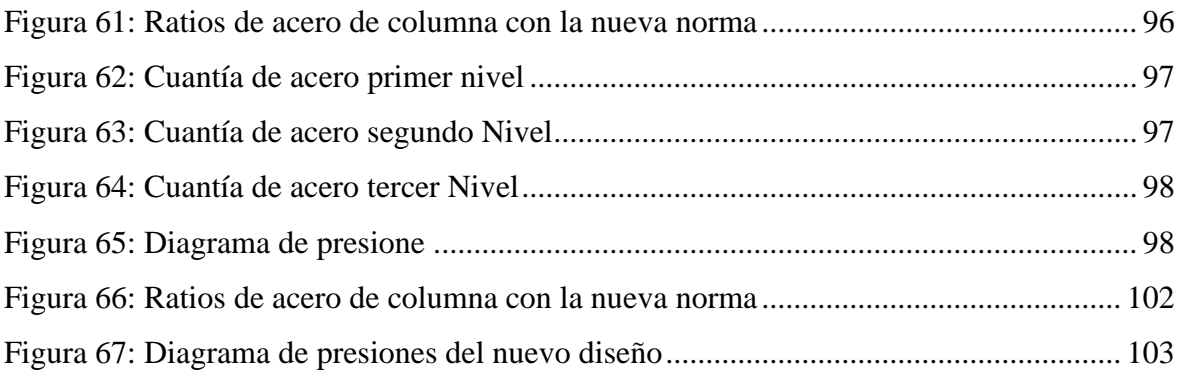

### **RESUMEN**

Siendo preciso saber el comportamiento sismorresistente de las estructuras construidas y qué se debe tener en cuenta al diseñar las nuevas edificaciones es donde se Enmarca el presente trabajo "comportamiento estructural sismorresistente mediante un análisis estático, aplicando la nueva norma E-030-2018 en la I.E Sagrado Corazón, Jaen-2019", está conformado por 12 bloques y se tomara el módulo "2" del bloque 1 para la evaluación del proyecto. También dar una perspectiva a los diferentes proyectos de edificaciones comunes y esenciales que se proyectan en la ciudad de Jaén, previniendo errores en el diseño con el fin de evitar pérdidas humanas y materiales. Para lograr los objetivos propuestos, se hizo un análisis a través de la modelación teniendo en cuenta los parámetros de diseño que tomaron los proyectistas, y a la vez la modelación con los parámetros actualizados del RNE donde se verifica que los elementos de la subestructura cumplen con el nuevo reglamento, y las presiones en la cimentación son superiores a las que soporta el suelo no cumpliendo con el reglamento. Asimismo, esta investigación busca aplicar conocimientos nuevos como el de interacción suelo estructura, llegando a la conclusión que al aplicar ISE las derivas aumentan y las cuantías disminuyen.

**PALABRAS CLAVES**: Comportamiento estructural, Análisis estítico, Interacción sueloestructura.

# **ABSTRACT**

Being precise to know the seismic-resistant behavior of the built structures and what should be taken into account when designing the new buildings is where the present work "Seismicresistant structural behavior is framed by means of a static analysis, applying the new E-030- 2018 standard in EI. Sacred Heart, Jaen-2019 ", is made up of 12 blocks and module" 2 "of block 1 will be taken for the evaluation of the project. Also give a perspective to the different projects of common and essential buildings that are projected in the city of Jaén, preventing design errors in order to avoid human and material losses. To achieve the proposed objectives, an analysis was made through modeling taking into account the design parameters taken by the designers, and at the same time modeling with the updated parameters of the RNE where it is verified that the elements of the substructure comply with the new regulation, and the pressures on the foundation are higher than those supported by the ground not complying with the regulation. Likewise, this research seeks to apply new knowledge such as soil structure interaction, reaching the conclusion that when applying ISE the drifts increase and the amounts decrease.

**KEYWORDS**: Structural behavior, Esthetic analysis, Soil-structure interaction.

# **I. INTRODUCCIÓN**

### <span id="page-15-1"></span><span id="page-15-0"></span>**1.1. PROBLEMA**

Perú es un país altamente sísmico, por lo que hay una continua ocurrencia de sismos, estos se dan a partir del rozamiento de la placa tectónica de Nazca y la placa Continental, en la actualidad cada vez es más frecuente los movimientos telúricos o sismos, el ultimo remeció a algunos departamentos del norte del Perú, que tuvo como epicentro la ciudad de amazonas con una magnitud de 7.7° en la escala Richter según el Instituto Geofísico del Perú.

La presente investigación "Comportamiento estructural sismo resistente mediante análisis estático aplicando la nueva norma E-030-2018 en la I. E. Sagrado Corazón, Jaén 2019" nace a partir de la problemática que se suscita en las instituciones educativas de diferentes localidades del Perú que frente a sismos de mediana y alta intensidad muchos de ellos han colapsado porque no han sido construidos con los criterios técnicos o han tomado como base normas no actualizadas siendo las fallas más comunes por columna corta, falta de confinamiento en los muros de albañilería, la ineficiente distribución de estribos, etc.

Las instituciones educativas en la ciudad de Jaén consideradas como esenciales tales como, I.E sagrado Corazón, Jaén de Bracamanos, San Luis Gonzaga que han sido construidas con el antiguo reglamento y otras como Cristo Rey- Fila Alta, Alfonso Villanueva Pinillos, entre otras instituciones que por la antigüedad de elaboración del perfil técnico están considerando los mismos parámetros de diseño aun cuando la normatividad ha sido actualizado siendo necesario verificar el comportamiento mecánico-estructural frente a las especificaciones del nuevo RNE-0.30-2018 .

El Perú es muy cambiante en sus condiciones geográficas, Jaén presenta suelos de baja capacidad portante. Los ingenieros proyectistas cuando modelan y diseñan las cimentaciones de dichas instituciones educativas, utilizan un criterio estructural asumiendo que la superestructura se apoyan en cimientos que consideran infinitamente rígidos (Empotrados), siendo necesario tomar criterios de diseño estructural de interacción suelo estructura cercanos a la realidad (resorte) que garantice la filosofía de diseño sismo resistente, que es evitar la pérdida de vidas humanas y asegurar la continuidad de los servicios básicos y el correcto funcionamiento de los elemento estructurales.

Ante el panorama descrito, esta investigación busca aplicar cada uno de los métodos sísmico de análisis descritos en la norma E.030 en una muestra de los bloques de la institución educativa sagrado corazón de la ciudad de Jaén

# <span id="page-16-0"></span>**1.2. FORMULACIÓN DEL PROBLEMA**

¿Cuál el comportamiento estructural de la I. E. Sagrado Corazón Jaén frente a los sismos teniendo en cuenta los parámetros de la nueva norma técnica E.030-2018?

### <span id="page-16-1"></span>**1.3. JUSTIFICACIÓN**

Resulta esencial saber el comportamiento de las estructuras para estimar si seguirán funcionando una vez ocurrido el sismo, En Perú prevalece la informalidad en la construcción de viviendas y frente a un terremoto de grandes magnitudes como el de Pisco 2007 el cual dejo las siguientes cifras Según (INDECI, 2009); "434 mil 614 personas damnificadas, 221 mil 60 personas afectadas, 596 fallecidos, un total de 93 mil 708 viviendas entre destruidas e inhabitables, con pérdidas millonarias en daños materiales, infraestructura educativa, de salud, transportes, agricultura entre otros que interrumpieron el normal desarrollo de la zona". Muchas de las instituciones educativas de pisco colapsaron, o quedaron en muy malas condiciones, por lo que es importante que la difusión de los métodos de las construcciones antisísmicas sean más efectivos y con mayores alcances que se materialicen los estudios de la avanzada técnica de la Ingeniería Antisísmica, Por lo que las Instituciones educativas albergan a grandes grupos de personas durante tiempos prolongados además servirían como un refugio temporal para los damnificados hasta que haya una reconstrucción.

En la ciudad de Jaén la mayoría de viviendas, clínicas, hospitales, instituciones educativas, están diseñadas y construidas para 2 (dos) niveles, por lo que la investigación servirá para que tomen en cuenta los criterios de rigidez, ductilidad, interacción suelo estructura, máximas derivas, etc.

La investigación servirá como referente para tener en cuenta las deficiencias que tienen las instituciones educativas construidas con la normatividad anterior y si es posible puedan tener un plan de mejoras para evitar pérdidas materiales, económicas y humanas. La institución educativa sagrado corazón al estar diseñada con la antigua norma estaría sobredimensionando los elementos estructurales generando un proyecto más costoso.

El gobierno peruano gasta millonarias sumas de dinero en la reconstrucción por siniestros ocasionada por la naturaleza (Terremotos, deslizamientos, inundaciones, huaicos, etc.). Es necesario en vez de reconstrucción la prevención con estructuras capaces de soportar y perdurar con el tiempo.

Al realizar una modelación o diseño de la cimentación considerando el método de interacción suelo estructura se garantiza un comportamiento que se asemeja a la realidad por lo tanto el diseño obtenido será más confiable.

# <span id="page-17-0"></span>**1.4. HIPÓTESIS**

Al realizar el análisis sísmico estático de la I.E Sagrado Corazón con el nuevo reglamento, disminuyen las afectaciones mecánicas producidas por las solicitaciones en los modulos ya existentes, generando un comportamiento más dúctil, en comparación con el anterior diseño que se encuentra sobredimensionado.

### <span id="page-17-1"></span>**1.5. ANTECEDENTES**

### <span id="page-17-2"></span>**1.5.1. A nivel internacional**

Según Marí & et-al (2014), del estudio realizado se concluye que, en general, la aplicación en el proyecto del Eurocódigo2 (EC-2) conlleva a un consumo de armaduras pasivas inferior al obtenido de acuerdo con la Instrucción de Hormigón Estructural (EHE-08), aunque la diferencia en cuantía global varía en función del tipo estructural.

Mayores separaciones de armadura transversal tanto de cortante en vigas como en pilares y menor diámetro mínimo de las barras de armadura longitudinal en pilares (en la EHE-08 debe ser  $\emptyset$  = 12mm y según el EC-2 debe ser  $\emptyset$  = 8 mm).

La no consideración, por parte del EC-2, del término V (contribución a la resistencia a cortante del hormigón y otros mecanismos distintos de la celosía), que conduce a mayor armadura transversal de cortante en el EC-2 que en la EHE-08.

La aplicación de la nueva EHE-08 conlleva un consumo de armaduras pasivas que, en general, es superior al derivado del proyecto con el EC-2, aunque varía mucho de unos casos a otros. Este aumento es tanto mayor cuando las dimensiones de las piezas son holgadas y requieren armadura mínima, como sucede en algunos elementos de los edificios estudiados, construidos in situ. En tales casos, el aumento en la cuantía global de armaduras del edificio con forjado bidireccional es del 18% y en el caso de edificio con forjado unidireccional es del 25%, respecto del EC-2. (págs. 15-30)

El presente estudio tuvo por objeto analizar si los tipos estructurales más empleados actualmente en Cataluña, son adecuados para resistir sismos moderados, o bien cuáles serían los tipos más apropiados, además de averiguar si los actuales procedimientos de cálculo utilizados habitualmente por los Consultores de Estructuras son correctos, sobre todo, porque no se suele considerar la interacción de la estructura con las paredes de cerramiento y separación. Llegando a la conclusión que las paredes de cerramiento y separación rigidizan de forma muy apreciable la estructura, pero también colaboran en resistir la acción sísmica. Si se rompieran, entonces la estructura sería mucho más flexible y, por consiguiente, los esfuerzos se reducirían. Como se ha demostrado por sus costos de construcción, se puede concluir que es más desfavorable calcular la estructura desnuda, al tener que resistir ella sola toda la acción sísmica. Otra conclusión que se desprende del estudio, es que, para estructuras de hormigón en zonas de sismicidad moderada, habría que corregir las expresiones empíricas para la evaluación del período fundamental propuestas por las normas. (Blázquez, 2007, págs. 8-30).

Según Almazán (2010), afirma que, los edificios estructurados en base a muros de albañilería son muy comunes en Chile, especialmente en complejos habitacionales de baja altura. En general estas estructuras tuvieron un excelente comportamiento durante el terremoto del 27F, en especial las construcciones en base a muros de albañilería confinada. La única lamentable excepción fue el colapso de dos blocks de 3 pisos de vivienda social en la ciudad de Constitución (Comunidad Cerro O'Higgins), donde fallecieron 8 personas. Este colapso sería atribuible, en principio, a la mala calidad de la construcción y malas condiciones del suelo. (pág. 23)

"Debido a la gran extensión y ubicación geográfica de la falla, alrededor de 12 millones de personas, aproximadamente un 80% de la población de Chile, percibió el terremoto del 27F con una intensidad Mercalli entre VII y IX". (Astroza, 2010, pág. 23)

Por tratarse de un evento excepcional (Mw=8.8), y considerando la filosofía tradicional de diseño sísmico, se puede decir que el comportamiento general de las estructuras antisísmicas en Chile ha sido muy bueno. Sin embargo, numerosas construcciones antisísmicas muy recientes colapsaron o sufrieron daños graves, incluso irreparables. Esta situación ha generado un intenso debate en la sociedad chilena respecto a los estándares con los cuales se diseña y construye en el país por lo que llega a la conclusión y recomendaciones que se debe Revisar los criterios de zonificación sísmica y clasificación de suelos; Definir espesores mínimos de muros resistentes de hormigón armado. (Almazán, 2010, pág. 23)

### <span id="page-19-0"></span>**1.5.2. A nivel nacional y local**

Según Quispe (2018), nos dice que el objetivo de su investigación fue Analizar el comportamiento sismo resistente de la edificación del pabellón D de la Universidad César Vallejo Lima Este, tomando como referencia las normas técnicas E.030 del 2003 y la norma técnica E.030 del 2016 y a su vez verificar si cumple con los requerimientos mínimos de diseño sismo resistente con la actual norma del 2016 debido a que el diseño de dicha estructura fue realizado con la norma anterior E.030 del 2003.

Habiéndose analizado el comportamiento sísmico del pabellón D de la Universidad César Vallejo Lima Este, con la norma E.030 del 2016 se puede verificar el cumplimiento de los requerimientos mínimos sísmicos, pero con una cortante basal de 44% más que la analizada con la norma E.030 del 2003 y por consecuente unas derivas muchas más altas de 44.2% más, pero dentro del rango permisibles. También se verifica que con la norma E.030 del 2003 se puede corroborar el cumplimiento de los requerimientos mínimos de sismos ya que fue diseñada con esta norma, al no ser muy elevado el valor de la cortante basal y estar dentro del rango admisible de las derivas de entrepiso

Considerando la estructura estudiada se obtiene que la cortante basal es mayor con el análisis de la norma E.030 del 2016 que con la norma E.030 del 2003 y esto se debe al cambio de los parámetros sísmicos por lo tanto el factor de seguridad es mayor a la hora de diseñar una estructura. (págs. 6-64).

Según Villareal (2009), afirma que, el objetivo de su investigación es la elaboración de una metodología de uso y aplicación de los modelos dinámicos de interacción sueloestructura, considerando la flexibilidad y las propiedades inerciales de los suelos, para el cálculo de edificaciones con zapatas aisladas ante la acción sísmica.

El cálculo sísmico con ayuda de los modelos dinámicos de interacción sueloestructura, nos muestra que la flexibilidad de la base de fundación influye directamente en la determinación de los parámetros de cálculo. La flexibilidad de la base de fundación por la Norma Peruana E030-2003, cuando  $α=00$ , permite el incremento del período de la primera forma de vibración hasta 30,1%; disminución de la frecuencia correspondiente a la primera forma de vibración hasta 30,1%; incremento de los desplazamientos máximos del centro de masas en el eje OX hasta 28,3% y en el eje OY hasta 24,1%; disminución de las fuerzas axiales máximas hasta 24,8%; disminución de las fuerzas cortantes máximas hasta 17,0% y disminución de los momentos flectores máximos hasta 5,1%. Los momentos torsores no varían.

Si el reforzamiento estructural se realiza sin considerar la interacción suelo-estructura, entonces el nivel de reforzamiento de la edificación se incrementará, aumentando los gastos de la misma. Es notorio el efecto de la flexibilidad de la base de fundación en el análisis sísmico, debiendo de mejorarse la Norma Peruana E030-2003, incluyendo la exigencia de dicho tipo de análisis, el cual describe perfectamente el comportamiento real de la edificación ante sismos. (págs. 6-95)

Según Canchaya & Vargas (2017), "El análisis estático o de fuerzas estáticas equivalentes, representa la acción del sismo por fuerzas laterales, que se aplican en los centros de masas de los pisos, en dos direcciones ortogonales (X, Y), estas fuerzas se distribuyen entre los sistemas resistentes a carga lateral que conforman la estructura (Muros y/o Pórticos).

La utilización del método estático se encuentra limitado a construcciones de altura moderada, y considera un solo modo de vibración, debido a que, en estructuras de periodos largos, los modos superiores pueden tener mayor importancia que la proporcionada en este método. En su tesis "estudio comparativo entre el análisis sísmico estático y el dinámico, del nuevo aulario de ingeniería civil de la universidad científica del Perú – UCP - Tarapoto - 2017" dieron como resultado El estudio en base a dos tipos de análisis, el análisis sísmico estático o de fuerzas estáticas equivalentes, y el análisis sísmico dinámico modal espectral,

nos permitió aceptar la hipótesis formulada, toda vez que existen diferencias significativas en los resultados; destacando que en el primer análisis los resultados obtenidos son mucho más conservadores. Y recomiendan efectuar el diseño sismo resistente, utilizando los resultados obtenidos en el análisis sísmico estático. (págs. 87-89)

Amorós (2015), Mediante la investigación llegó a la conclusión que El análisis Sísmico Lineal usando SAP2000 v.15 de la I.E 82109, San Antonio Plan Tual – Centro Poblado Huambocancha Alta, Prov. De Cajamarca, Región Cajamarca, permitió determinar los desplazamientos laterales o derivas de la estructura permitiendo verificar el cumplimiento de los requisitos mínimos que establece el reglamento Nacional de edificaciones, Normal E -030 de Diseño Sismo resistente peruana. Comprobándose que las derivas exceden el mínimo aceptable por lo que se recomienda reforzar la estructura, además recomiendan "Realizar este tipo de análisis en otras instituciones para verificar el diseño de una estructura de gran interés, por ejemplo, instituciones educativas, hospitales ya que por su carácter de edificios esenciales es fundamental evaluar su comportamiento sismo resistente". (págs. 207-209)

# <span id="page-21-0"></span>**1.6. BASE TEÓRICA**

### <span id="page-21-1"></span>**1.6.1. Causas y efectos de los sismos**

Los sismos, terremotos o temblores de tierra, son vibraciones de la corteza terrestre, generadas por distintos fenómenos, como la actividad volcánica, la caída de techos de cavernas subterráneas y hasta por explosiones. Sin embargo, los sismos más severos y los más importantes desde el punto de vista de la ingeniería, son los de origen tectónico, que se deben a desplazamientos bruscos de las grandes placas en que está subdividida dicha corteza. (Bazán & Meli, 2012, pág. 15).

#### <span id="page-21-2"></span>**1.6.2. Daños estructurales más comunes**

La causa más frecuente del colapso de los edificios es la insuficiente resistencia a carga lateral de los elementos verticales de soporte de la estructura (columnas o muros). El flujo de las fuerzas de inercia desde las partes superiores hacia la cimentación, genera fuerzas crecientes hacia los pisos inferiores de la estructura las cuales deben ser resistidas por los elementos verticales. Un requisito básico para una adecuada resistencia al sismo es la existencia de un área transversal de muros o columnas suficientes para resistir dichos cortantes. (Bazán & Meli, 2012, pág. 33)

### <span id="page-22-0"></span>**1.6.3. Fundamento de concreto armado**

Según Rincón (2012) describe que el hormigón en masa es un material moldeable con buenas propiedades mecánicas y de durabilidad, aunque resiste tensiones y esfuerzos de compresión apreciables tiene una resistencia a la tracción muy reducida. Por eso se usa combinado con acero, que cumple la misión de cubrir las tensiones de tracción que aparecen en la estructura.

Por otro lado, el acero confiere a las piezas mayor ductilidad, permitiendo que las mismas se deformen apreciablemente antes de la falla.

En los elementos lineales alargados, como vigas y pilares las barras longitudinales, llamadas armado principal o longitudinal se dimensionan de acuerdo a la magnitud del esfuerzo axial y momentos flectores, mientras que el esfuerzo cortante y momento torsor condicionan las características de la armadura transversal o secundaria. (pág. 1)

### <span id="page-22-1"></span>**1.6.4. Comportamiento estructural de losas vigas y columnas**

Las losas tienen dos funciones principales desde el punto de vista estructural: la primera, ligada a las cargas de gravedad, que es la trasmisión hacia las vigas de las cargas propias de la losa, el piso terminado, la sobrecarga, la segunda ligada a las cargas de sismo, que es la obtención de la unidad de la estructura, de manera que esta tenga un comportamiento uniforme en cada piso, logrando que las columnas y muros se deformen una misma cantidad en cada nivel (Blasco, 2010, pág. 15).

Las vigas son los elementos que reciben la carga de las losas, y las transmiten hacia otras o directamente hacia las columnas o muros. Las vigas tienen una función sísmica importante de constituir junto con las columnas y muros los elementos resistentes a los diferentes esfuerzos producidos por las fuerzas horizontales de sismo (cortantes momentos y axiales), y ser los elementos que ayuda a proporcionar rigidez lateral (Blasco, 2010, pág. 25).

Las columnas son elementos principalmente sometidos a esfuerzos de compresión y simultáneamente a los de flexión (flexocompresión), debido a que tienen momentos flectores trasmitidos por las vigas y reciben las cargas axiales de los diferentes niveles de la edificación. La sección transversal de la columna dependerá de la magnitud de la carga vertical que recibe y de la magnitud de los momentos flectores actuantes (Blasco, 2010, pág. 30).

### <span id="page-23-0"></span>**1.6.5. Norma de diseño sismorresistente (E-030)- 2018**

Según (Reglamento Nacional de Edificaciones, 2019), los cambios que se presenta en la norma E030 2018 con respecto a la antigua norma E030 2016 son los siguientes.

- Se incrementado algunos distritos en el mapa de zonas Sísmicas y se ha modificado el factor de zona, en el caso de la ciudad de Jaén se encuentra en Zona sísmica 2.
- Se agregado la descripción de estaciones ferroviarias, sistemas masivos de transporte en la categoría de edificaciones esenciales tipo A2.
- Para el sistema Dual la fuerza cortante que toman los muros tiene que ser mayor que 20% y menor que 70% del cortante en la base del edificio.
- Se ha cambiado los conceptos de Irregularidad de Rigidez-Piso Blando, Irregularidad Extrema de Rigidez e Irregularidad Torsional Extrema.
- El valor actual de C/R es 0.11.
- Los desplazamientos laterales para estructuras irregulares se calcularán multiplicando por 0.85R los resultados obtenidos del análisis lineal elástico.

## <span id="page-23-1"></span>**1.6.6. Interacción suelo estructura (ISE)**

Según Jines (2017) define a la ISE como la modificación del movimiento del terreno (en la base de la estructura) provocado por la presencia de la estructura. Existe una mayor interacción en la medida en la que el movimiento en la base de la estructura se ve modificado por la presencia de la estructura.

Lo que plantea la ISE es tomar en cuenta las propiedades elásticas del suelo, es decir, el suelo no es infinitamente rígido, como suele plantearse en la mayoría de análisis, sino que tiene cierto grado de amortiguación y absorbe parte de la energía entregada por el sismo. Esto va a ocasionar que una menor cantidad de energía llegue a la superestructura, por ende, los elementos estructurales soportarán menores fuerzas internas que lo que se obtiene del cálculo común sin ISE. (pág. 12)

# **II. OBJETIVOS**

## <span id="page-24-1"></span><span id="page-24-0"></span>**2.1. OBJETIVO GENERAL**

Evaluar el comportamiento estructural sismo resistente mediante un análisis estático de la I. E. Sagrado Corazón, Jaén 2019 y verificar si las estructuras ya construidas cumplen con el nuevo reglamento.

# <span id="page-24-2"></span>**2.2. OBJETIVOS ESPECÍFICOS**

- Determinar los parámetros de diseño sismorresistente.
- Determinar las distorsiones de entrepiso y comparar con las máximas derivas según la norma E030.
- Verificar los modos de vibración de las estructuras y comparar con la demanda de masa participativa según la E 030.
- Determinar el cortante estático y verificar si requiere hacer un escalamiento de fuerzas para la envolvente de diseño.
- Determinar los esfuerzos internos (Carga Axial, el momento flector, fuerza cortante, y verificar las cuantías de acero en los elementos estructurales.
- Verificar las presiones, los asentamientos el punzonamiento de la cimentación.
- Comparar los resultados obtenidos en el nuevo diseño utilizando el método de interacción suelo estructura y el ya existente (empotrado).

# **III. MATERIALES Y MÉTODOS**

# <span id="page-25-1"></span><span id="page-25-0"></span>**3.1. UBICACIÓN GEOGRÁFICA:**

La institución educativa Sagrado Corazón se encuentra ubicada en el distrito de Jaén, provincia de Jaén departamento de Cajamarca cuya altitud es aproximadamente de 753 msnm. Está situada a 5°42'15" de latitud Sur y 78°48'29" de longitud oeste.

<span id="page-25-2"></span>Tabla 1: *Ruta del proyecto.*

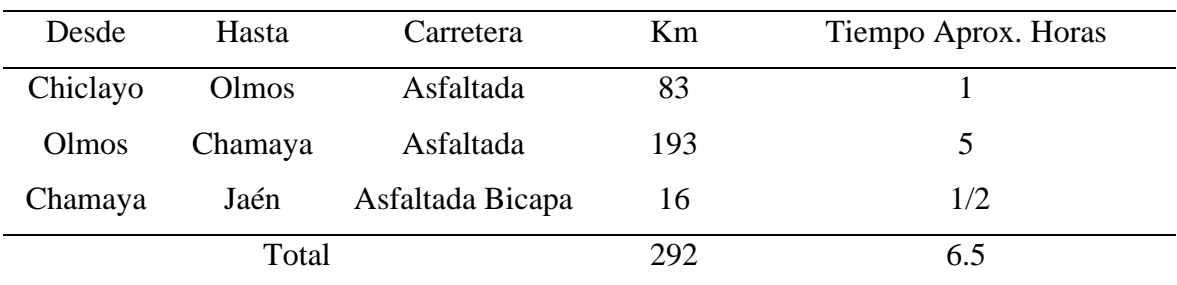

Fuente: M.T.C. Elaboración propia

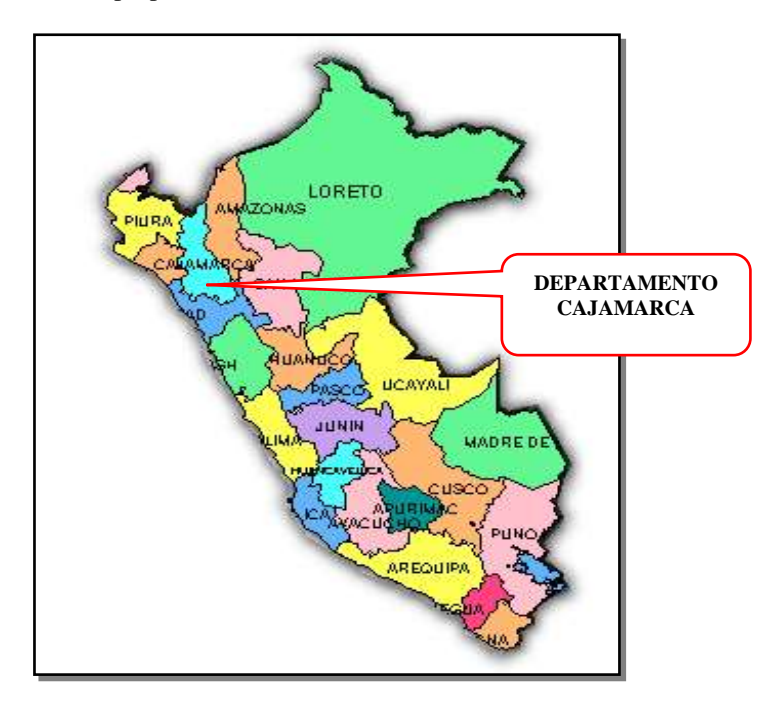

<span id="page-25-3"></span>*Figura 1: Perú Mapa de localización geográfica del departamento de Cajamarca.*

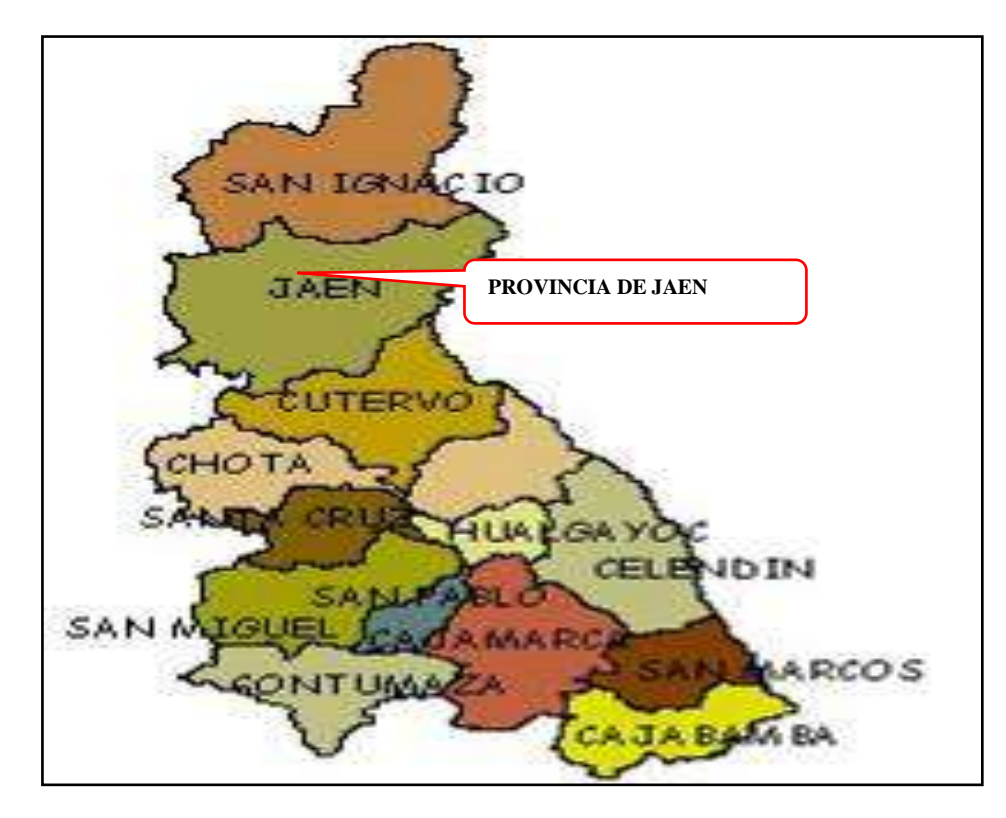

<span id="page-26-0"></span>*Figura 2: Localización gráfica de la provincia de Jaén*

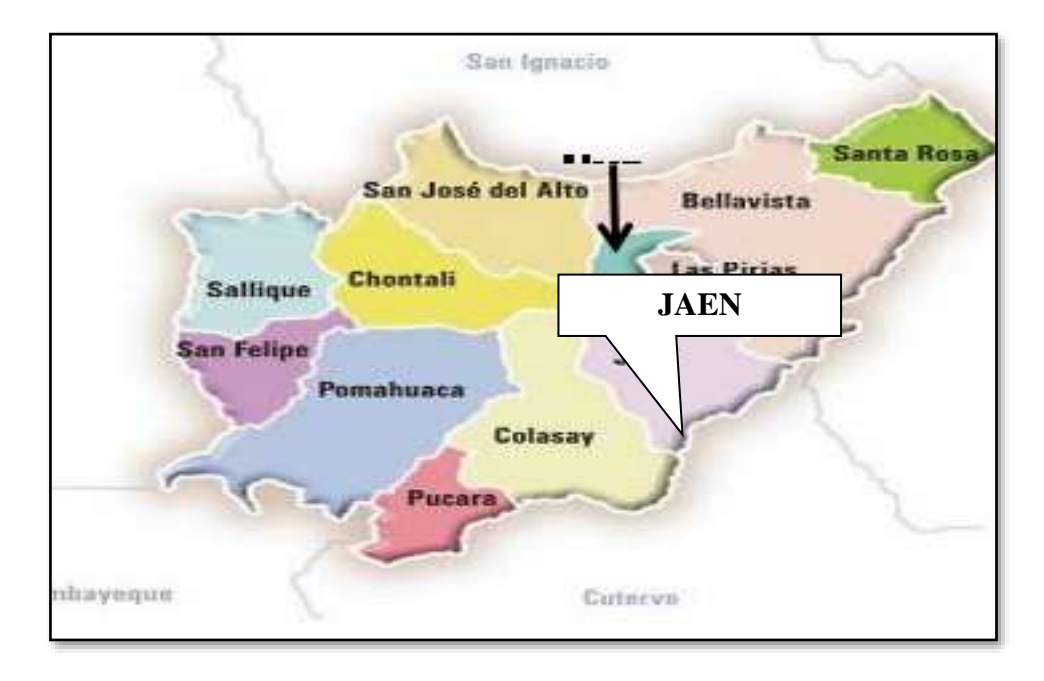

<span id="page-26-1"></span>*Figura 3: Localización gráfica del distrito de Jaén*

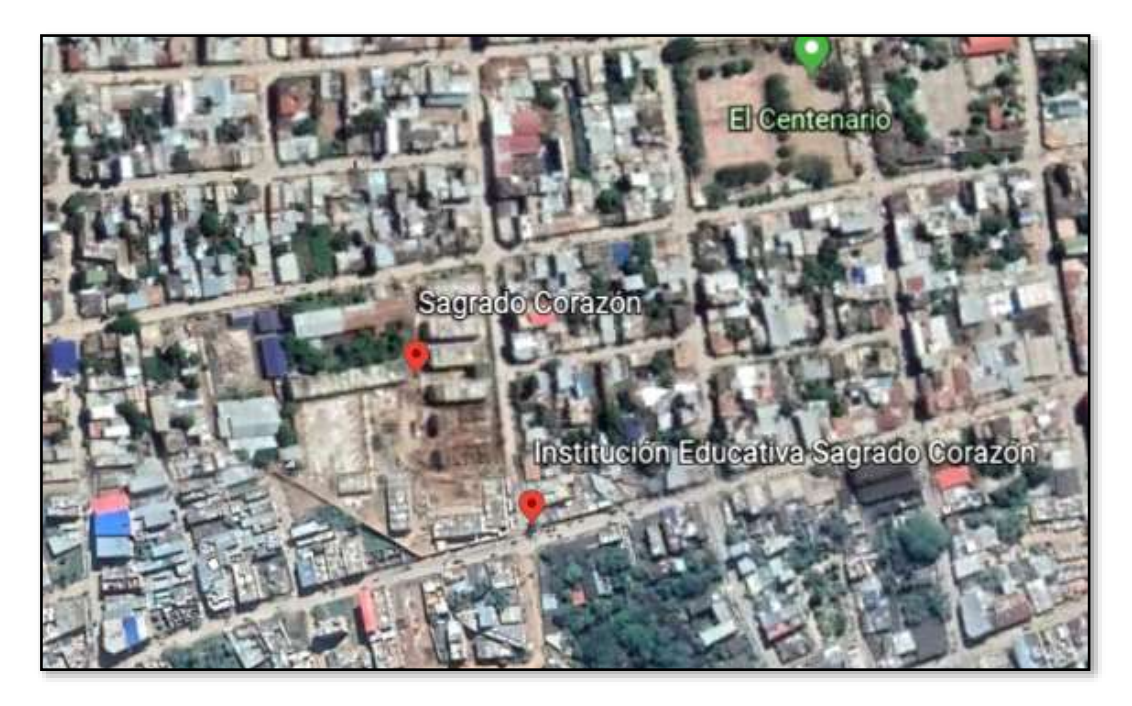

*Figura 4: Localización de la I.E Sagrado Corazón.*

<span id="page-27-0"></span>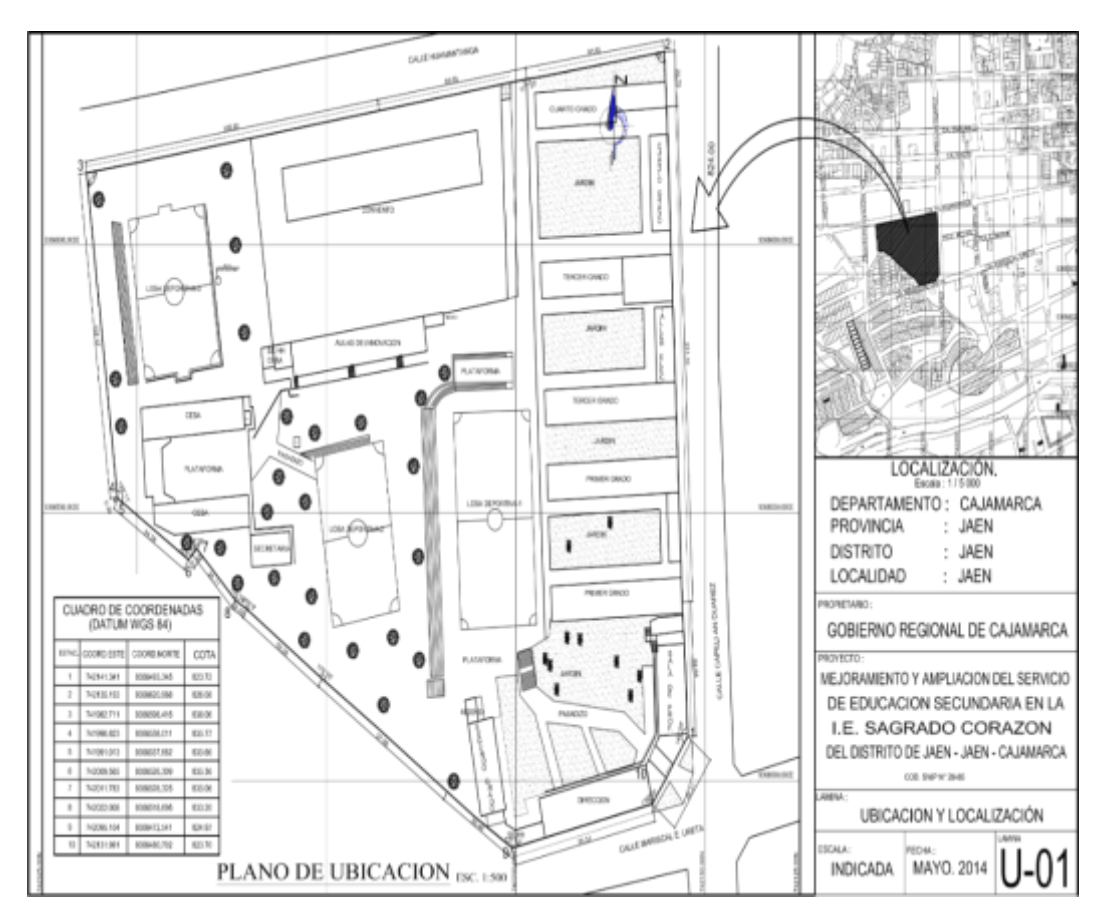

<span id="page-27-1"></span>*Figura 5: Ubicación y localización de la I.E Sagrado Corazón.*

### <span id="page-28-0"></span>**3.2. TIPO DE INVESTIGACIÓN**

### <span id="page-28-1"></span>**3.2.1. Según su finalidad**

La investigación es aplicada porque con este estudio se busca mejorar nuestras actuales condiciones de vida, logrando diseñar edificaciones de Instituciones Educativas sismo resistente que garanticen estabilidad y seguridad ante eventos sísmicos de cualquier naturaleza.

# <span id="page-28-2"></span>**3.2.2. Según su alcance**

La investigación es descriptiva porque describe el procedimiento de comportamiento estructural mediante análisis sísmico estático y diseño sismo resistente de la I.E. Sagrado Corazón.

# <span id="page-28-3"></span>**3.2.3. Según su diseño**

Es una investigación no experimental porque no altera las condiciones en la que se presenta la variable de estudio, se está analizando el modelo estructural utilizando el antiguo y nuevo reglamento.

## <span id="page-28-4"></span>**3.2.4. Según su enfoque**

Es una investigación cuantitativa porque se utiliza la medición numérica para la evaluación del comportamiento estructural de la edificación, en la determinación de derivas, cortante estático, cuantía de acero.

# <span id="page-28-5"></span>**3.3. POBLACIÓN Y MUESTRA**

### <span id="page-28-6"></span>**3.3.1. Población**

Se tomó como población los 12 Bloques recientemente construidos de la institución educativa Sagrado Corazón Jaén.

### <span id="page-28-7"></span>**3.3.2. Muestra**

La muestra corresponde a la infraestructura del módulo 02 del Bloque 01.

# <span id="page-28-8"></span>**3.4. MÉTODOS**

El método que se utilizará en la presente investigación será Inductivo, porque obtiene conclusiones generales a partir de premisa particulares. Y deductivo porque se va a deducir conclusiones lógicas a partir de premisas o principios.

# <span id="page-29-0"></span>**3.5. TÉCNICAS E INSTRUMENTOS DE RECOLECCIÓN DE DATOS**

## <span id="page-29-1"></span>**3.5.1. Técnicas:**

La técnica que se usara es la observación y el análisis porque se observará el comportamiento sismo resistente de la estructura en estudio, comparándola con las normas técnicas E.030 del 2016 y 2018 y también se tomará todos los datos necesarios como los expedientes técnicos, Planos, toma de datos de campo y fotografías para llevar acabo el análisis sísmico.

#### <span id="page-29-2"></span>**3.5.2. Instrumentos:**

- Programa ETABS 2017 de análisis y diseño estructural
- Programa SAFE de análisis y diseño de cimentaciones
- ECXEL para metrado de cargas.

# <span id="page-29-3"></span>**3.6. PROCEDIMIENTOS DE LA INVESTIGACIÓN**

### <span id="page-29-4"></span>**3.6.1. Descripción de la edificación**

El proyecto para la construcción de la institución educativa sagrado corazón consiste en 12 Bloques que tiene ambientes para diferentes usos, la estructura en estudio es el módulo 02 del Bloque 01 el cual está compuesta por un ambiente para tópicos y psicología, además de 5 aulas pedagógicas.

El terreno sobre el cual están las instalaciones de la Institución Educativa Sagrado Corazón, se encuentra localizado dentro del radio urbano de la ciudad a la que se accede con facilidad desde diversos puntos de la periferia. El terreno indica un área de 1.45 ha, y figura inscrito en la Oficina Registral de Jaén en la ficha registral Nº 1440

La zona presenta un perfil topográfico con declives en el terreno con tres plataformas bien definidas, las construcciones aledañas se caracterizan por sus techos y coberturas de calamina en pendiente (por ser un medio lluvioso), muros de ladrillo en la mayoría de casas y en otras con adobe y altura máxima de 2 pisos. El colegio Sagrado Corazón está rodeado de construcciones de tipo residencial y también de otras instituciones educativas de niveles inicial, primaria y secundaria. Cuenta con los servicios básicos de agua, desagüe y energía eléctrica.

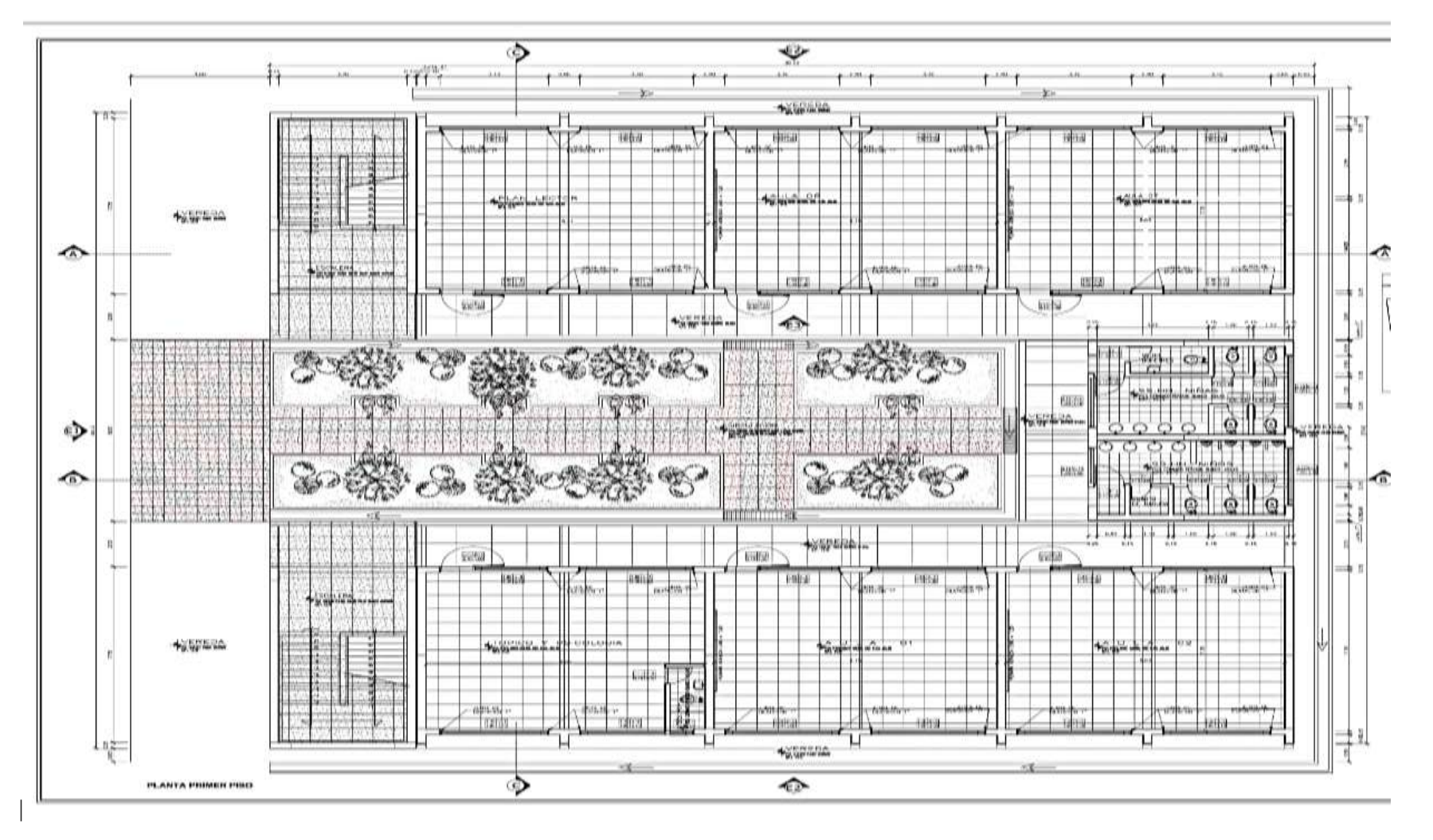

<span id="page-30-0"></span> *Figura 6: Plano de planta primer nivel*

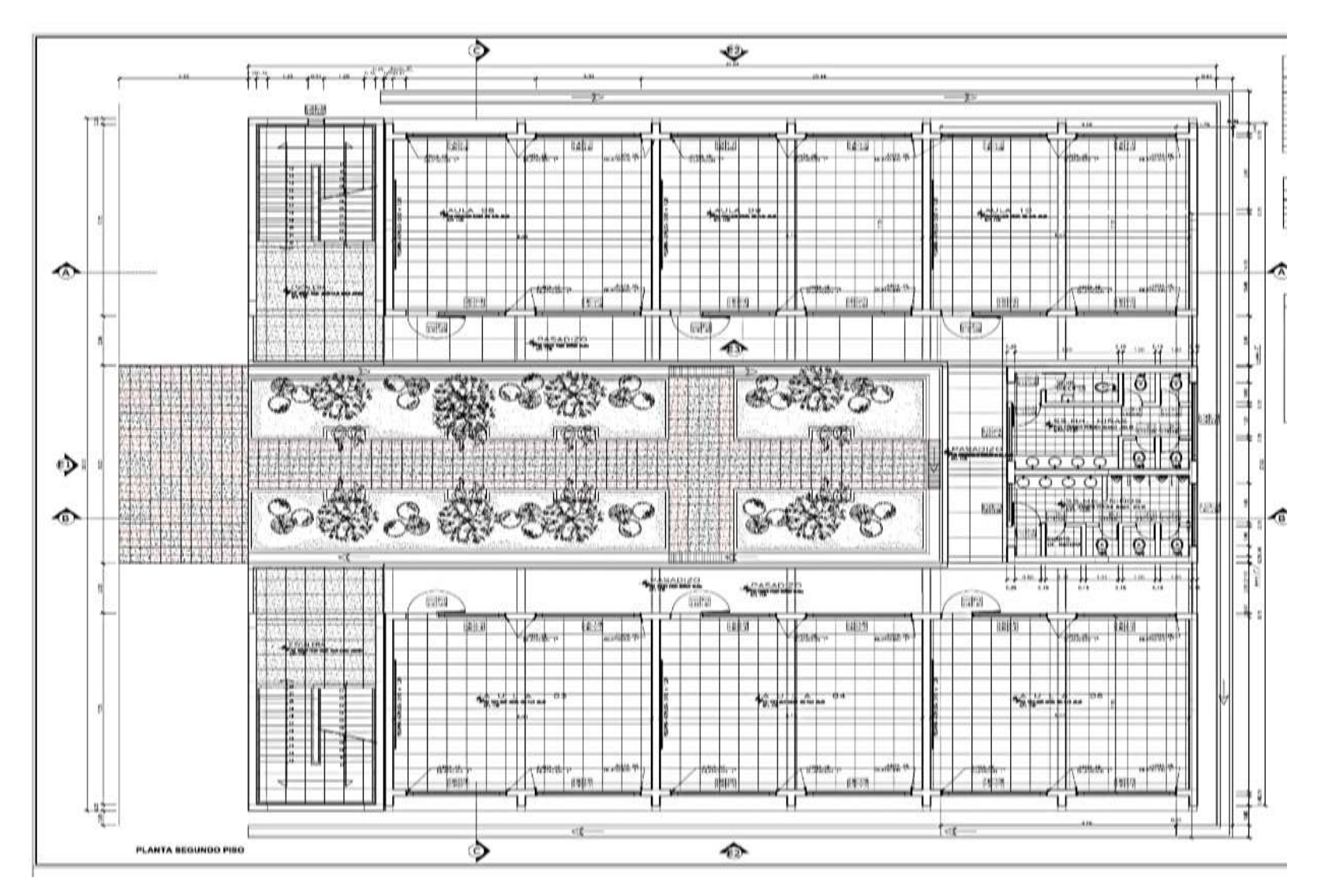

<span id="page-31-0"></span> *Figura 7: Plano de planta segundo Nivel*

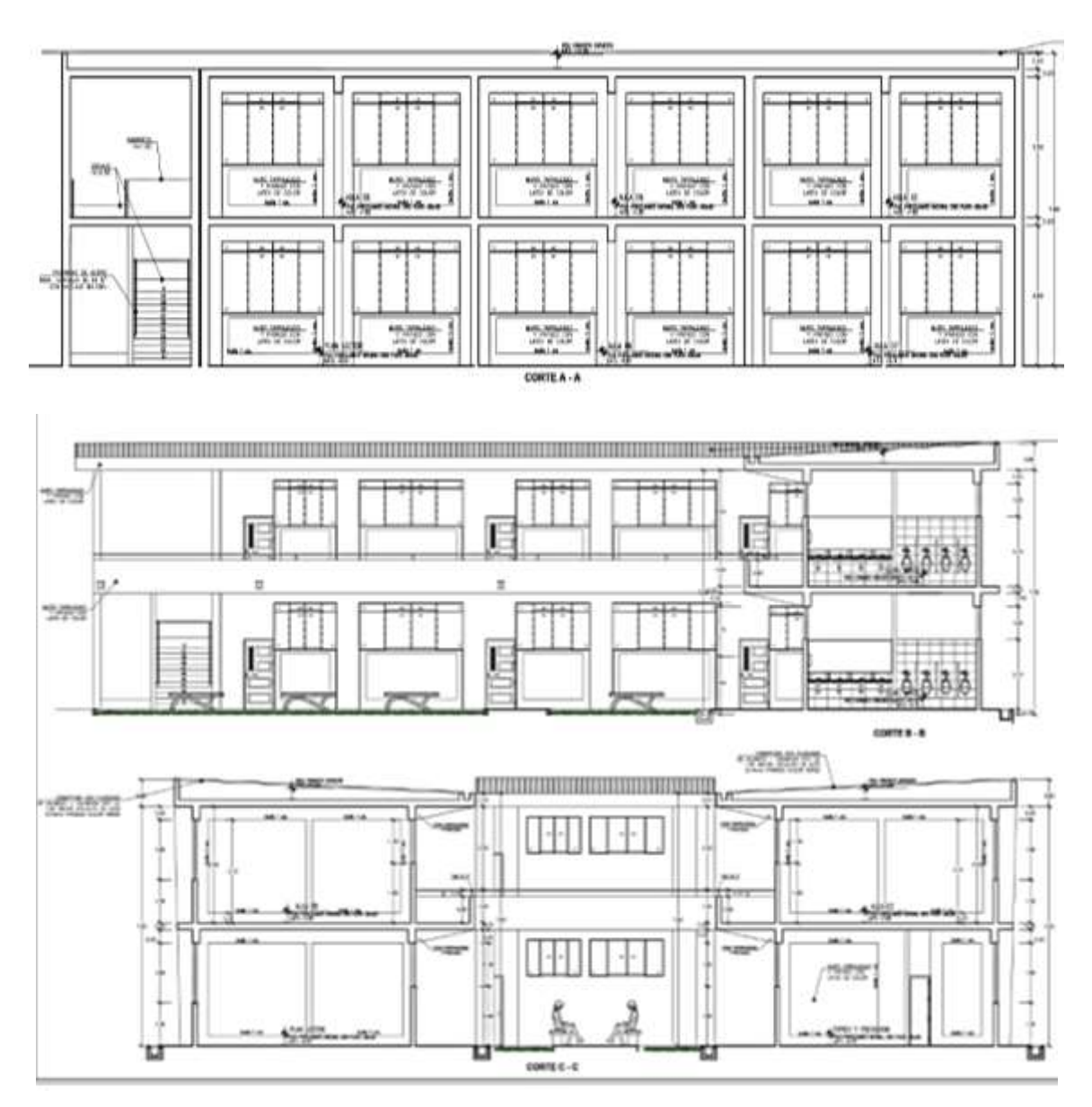

<span id="page-32-2"></span>*Figura 8: Cortes y elevación módulo 01*

## <span id="page-32-0"></span>**3.7. ESTRUCTURACIÓN**

# <span id="page-32-1"></span>**3.7.1. Criterios de Estructuración**

El diseño estructural de la edificación debe tener un comportamiento dúctil ante las solicitaciones de cargas de gravedad o externas, asegurando la vida de las personas, así como los objetos que residen en ella, para ello se debe respetar los criterios estructurales, arquitectónicos y de las demás especialidades, de tal manera se logre un buen comportamiento estructural de la edificación que garantice seguridad y su diseño sea económicamente eficiente.

Los principales criterios que son necesarios tomar en cuenta para lograr una estructura sismo-resistente, son:

## <span id="page-33-0"></span>**3.7.2. Simplicidad y Simetría**

Se debe buscar que las estructuras presenten la mayor simplicidad y simetría posible, ya que estas se comportan mejor ante solicitaciones sísmicas, además que son más fáciles de idealizar y es posible predecir su comportamiento con un mayor nivel de precisión (Morocho Morales, 2016, pág. 6).

### <span id="page-33-1"></span>**3.7.3. Resistencia y Ductilidad**

Es posible ya se por límites físicos o económicos, una estructura capaz de soportar las solicitaciones sísmicas extraordinarias que han de suceder durante un evento sísmico severo sin presentar cierto nivel de daño. La estructura debe de tener una resistencia adecuada para controlar el nivel de daño en eventos menores, y una ductilidad suficiente para poder otorgar a la estructura la capacidad de sobrellevar u evento mayor sin llegar al colapso (Chang Tokushima, 2015, pág. 5).

### <span id="page-33-2"></span>**3.7.4. Uniformidad y continuidad de la estructura**

Evitar cambios bruscos en las rigideces de los elementos, tanto en planta como elevación. Generalmente un cambio en la continuidad genera un comportamiento no deseado, los esfuerzos se concentran en las zonas cuyas dimensiones se reducen causando daños en la estructura. Si es necesario modificar la rigidez de algún elemento estructural es recomendable hacerlo progresivamente, nunca bruscamente (Tafur Guitiérrez, 2012, pág. 5).

### <span id="page-33-3"></span>**3.7.5. Rigidez Lateral**

La rigidez lateral en una edificación ayuda a que esta pueda resistir mayores fuerzas horizontales sin sufrir deformaciones importantes. Estas deformaciones son las que a menudo causan mayores daños a los elementos no estructurales generan mayor pánico en los usuarios de la edificación. Dado esto, es necesario que una estructura posea elementos verticales como muros o placas, los cuales pueden ser combinados con pórticos formados por columnas y vigas, que le den mayor rigidez lateral a la estructura (Huari Wilson, 2010, págs. 6-7).

### <span id="page-33-4"></span>**3.7.6. Diafragma Rígido**

En los análisis es usual considerar como hipótesis básica la existencia de una losa rígido en su plano, que permita la idealización de la estructura como una unidad, donde las fuerzas horizontales aplicadas pueden distribuirse en las columnas y muros(placas) de acuerdo a su rigidez lateral, manteniendo toda una misma deformación lateral para un determinado nivel. Esta condición debe ser verificada teniendo cuidado de no tener losas con grandes aberturas que debiliten la rigidez de estas (Blasco, 2010, pág. 10).

### <span id="page-34-0"></span>**3.7.7. Elementos no estructurales**

Los elementos no estructurales como tabiques de arcilla o parapetos pueden tener influencia en el comportamiento dinámico de la estructura. Si bien los elementos no estructurales en muchos casos brindan mecanismos de liberación de energía beneficiosos, es necesario verificar que estos no afecten de manera perjudicial a la estructura. De otra manera pueden generarse irregularidades torsionales o concentración de esfuerzos como sucede en el caso de las columnas cortas (Chang Tokushima, 2015, pág. 6).

### <span id="page-34-1"></span>**3.8. PREDIMENSIONAMIENTO**

El pre dimensionamiento consiste en determinar las posibles dimensiones de los elementos estructurales que pueden ser modificadas cuando se realiza el análisis sísmico y las distorsiones de entrepiso superan los límites permisibles, se realiza según algunos criterios de investigadores o práctica ingenieril, basándose en la norma e060, o algunos libros de autores reconocidos.

Para el pre dimensionamiento de los elementos estructurales nos basamos en el libro diseño sismorresistente de edificaciones de concreto armado del Dr. Ricardo Oviedo Sarmiento.

Este Predimensionamiento se realiza para cumplir con el objetivo en el que precisa se propondrá un diseño ideal.

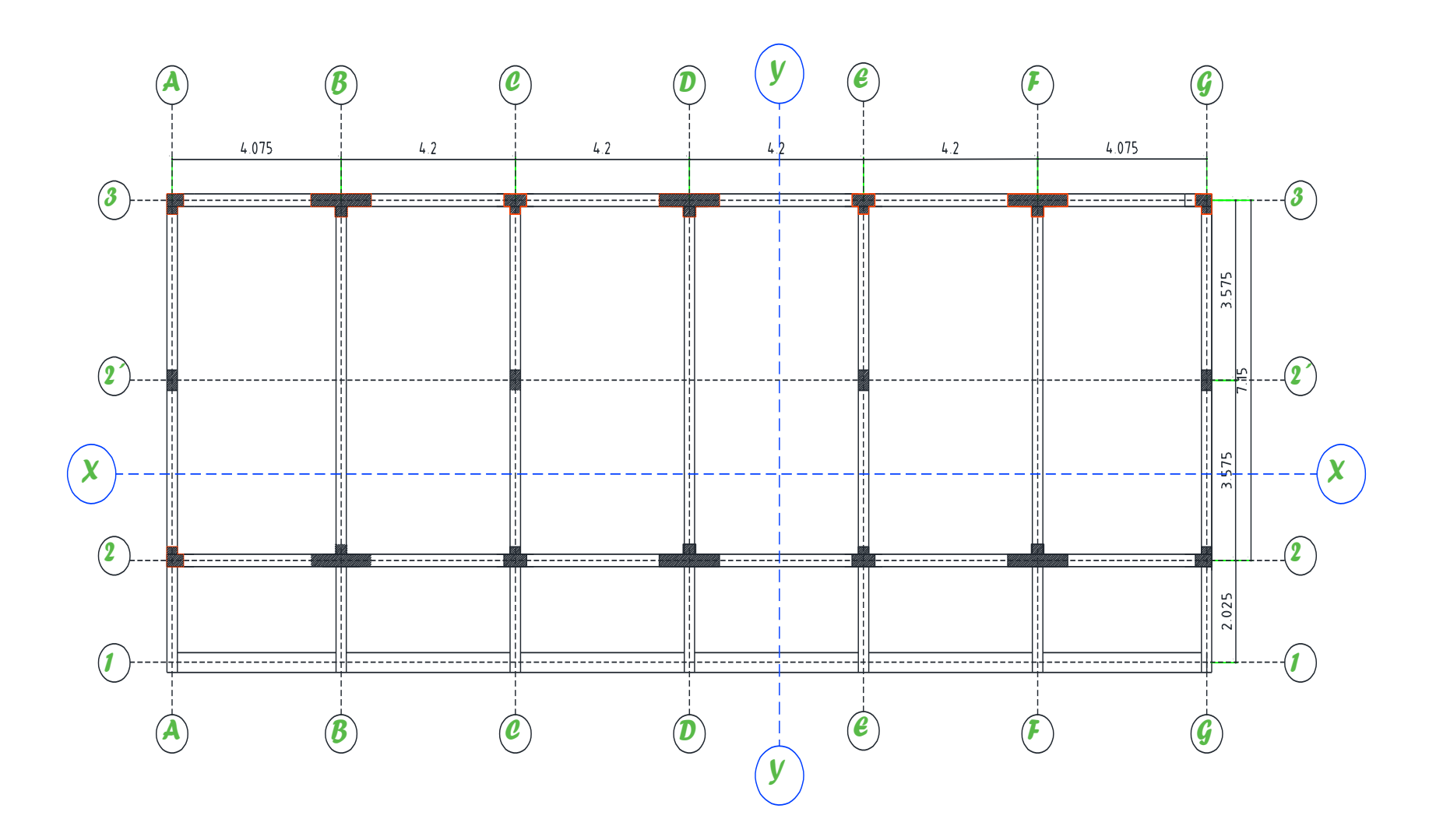

<span id="page-35-0"></span>Figura 9 : Vista en planta de aulario módulo 1
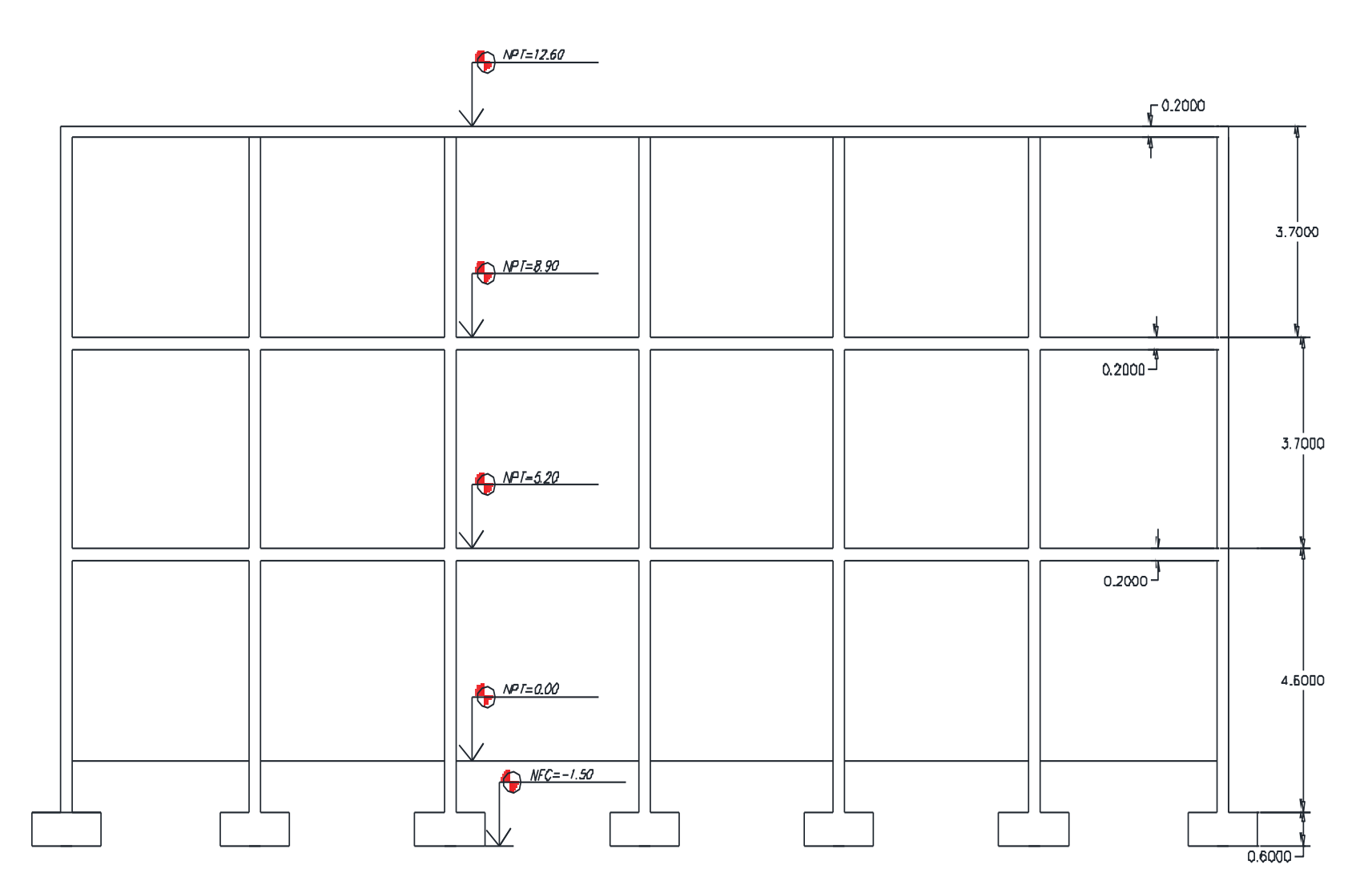

*Figura 10: Elevación corte X-X.*

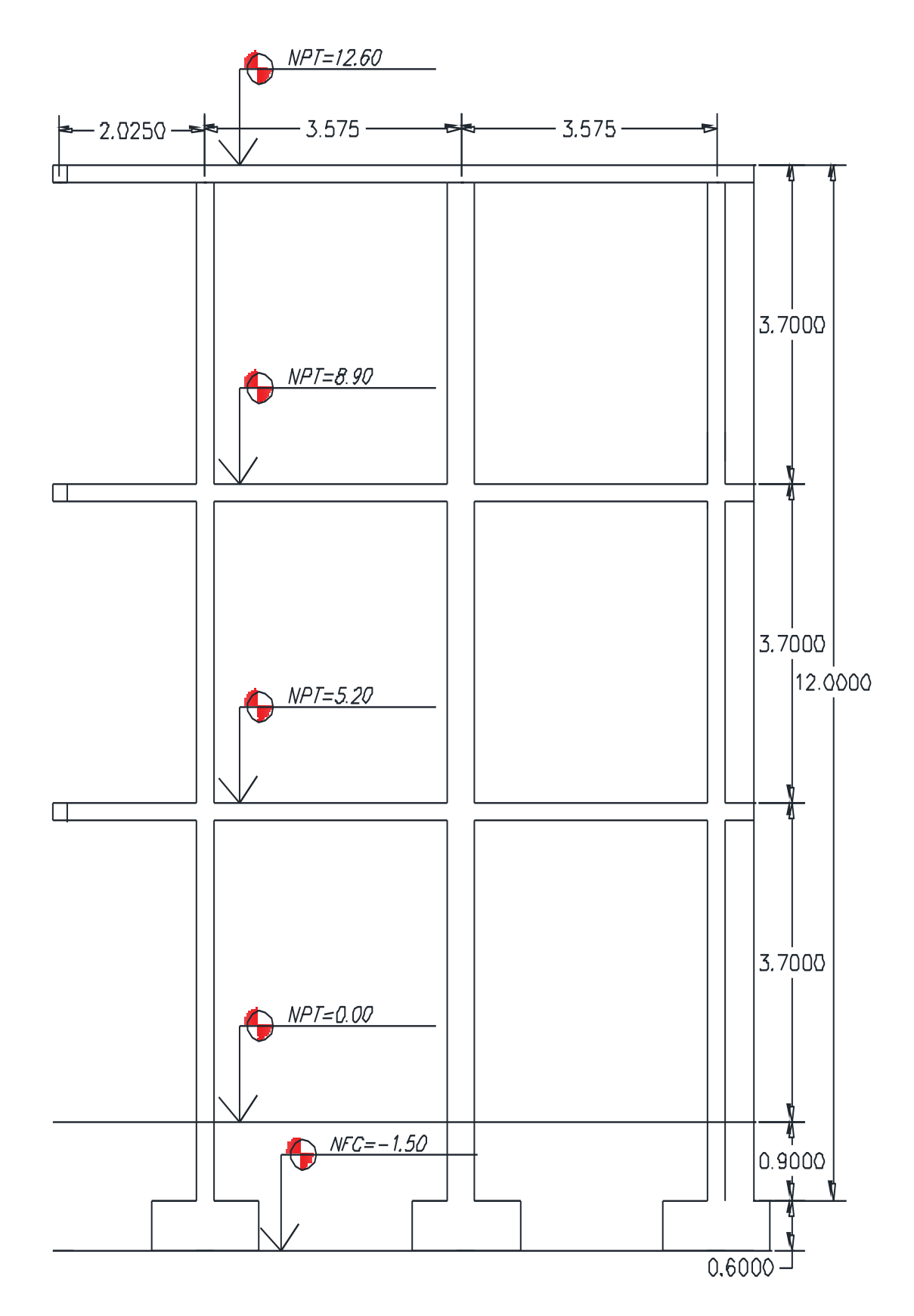

*Figura 11: Elevación corte Y-Y*

#### **3.8.1. Predimensionamiento de Losa Aligerada**

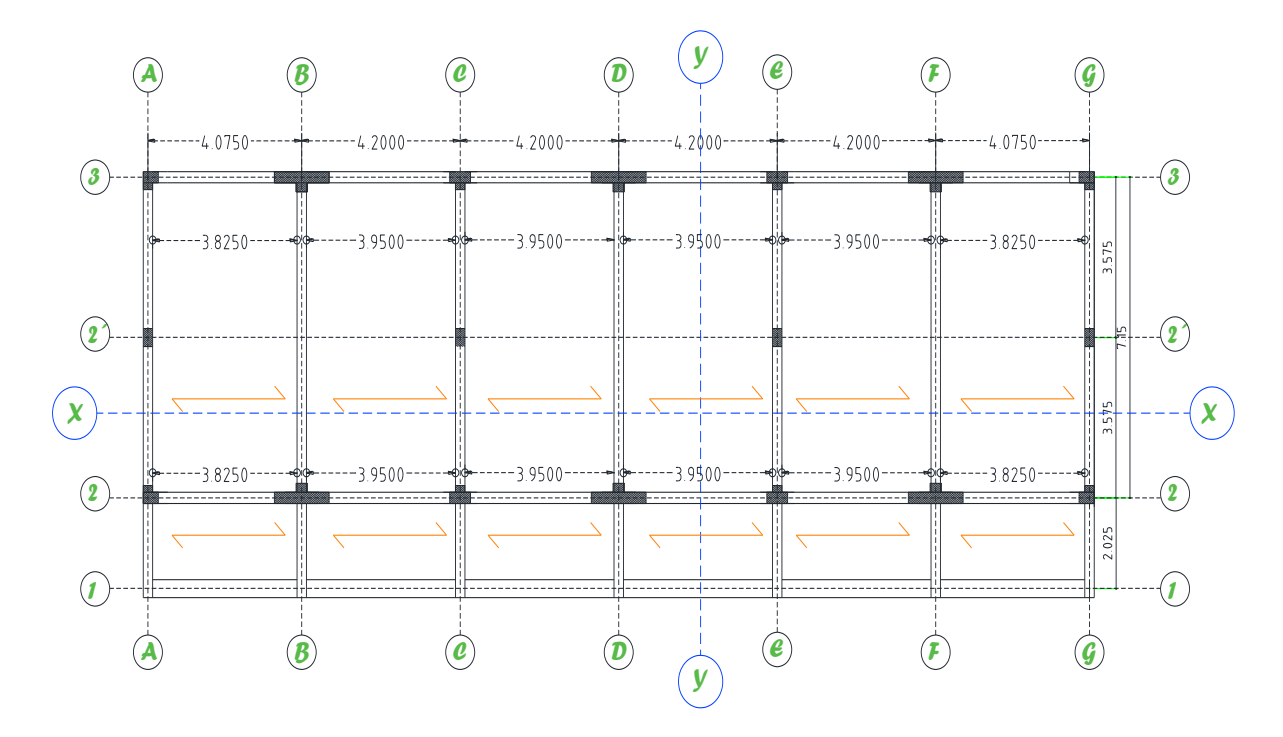

*Figura 12:Predimensionamiento de losa aligerada.*

Según el ítem 9.6.2.1 del RNE nos muestra una tabla para calcular los peraltes o espesores mínimos de vigas sin verificar deflexiones.

Tabla 2: *Peraltes o espesores mínimos de vigas no preesforzadas o losas reforzadas en una dirección a menos que se calculen las deflexiones.*

| Espesor o peralte mínimo h                                    |  |  |  |  |  |  |  |
|---------------------------------------------------------------|--|--|--|--|--|--|--|
|                                                               |  |  |  |  |  |  |  |
| En voladizo                                                   |  |  |  |  |  |  |  |
|                                                               |  |  |  |  |  |  |  |
| Elementos que no soporten o estén ligados a divisiones u otro |  |  |  |  |  |  |  |
|                                                               |  |  |  |  |  |  |  |
|                                                               |  |  |  |  |  |  |  |
|                                                               |  |  |  |  |  |  |  |
|                                                               |  |  |  |  |  |  |  |
|                                                               |  |  |  |  |  |  |  |
|                                                               |  |  |  |  |  |  |  |
|                                                               |  |  |  |  |  |  |  |
|                                                               |  |  |  |  |  |  |  |
|                                                               |  |  |  |  |  |  |  |

*Fuente: (Norma E.060 , 2006)*

Para nuestro proyecto utilizaremos la dirección del aligerado sobre las luces más cortas.

Tabla 3: *Predimensionamiento del aligerado.*

| <b>EJES</b>   | LUZ<br>(m) | Con un<br>extremo<br>continuo<br>L/18.5 | Ambos<br>extremos<br>continuos<br>L/21 | En voladizo<br>L/10 |
|---------------|------------|-----------------------------------------|----------------------------------------|---------------------|
| $A-B$         | 3.825      | 0.21 <sub>m</sub>                       |                                        |                     |
| $B-C$         | 3.95       |                                         | 0.19m                                  |                     |
| $C-D$         | 3.95       |                                         | 0.19m                                  |                     |
| $D-E$         | 3.95       | -                                       | 0.19m                                  |                     |
| $E-F$         | 3.95       |                                         | 0.19m                                  |                     |
| $F-G$<br>$-1$ | 3.825<br>. | 0.21 <sub>m</sub>                       |                                        |                     |

En conclusión, se utilizará una losa aligera en una dirección de 0.20 m.

# **3.8.2. Predimensionamiento de vigas**

# **3.8.2.1. Vigas principales**

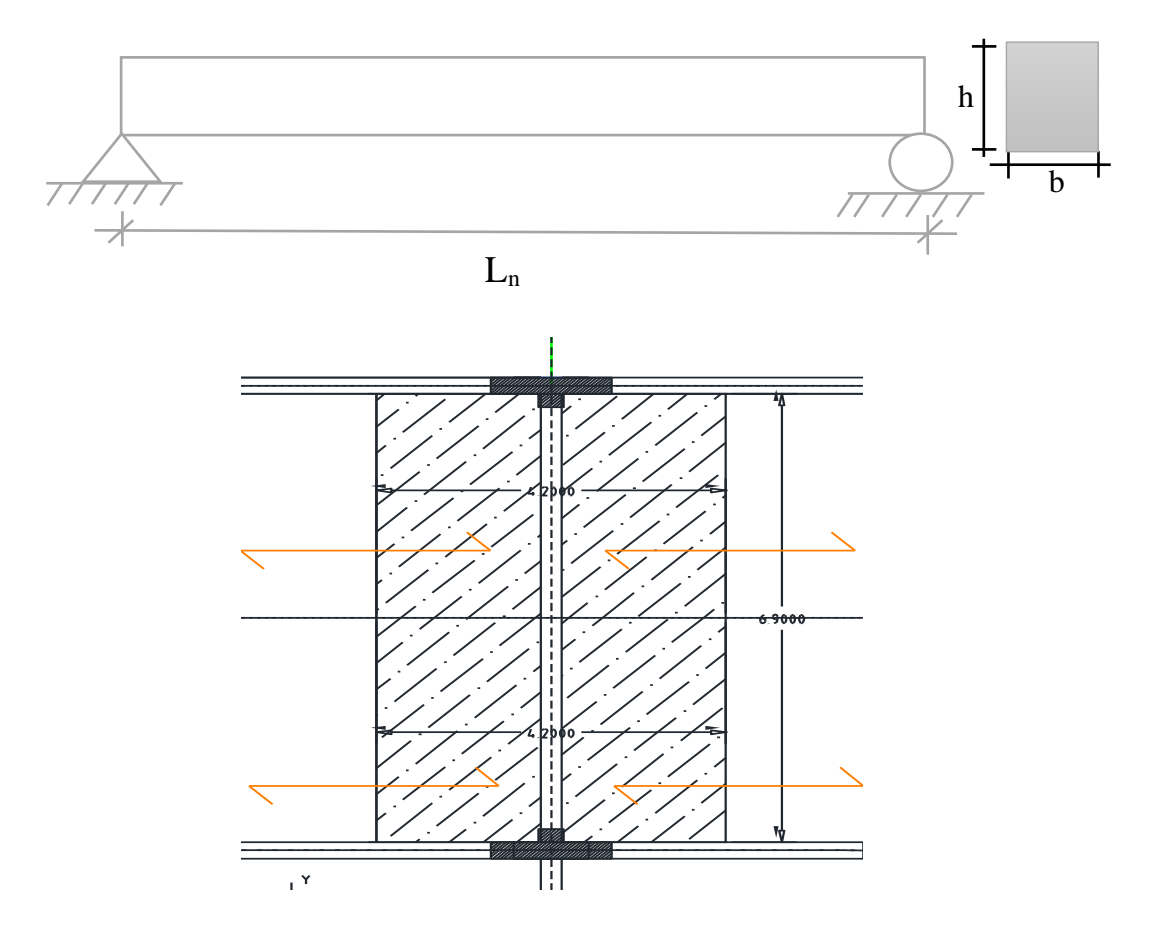

Figura 13: Predimensionamiento de Vigas principales

$$
b=\frac{B}{20}\geq0.25m
$$

$$
h=\frac{L_n}{\alpha}
$$

Dónde:  $B :$  Ancho tributario en metros  $L_n$ : Luz libre en metros.

Tabla 4: *Factor para Predimensionamiento de vigas principales.*

| $W_{S/C}$                                               | $\alpha$                  |
|---------------------------------------------------------|---------------------------|
| $S/C \leq 200 \text{ kg/m2}$                            | 12                        |
| $200 < S/C \leq 350 kg/m^2$                             | 11                        |
| $350 < S/C \le 600 kg/m^2$                              | 10                        |
| 600 $-S/C \le 750 kg/m^2$                               | 9                         |
| Fuente: (Oviedo Sarmiento, 2016)                        |                           |
| $h = \frac{6.50}{11} = 0.59$ m $h = 0.60$ m             | $\frac{S}{C}$ = 250 Kg/m2 |
| $b = \frac{4.2}{0.2} = 0.21$ $b = 0.25$ m $\geq 0.25$ m |                           |

Para este proyecto usamos las siguientes dimensiones para las vigas principales.

 $b \times h = 0.25$  m  $\times 0.60$  m

# **3.8.2.2. Vigas Secundarias**

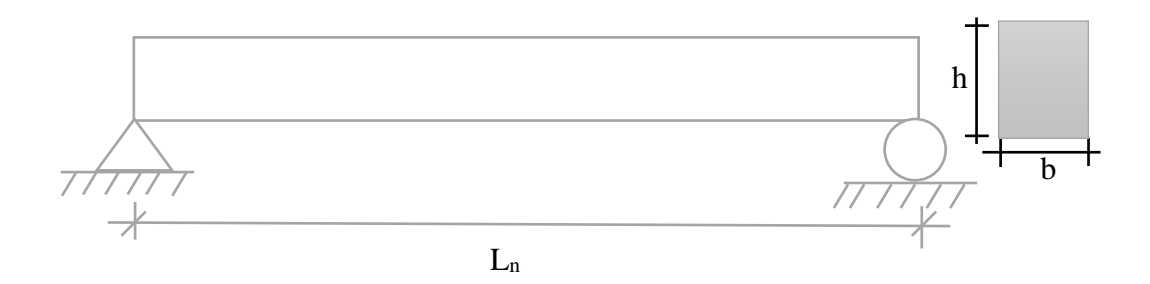

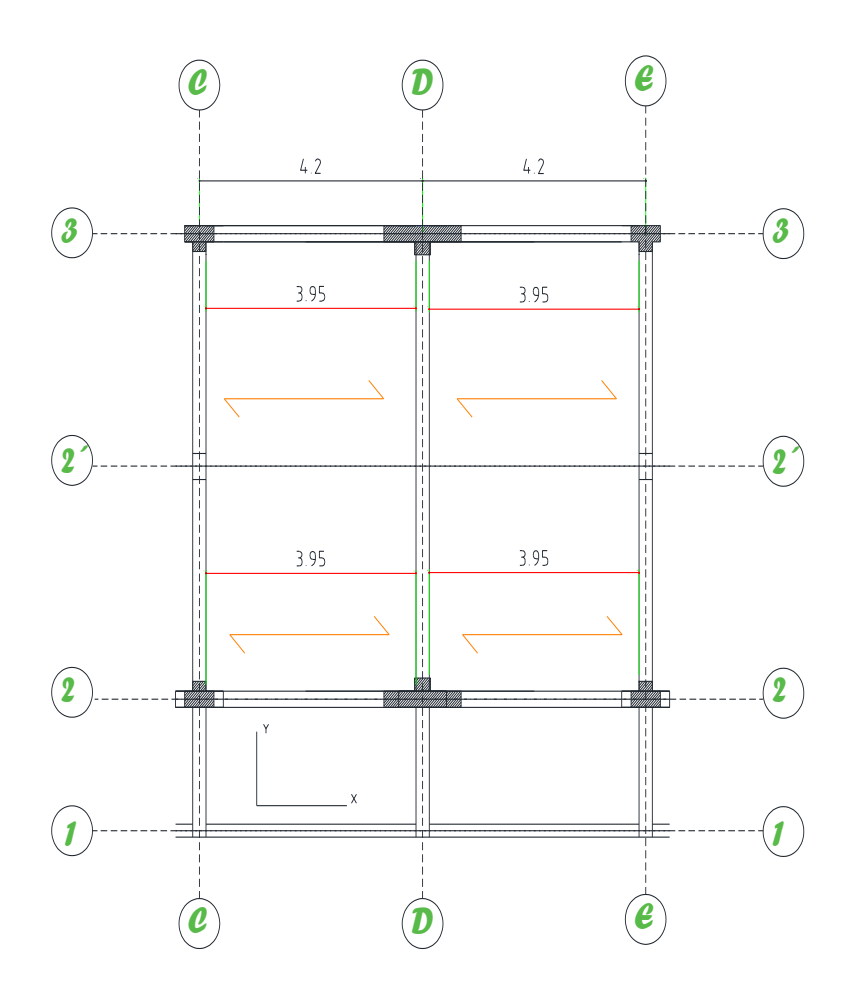

*Figura 14: Predimensionamiento de vigas secundarias*

El ancho mínimo para una viga secundaria será:  $b_{\text{min}}=0.25m$ 

$$
h = \frac{L_n}{14}
$$
  

$$
h = \frac{3.20}{14} \qquad h = 0.23
$$

Para este ejemplo usamos las siguientes dimensiones para las vigas secundarias.

$$
bxh = 0.25mx0.40m
$$

Las dimensiones finales de las vigas cumpliendo los requisitos de resistencia y rigidez para un análisis sísmico estático teniendo en cuenta la interacción suelo estructura se muestras en la siguiente Figura.

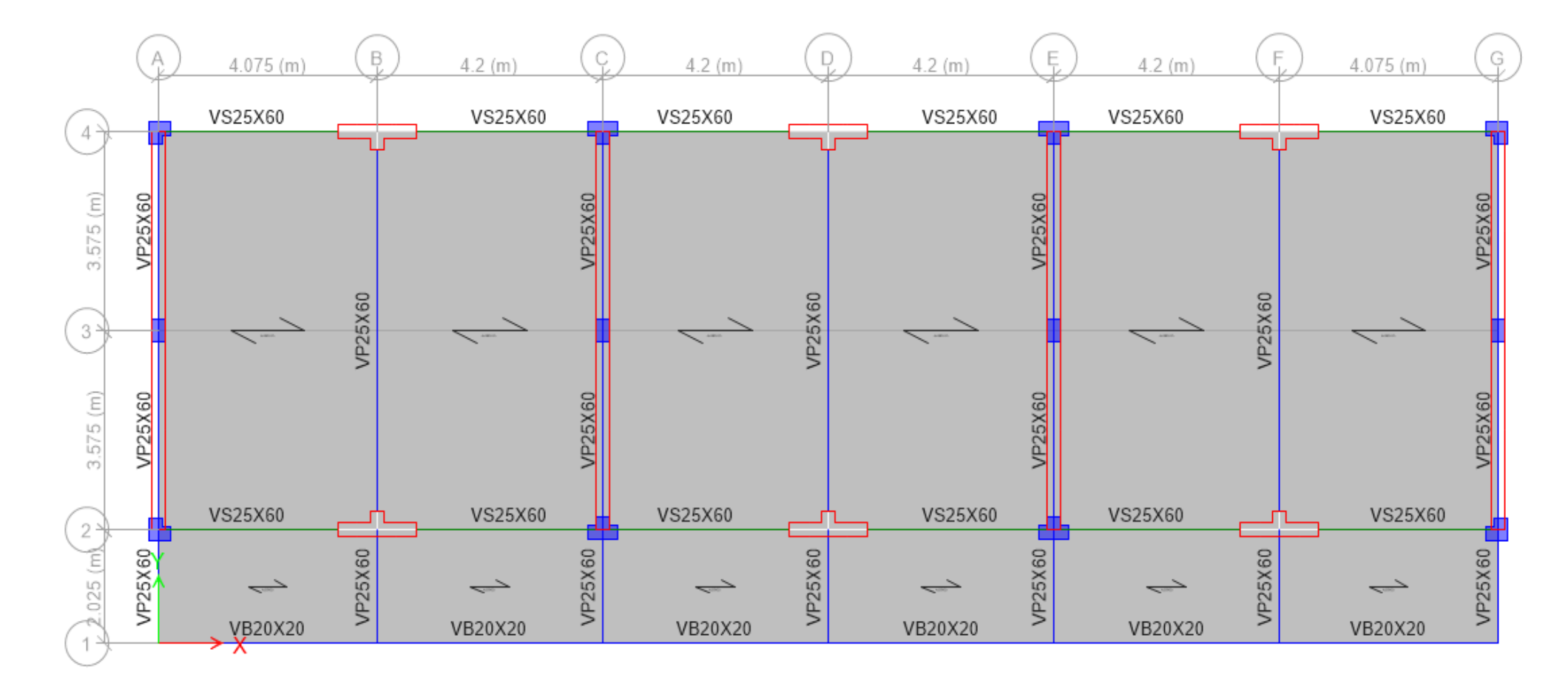

*Figura 15: Dimensiones finales de vigas.*

#### **3.8.3. Predimensionamiento de Columnas.**

$$
A_{COL} = \frac{\lambda P_G}{n f' c}
$$

Dónde:  $A_{COL}$ : Área de Columna

P<sub>G</sub>: Carga por gravedad

 $\lambda$ , n: Factores que dependen de la ubicación de la columna.

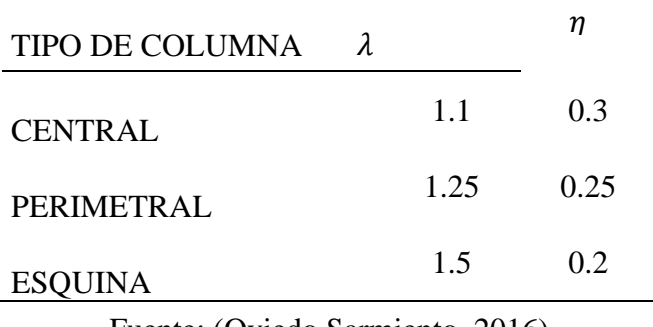

*Tabla 5: Factores para el predimensionamiento de columnas*

Fuente: (Oviedo Sarmiento, 2016)

Para el cálculo de las cargas de gravedad  $(P_G)$  realizaremos el metrado para una columna central.

Se recomienda los siguientes pesos para los distintos tipos de losa, según su peralte.

| $H_{LOSA}$ (m) | $W_{LOSA}$ (kg/m <sup>2</sup> ) |
|----------------|---------------------------------|
| 0.17           | 280                             |
| 0.20           | 300                             |
| 0.25           | 350                             |
| 0.30           | 400                             |
|                |                                 |

*Tabla 6: Peso de losas Aligeradas*

Fuente: (Norma E.020 , 2006)

# **3.8.3.1. Predimensionamiento de columna T perimetral.**

- 
- **a. Metrado de carga muerta para columna perimetral T.**

*Figura 16: Columna perimetral T*

|  | Tabla 7: Metrado de carga muerta-columna perimetral T. |  |  |  |  |
|--|--------------------------------------------------------|--|--|--|--|
|  |                                                        |  |  |  |  |

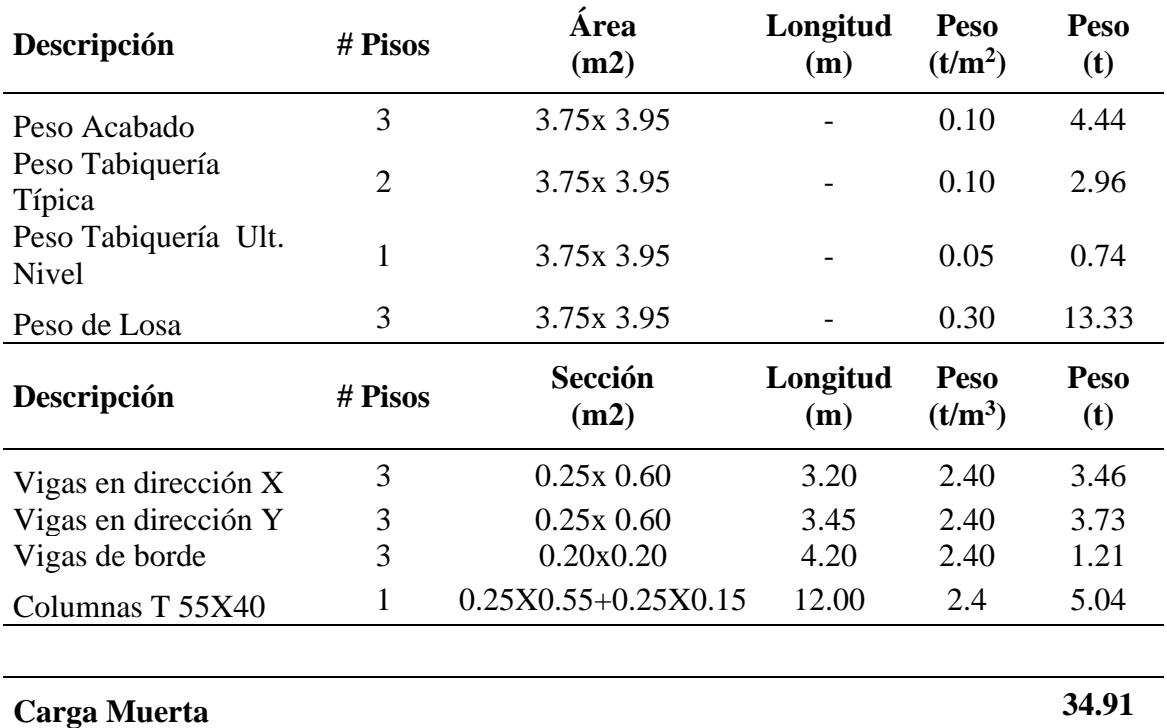

Fuente: Elaboración Propia

#### **b. Metrado de carga viva para columna perimetral T**

| Descripción           | #<br>Pisos | Área<br>(m2) | Longitud<br>(m) | Peso<br>(t/m <sup>2</sup> ) | Peso<br>(t) |
|-----------------------|------------|--------------|-----------------|-----------------------------|-------------|
| Sobrecarga Típica     | 2          | 3.75x 3.95   |                 | 0.25                        | 7.41        |
| Sobrecarga Ult. Nivel |            | 3.75x 3.95   |                 | 0.10                        | 1.48        |
| Carga Viva            |            |              |                 |                             | 8.89        |

Tabla 8: *Metrado de carga viva – columna perimetral T*

Fuente: Elaboración Propia

#### **c. Carga por servicio y carga ultima para columna perimetral T**

Tabla 9: *Cargas Últimas y en servicio-columna perimetral T.*

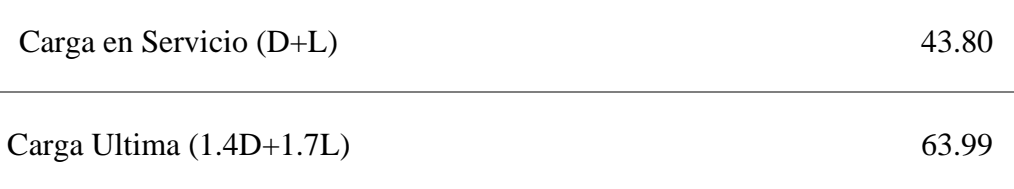

Fuente: Elaboración Propia

Luego de obtener la carga en servicio, calcularemos las dimensiones de la columna. Tipo de columna: Perimetral, f´c= 210 kg/cm2

$$
A_{COLUMNA} = \frac{1.25 * 43.80}{0.25 * 0.21} = 1042.86 \text{ cm}^2
$$

Las dimensiones mínimas para una columna T podrían ser: 35cm x 35cm con ala y alma de 25cm de acuerdo al predimensionamiento por gravedad, para cubrir la demanda de rigidez y resistencia frente a las solicitaciones externas de sismo, utilizaremos secciones T de 55cm X 40cm con ala y alma de 25cm.

# **3.8.3.2. Predimensionamiento de columna R Central.**

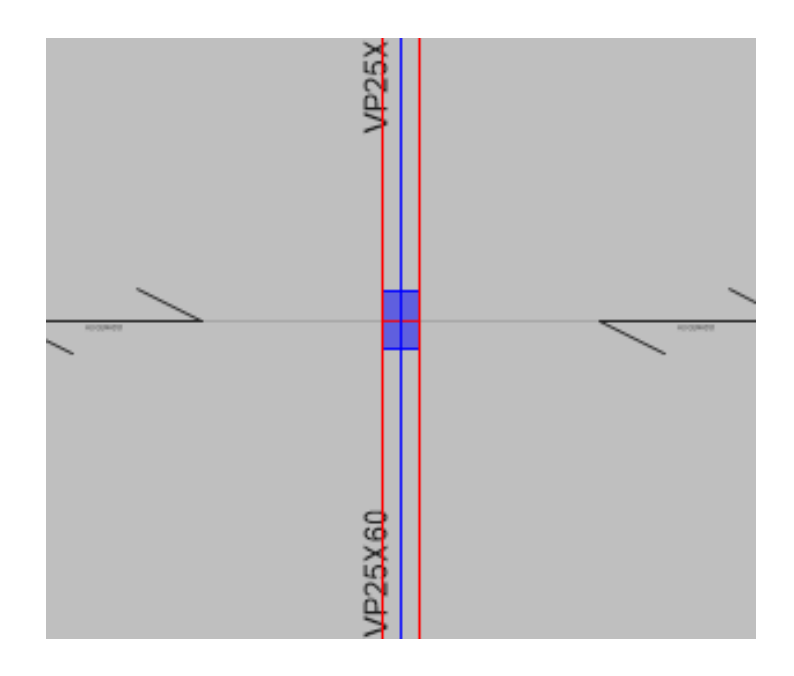

*Figura 17: Columna central R.*

### **a. Metrado de carga muerta para una columna central R.**

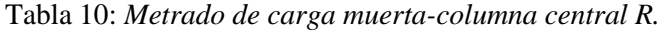

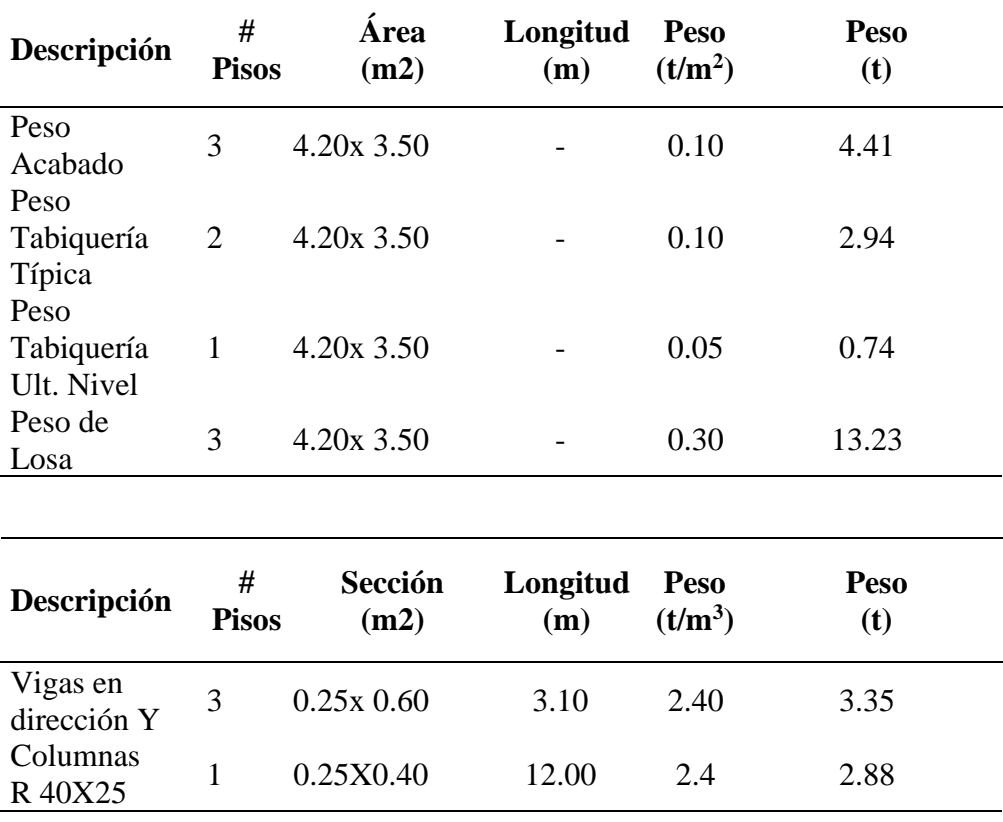

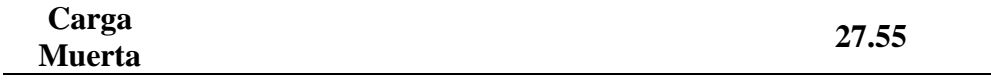

#### **b. Metrado de carga viva para columna central R**

*Tabla 11: Metrado de carga viva – columna central R*

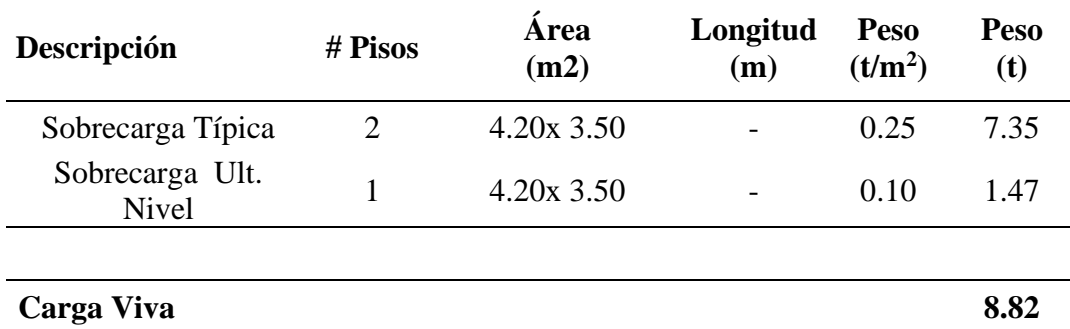

Fuente: Elaboración Propia

#### **c. Carga por servicio y carga ultima para columna central R**

*Tabla 12: Cargas Últimas y en servicio-columna central R.*

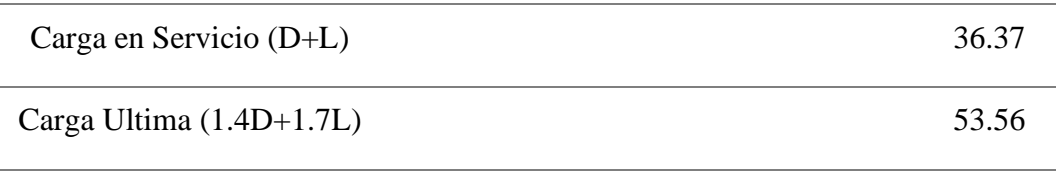

#### Fuente: Elaboración Propia

Luego de obtener la carga en servicio, calcularemos las dimensiones de la columna. Tipo de columna: Central, f´c= 210 kg/cm2

$$
A_{COLUMNA} = \frac{1.10 * 36.37}{0.30 * 0.21} = 635.03 \text{ cm}^2
$$

Las dimensiones mínimas para una columna R podrían ser: 25cm x 25cm de acuerdo al predimensionamiento por gravedad, para cubrir la demanda de rigidez y resistencia frente a las solicitaciones externas de sismo, utilizaremos secciones R de 25cm X 40cm.

# **3.8.3.3. Predimensionamiento de columna L en esquina.**

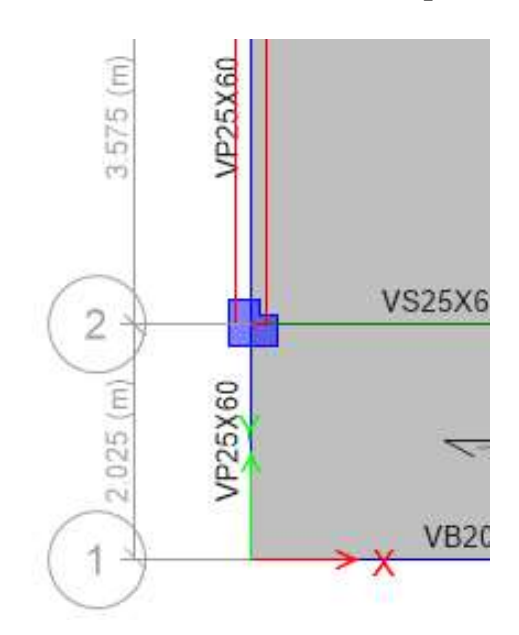

### **a. Metrado de carga muerta para una columna en esquina L.**

*Tabla 13: Metrado de carga muerta-columna en esquina L.*

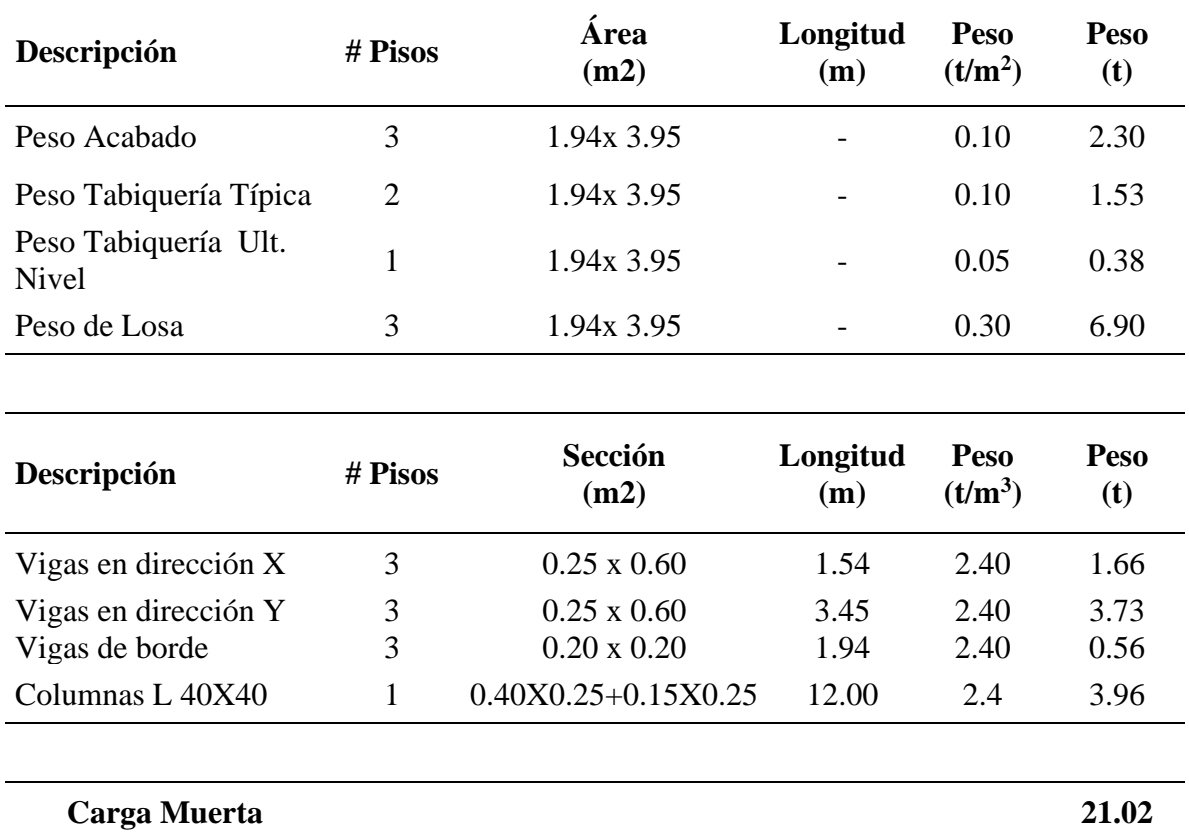

Fuente: Elaboración Propia

#### **b. Metrado de carga viva para columna en esquina L**

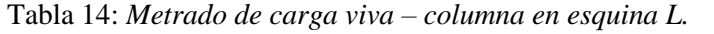

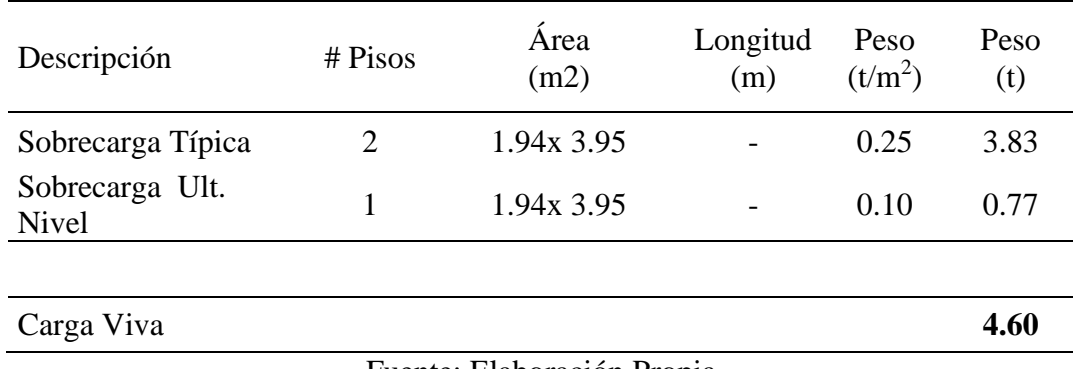

Fuente: Elaboración Propia

#### **c. Carga por servicio y carga ultima para columna en esquina L**

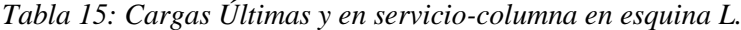

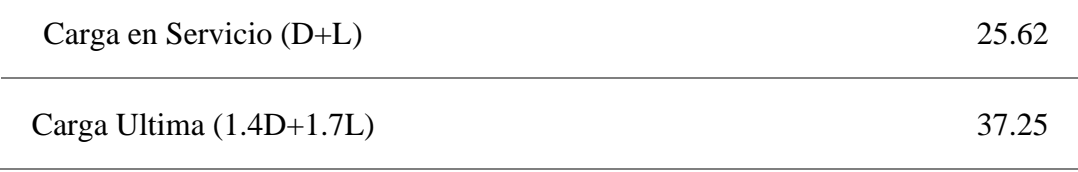

Fuente: Elaboración Propia

Luego de obtener la carga en servicio, calcularemos las dimensiones de la columna. Tipo de columna: Perimetral, f´c= 210 kg/cm2

$$
A_{COLUMNA} = \frac{1.50 * 25.62}{0.20 * 0.21} = 915 \, \text{cm}^2
$$

Las dimensiones mínimas para una columna L podrían ser: 35cm x 35cm con ala y alma de 25cm de acuerdo al predimensionamiento por gravedad, para cubrir la demanda de rigidez y resistencia frente a las solicitaciones externas de sismo, utilizaremos secciones L de 40cm X 40cm con ala y alma de 25cm.

### **3.8.4. Predimensionamiento de muros de Corte**

#### **3.8.4.1. Determinación del peso de la edificación**

Para calcular el peso de la edificación, realizaremos el metrado de cargas, como se muestra en la Tabla 16 y la Tabla 17.

| Descripción                | # Pisos        | Área<br>(m2) | Longitud<br>(m)          | <b>Peso</b><br>(t/m <sup>2</sup> ) | Peso<br>(t) |
|----------------------------|----------------|--------------|--------------------------|------------------------------------|-------------|
| Peso Acabado               | 3              | 25.20 x 9.40 | -                        | 0.10                               | 71.06       |
| Peso Tabiquería Típica     | $\overline{2}$ | 25.20 x 9.40 | $\overline{\phantom{0}}$ | 0.10                               | 47.38       |
| Peso Tabiquería Ult. Nivel |                | 25.20 x 9.40 |                          | 0.05                               | 11.84       |
| Peso de Losa               | 3              | 25.20 x 9.40 | -                        | 0.30                               | 213.19      |

*Tabla 16: Metrado de carga Muerta de toda la edificación*

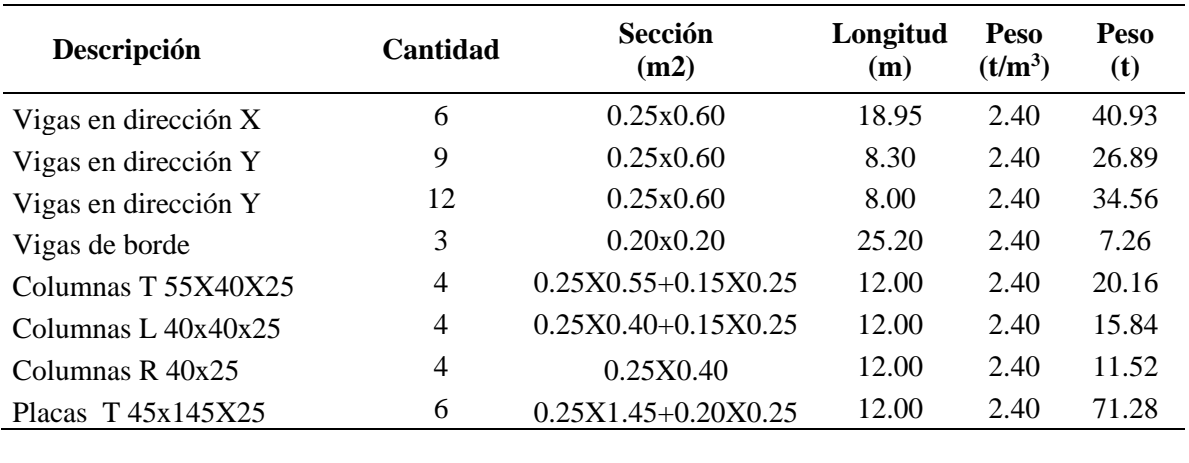

| 571.91t<br><b>Carga Muerta</b> |
|--------------------------------|
|--------------------------------|

*Tabla 17: Metrado de carga Viva de toda la edificación*

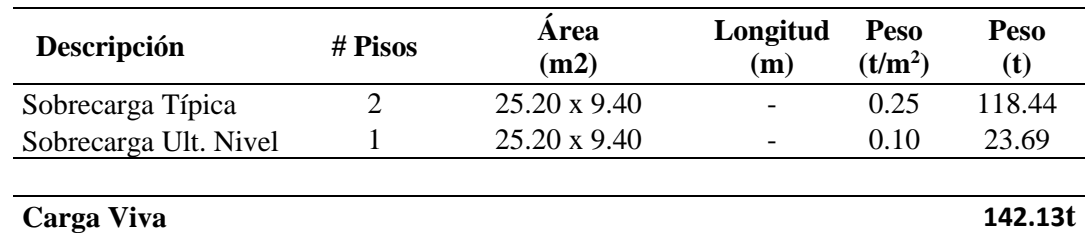

 $P = 571.91t + 0.50(118.44t) + 0.25(23.69t) = 637.05t$ 

#### **3.8.4.2. Determinación de la fuerza Cortante Sísmica**

Para estimar la fuerza cortante debida al sismo usamos:

$$
V = \frac{ZUCS}{R}P
$$

La fuerza cortante será:

$$
V = \frac{0.25x1.5x2.5x1.40}{6}x637.05 = 139.35t
$$

#### **3.8.4.3. Determinación del área de corte**

Para el Predimensionamiento de muros de corte en nuestro caso edificación de tres niveles destinada al uso de aulas de colegio, la configuración estructural en la dirección XX será de muros estructurales, en el cual tomaran por lo menos el 70% de la fuerza cortante en la base. Por lo tanto el área de corte se puede estimar de la siguiente manera:

$$
V = 70\%(139.35) = 97.55 t
$$

$$
A_C = \left(\frac{V}{\phi 0.53\sqrt{f'c}}\right), \phi = 0.85
$$

$$
A_C = \left(\frac{97.55t}{0.85x0.53\sqrt{210}}\right)
$$

$$
A_C = 1.49 m^2 \text{ (area en planta)}
$$

Se asumirá que todo el cortante será tomado por las placas en la dirección XX. Por lo tanto el área de corte en la dirección XX será:

$$
A_c xx = 1.49 m^2
$$

#### **3.8.4.4. Determinación del área de muros**

Considerando 6 placas de 0.25 de espesor y 1.45 de largo, tenemos:

$$
A_{PLACAS} = 6(0.25x1.45) = 2.18m^2
$$

$$
2.18m^2 \ge 1.49m^2
$$

Por lo tanto las placas tendrán un espesor de 0.25m y una longitud de 1.45m para que tomen por lo menos el 70% del cortante basal y tenga una configuración estructural en la dirección XX de muros estructurales.

#### **3.8.5. Predimensionamiento de zapatas**

$$
A_Z = \frac{P}{\sigma_n}
$$

Dónde: Az: Área de zapata.

P: Peso en servicio.

 $\sigma_n$ : Esfuerzo neto del terreno.

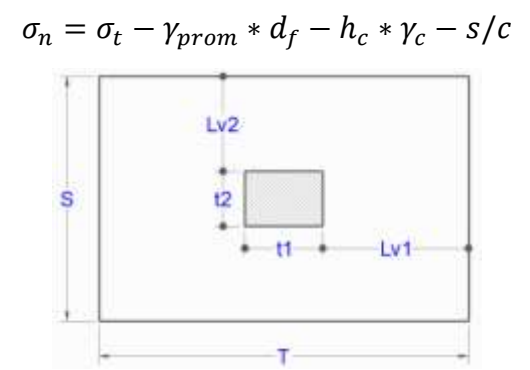

*Figura 18: Planta de Zapata.*

$$
T = \sqrt{A_z} + \frac{(T_1 - T_2)}{2}
$$

$$
S = \sqrt{A_z} - \frac{(T_1 - T_2)}{2}
$$

Para tener resultados más exactos, predimensionaremos cada una de las zapatas con las reacciones en la dirección Z debido a la carga muerta y carga viva que calcula el programa ETABS 17.01.0, una vez modelado la superestructura.

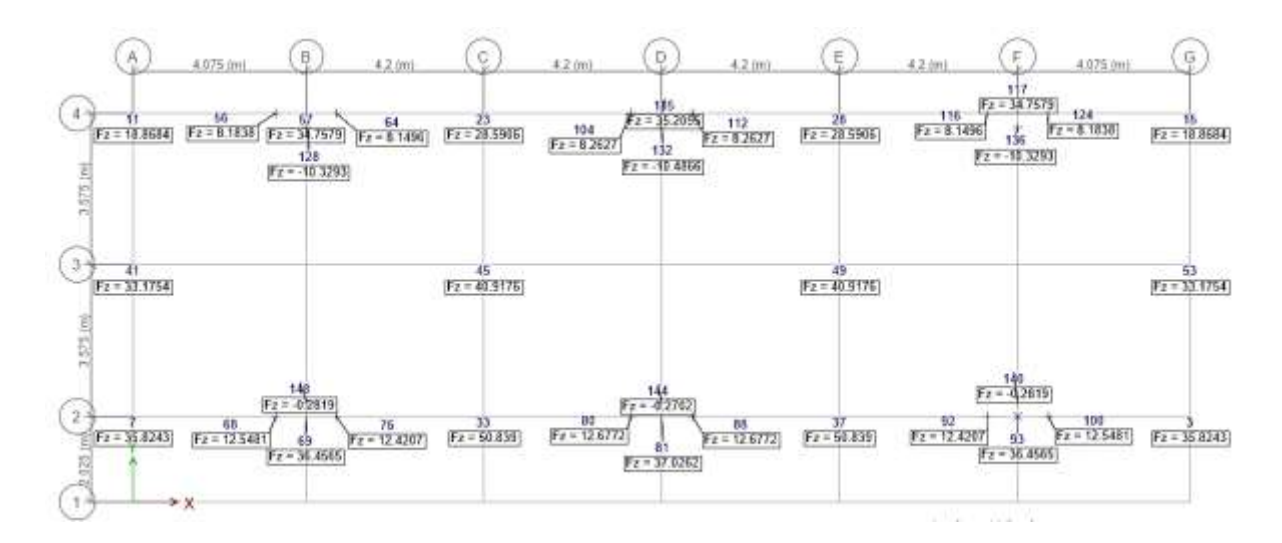

*Figura 19: Reacciones que calcula el programa ETABS en la dirección Z debido a la carga muerta.*

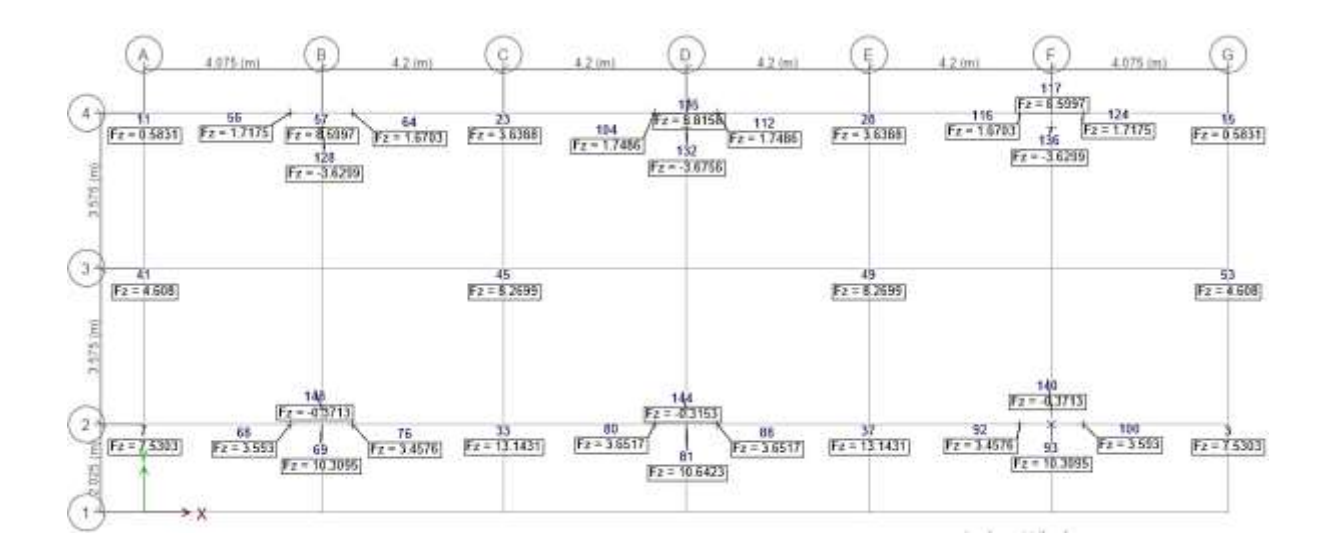

*Figura 20: Reacciones que calcula el programa ETABS en la dirección Z debido a la carga viva.*

### **3.8.5.1. Predimensionamiento de Zapata eje 2-B.**

Con la carga de gravedad que nos calcula el programa ETABS, y con una capacidad de 0.85 kg/cm2 para zapatas aisladas de acuerdo al estudio de mecánica de suelos, calculamos las dimensiones de la zapata.

| Col:         | 2B       |                  |
|--------------|----------|------------------|
| $Pd =$       | 61143.40 | Kg               |
| $Pl =$       | 16988.80 | Kg               |
| $Df =$       | 1.50     | $\boldsymbol{m}$ |
| $S/C =$      | 250      | $Kg/m^2$         |
| $t1 =$       | 0.65     | m                |
| $t2 =$       | 0.65     | $\mathfrak{m}$   |
| $hc =$       | 0.15     | $\boldsymbol{m}$ |
| $\gamma_m =$ | 1426     | $Kg/m^3$         |
| $\sigma t =$ | 0.85     | $Kg/cm^2$        |
| $fc =$       | 210      | $Kg/cm^2$        |
| $fc =$       | 210      | $Kg/cm^2$        |
| $fy =$       | 4200     | $Kg/cm^2$        |

Tabla 18: *Parámetros para el Predimensionamiento de zapatas.*

Fuente: Elaboración Propia

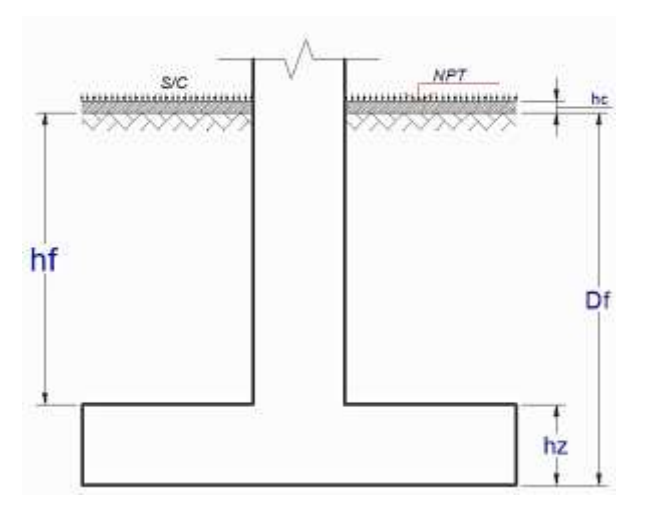

*Figura 21: Vista elevación de Zapata.*

 $\sigma_n = \sigma_t - \gamma_{prom} * d_f - h_c * \gamma_c - s/c$  $\sigma_n = 0.58 Kg/cm^2$  $A_Z =$  $\boldsymbol{P}$  $\sigma_n$  $A_Z = 135858.5$   $cm^2$  $T = \sqrt{A_z + A}$  $(T_1 - T_2)$ 2  $T = 3.70 m$  $S = \sqrt{A_z (T_1 - T_2)$ 2  $S = 3.70 m$ 

Por lo tanto, las dimensiones iniciales de la zapata predimensionada por cargas de gravedad serán de: 3.70m x 3.70 m

| <b>ZAPATA</b>      | <b>CARGA</b>  | <b>CARGA</b> | <b>CARGA DE</b> | <b>CAPACIDAD</b> | <b>AREA</b>       | <b>ANCHO</b> | <b>LONGITUD</b> |
|--------------------|---------------|--------------|-----------------|------------------|-------------------|--------------|-----------------|
| <b>DESCRIPCION</b> | <b>MUERTA</b> | VIVA(Tn)     | <b>SERVICIO</b> | <b>PORTANTE</b>  | (m <sup>2</sup> ) | (m)          | (m)             |
|                    | (Tn)          |              | (Tn)            | $(Tn/m^2)$       |                   |              |                 |
| EJE <sub>2</sub> A | 35.8243       | 7.5303       | 43.3546         | 8.50             | 5.101             | 2.30         | 2.30            |
| EJE <sub>2G</sub>  | 35.8243       | 7.5303       | 43.3546         | 8.50             | 5.101             | 2.30         | 2.30            |
| EJE <sub>2B</sub>  | 61.1434       | 16.9888      | 78.1322         | 8.50             | 9.192             | 3.70         | 3.70            |
| EJE <sub>2F</sub>  | 61.1434       | 16.9888      | 78.1322         | 8.50             | 9.192             | 3.70         | 3.70            |
| EJE <sub>2C</sub>  | 50.839        | 13.1431      | 63.9821         | 8.50             | 7.527             | 2.75         | 2.75            |
| EJE <sub>2E</sub>  | 50.839        | 13.1431      | 63.9821         | 8.50             | 7.527             | 2.75         | 2.75            |
| EJE <sub>2D</sub>  | 62.1104       | 17.6304      | 79.7408         | 8.50             | 9.381             | 3.75         | 3.75            |
| EJE <sub>4</sub> A | 18.8684       | 0.5831       | 19.4515         | 8.50             | 2.288             | 1.55         | 1.55            |
| EJE 4G             | 18.8684       | 0.5831       | 19.4515         | 8.50             | 2.288             | 1.55         | 1.55            |
| EJE <sub>4</sub> B | 40.762        | 8.3576       | 49.1196         | 8.50             | 5.779             | 2.45         | 2.45            |
| EJE <sub>4F</sub>  | 40.762        | 8.3576       | 49.1196         | 8.50             | 5.779             | 2.45         | 2.45            |
| EJE <sub>4</sub> C | 28.5906       | 3.6388       | 32.2294         | 8.50             | 3.792             | 1.95         | 1.95            |
| EJE <sub>4E</sub>  | 28.5906       | 3.6388       | 32.2294         | 8.50             | 3.792             | 1.95         | 1.95            |
| EJE <sub>4D</sub>  | 41.2483       | 8.6374       | 49.8857         | 8.50             | 5.869             | 2.45         | 2.45            |

Tabla 19: *Predimensionamiento de zapatas que serán verificadas sus presiones con el programa Safe 2016*

Las dimensiones finales de las Zapatas que se detallan en los planos cumpliendo las presiones por cargas de servicio son como se muestra en el Anexo 1.

#### **3.8.6. Predimensionamiento del cimiento corrido de concreto simple**

Para el Predimensionamiento del ancho y altura del cimiento corrido de concreto simpe, se realiza un metrado de cargas por gravedad para una longitud de un metro y un ancho tributario de 4.2, su ancho se calcula con la expresión  $\sigma = \frac{P}{A}$  $\frac{r}{A}$ , y su altura con la condición de que el esfuerzo actuante considerando las solicitaciones de momento sea menor que la resistencia a la flexión del concreto,  $\sigma = \frac{6M}{LH^2} \le f_r = 0.62\sqrt{f'c}$ 

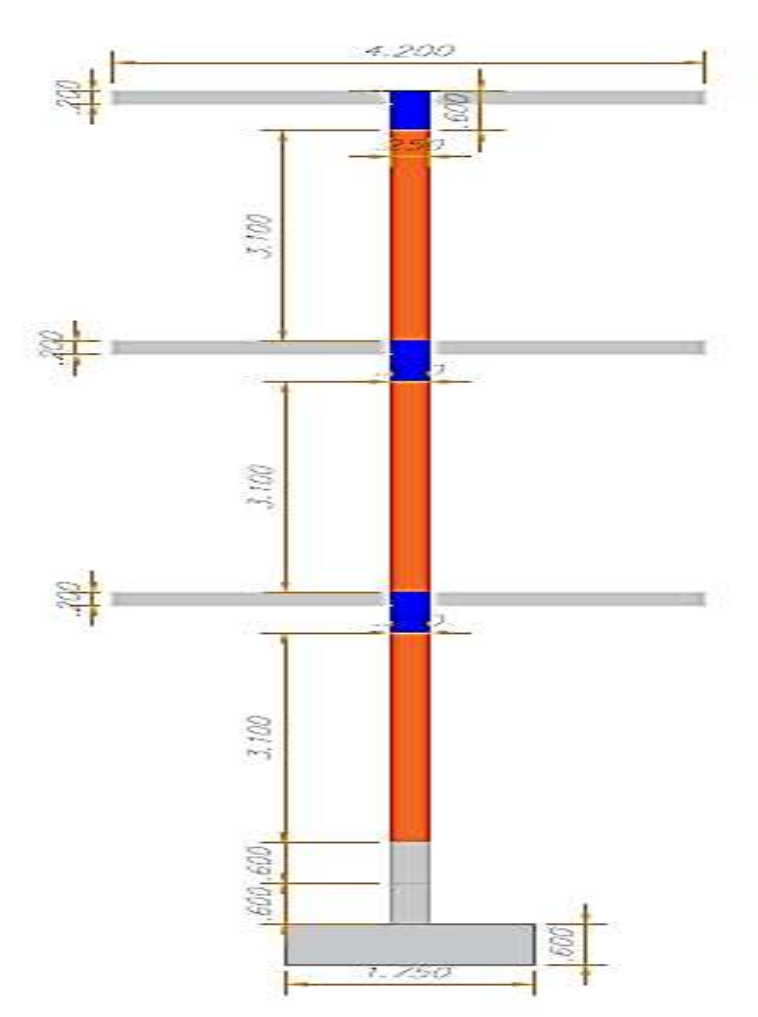

#### **3.8.6.1. Predimensionamiento del cimiento corrido muro central**

*Figura 22 : Vista frontal del muro portante de albañilería*

| #<br><b>Pisos</b> | Ancho<br>(m2) | Longitud<br>(m) | <b>Altura</b><br>(m) | Peso<br>$(kg/m2)$ ó<br>(kg/m <sup>3</sup> ) | Peso<br>(Kg)                      |
|-------------------|---------------|-----------------|----------------------|---------------------------------------------|-----------------------------------|
| 3                 | 4.20          | 1.00            |                      | 100.00                                      | 1260.00                           |
| 3                 | 0.25          | 1.00            | 3.1                  | 1800.00                                     | 4185.00                           |
| 3                 | 0.25          | 1.00            | 0.6                  | 2400.00                                     | 1080.00                           |
| 3                 | 3.95          | 1.00            |                      | 300.00                                      | 3555.00                           |
|                   |               |                 |                      |                                             |                                   |
|                   | 0.25          | 1.00            | 0.6                  | 2300.00                                     | 345.00                            |
| $\mathbf{1}$      | 0.30          | 1.00            | 0.6                  | 2400.00                                     | 432.00                            |
|                   |               |                 |                      |                                             |                                   |
| $\overline{2}$    | 4.20          | 1.00            |                      | 250.00                                      | 2100.00                           |
|                   |               |                 |                      |                                             |                                   |
| 1                 | 4.20          | 1.00            |                      | 100.00                                      | 420.00                            |
|                   |               |                 |                      |                                             |                                   |
|                   |               |                 |                      |                                             | 1337.70                           |
|                   |               |                 |                      |                                             |                                   |
|                   |               |                 |                      |                                             | 10% de la carga sobre el cimiento |

Tabla 20: *Metrado de cargas para Predimensionamiento de la cimentación de muro portante central.*

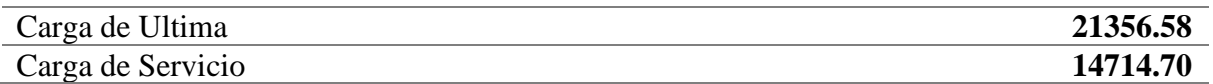

El ancho de la cimentación se calcula de la siguiente manera:

$$
\sigma = \frac{P}{A} \rightarrow A = \frac{P}{\sigma} \qquad A = 1.00m * b
$$

$$
A = \frac{P}{\sigma} = \frac{14714.70kg}{8500kg/m2} = 1.73m2
$$

$$
1.73 \; m2 = 1.00m * b \qquad \rightarrow \qquad b = 1.75 \; m
$$

La profundidad de la cimentación se calcula con la siguiente expresión:

$$
\frac{6M}{LH^2} \le 0.62 * \sqrt{f'c}
$$

Donde el valor de M, será:  $M = \frac{wL^2}{2}$ 2

$$
x = \frac{1.75 - 0.25}{2} + \frac{0.25}{4} = 0.8125mv
$$

$$
w = \sigma_u * 1m
$$
  
\n
$$
\sigma_u = \frac{P_u}{A} = \frac{21356.58kg}{1.75m * 1m} = 12203.76kg/m2
$$
  
\n
$$
w = 12203.76kg/m2 * 1m = 12203.76kg/m
$$
  
\n
$$
w = 12203.76kg/m2 * 1m = 12203.76kg/m
$$
  
\n
$$
M = \frac{12203.76 * 0.8125^2}{2} = 4028.19 kg.m
$$
  
\n
$$
\frac{6 * 4028.19}{1 * h^2} = 0.62 * \sqrt{210} * 10^4
$$
  
\n
$$
h = 0.52 m
$$
  
\n
$$
h = 0.60 m
$$

**3.8.6.2. Predimensionamiento del cimiento corrido muro Perimetral**

Tabla 21: *Metrado de cargas para Predimensionamiento de la cimentación de muro portante perimetral.*

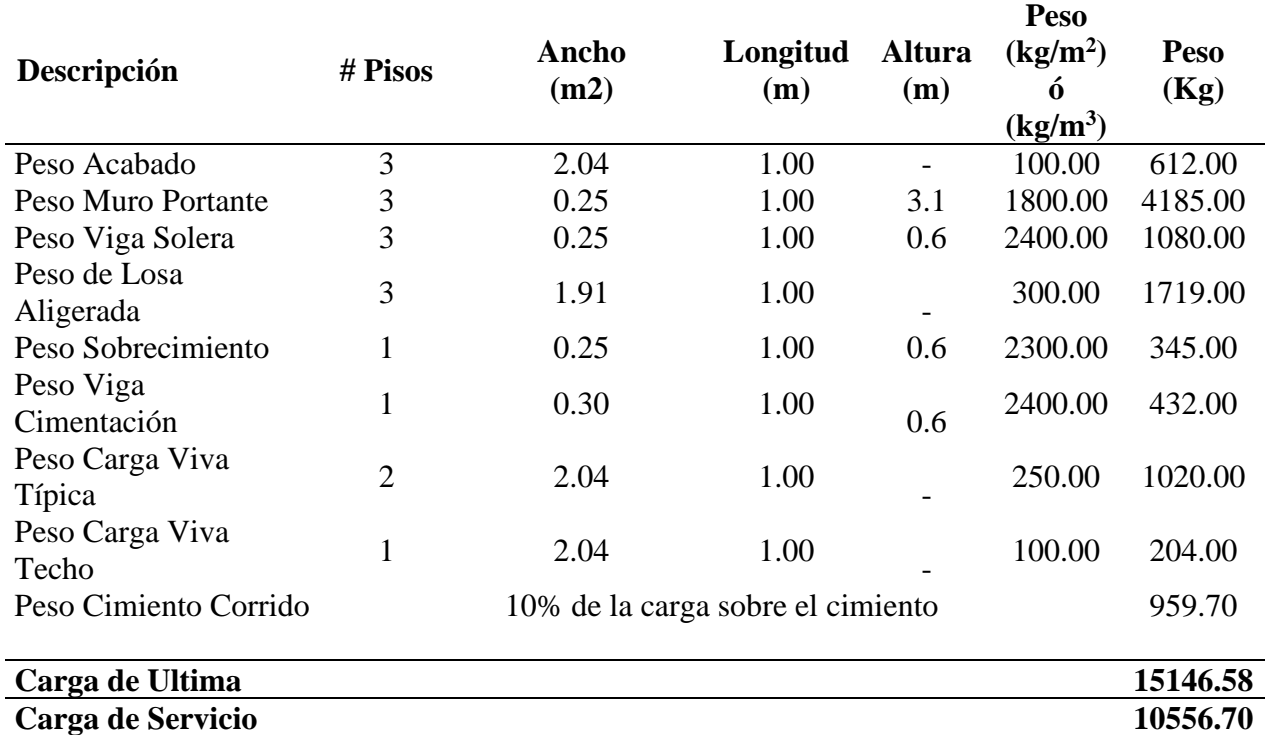

# **Carga de Servicio 10556.70**

Fuente: Elaboración Propia

El ancho de la cimentación se calcula de la siguiente manera:

$$
\sigma = \frac{P}{A} \rightarrow A = \frac{P}{\sigma} \quad A = 1.00m * b
$$

$$
A = \frac{P}{\sigma} = \frac{10556.70kg}{8500kg/m2} = 1.24m2
$$

$$
1.24m2 = 1.00m * b \rightarrow b = 1.25m
$$

La profundidad de la cimentación se calcula con la siguiente expresión:

$$
\frac{6M}{LH^2} \le 0.62 * \sqrt{f'c}
$$

Donde el valor de M, será:  $M = \frac{wL^2}{2}$ 2

$$
\begin{array}{c}\n\begin{array}{c}\n\uparrow \\
\uparrow \\
\uparrow \\
\end{array} & \uparrow \\
\begin{array}{c}\n\uparrow \\
\uparrow \\
\end{array} & \uparrow \\
\uparrow \\
\uparrow \\
\uparrow \\
\end{array} & \uparrow \\
\begin{array}{c}\n\uparrow \\
\uparrow \\
\uparrow \\
\end{array} & \uparrow \\
\uparrow \\
\uparrow \\
\uparrow \\
\end{array} & \downarrow \\
w \\
x = \frac{1.25 - 0.25}{2} + \frac{0.25}{4} = 0.5625m\n\end{array}
$$

$$
w = \sigma_u * 1m
$$

$$
\sigma_u = \frac{P_u}{A} = \frac{15146.58kg}{1.25m * 1m} = 12117.26kg/m2
$$

 $w = 12117.26kg/m2 * 1m = 12117.26kg/m$ 

$$
M = \frac{12117.26 * 0.5625^2}{\frac{6 * 1916.99}{1 * h^2}} = 1916.99 kg.m
$$
  

$$
\frac{6 * 1916.99}{1 * h^2} = 0.62 * \sqrt{210} * 10^4
$$
  

$$
h = 0.13 m
$$
  

$$
h = 0.60 m
$$

Las dimensiones finales del cimiento corrido de concreto simple F´c=210 kg/cm2 se detallan en el Anexo 1 cumpliendo las presiones por cargas de servicio.

#### **3.8.7. Predimensionamiento de viga de cimentación**

El tipo de viga de cimentación que vamos a utilizar en el presente proyecto se ubicara encima de la zapata y servirá solo para evitar asentamientos diferenciales, lo cual se puede Predimensionar como una viga secundaria en flexión con la siguiente expresión  $h = \frac{Ln}{14}$  $\frac{2h}{14}$  y  $b = 0.5h$ .

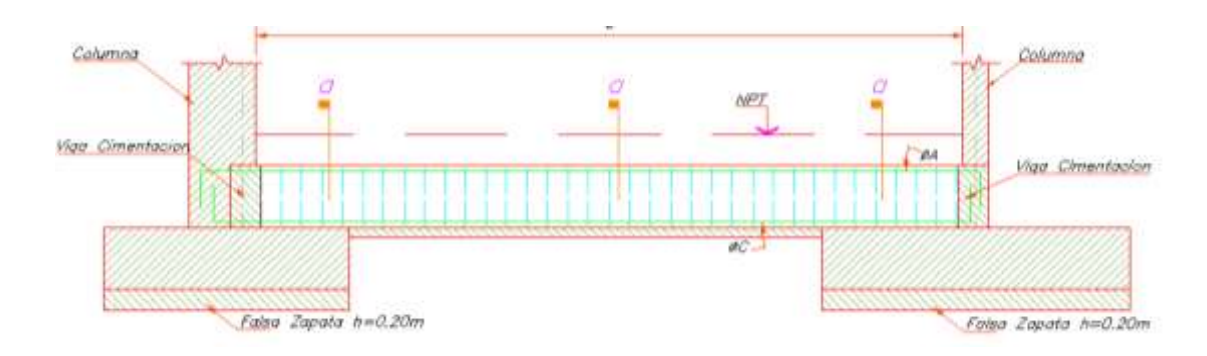

*Figura 23: Detalle de viga de cimentación*

La viga de mayor longitud tiene una luz libre de 6.90 m. Por lo tanto su altura y base será:

$$
h = \frac{6.90}{14} = 0.49 \rightarrow h = 0.60 \quad b = 0.30
$$

#### **3.9. METRADO DE CARGAS**

#### **3.9.1. Cargas consideradas y pesos unitarios**

Las cargas que estarán presentes en la edificación de este proyecto son las cargas muertas (CM), cargas vivas (CV) y cargas de sismo (CS). Para estimar el valor de las CM y CV utilizaremos los siguientes pesos unitarios.

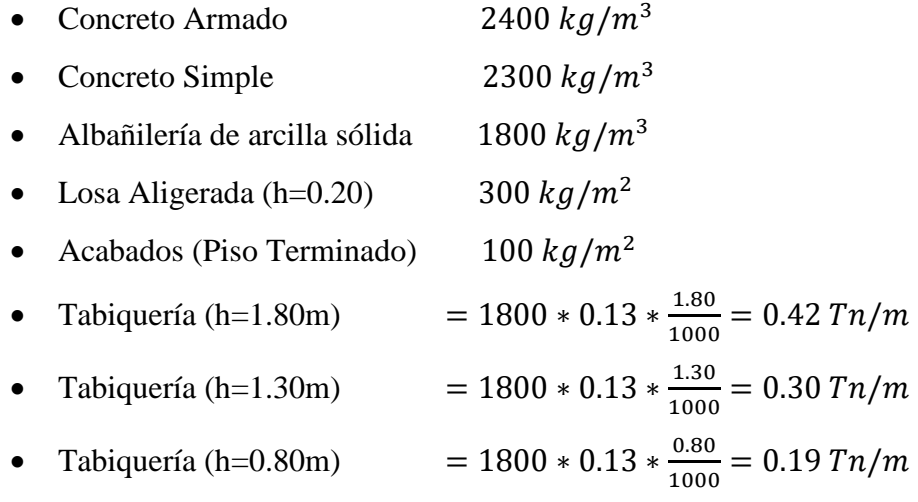

Para el caso de las CV tomaremos los valores empleados según la Norma E020.

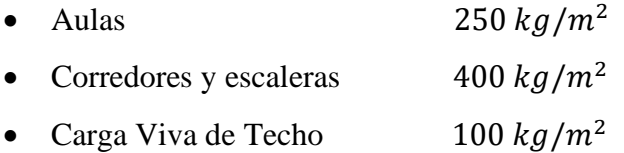

#### **3.9.2. Metrado para diseño de losas aligeradas**

A manera de ejemplo se realizará el metrado de las viguetas en el módulo de aulas para las sobrecargas de 250 kg/m2 y 400 kg/m2 en el primer nivel.

### **Viguetas de aligerado para carga viva de 250 kg/m2**

Л

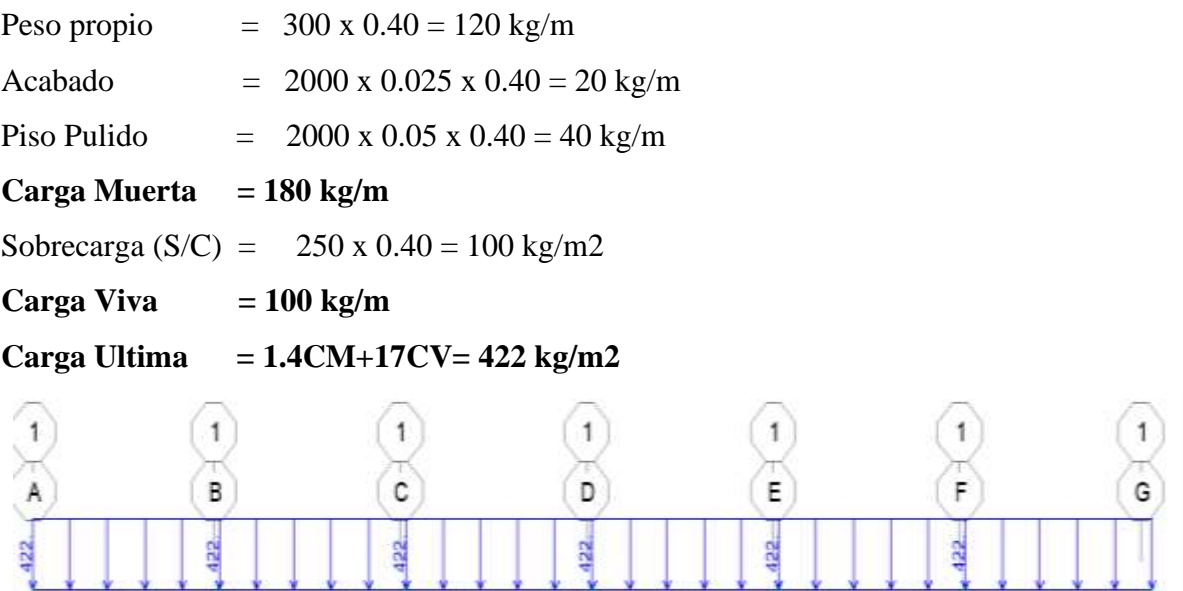

Δ

*Figura 24: Diagrama de cargas ultimas para S/C de 250 kg/m2*

Л

### Fuente: Propia

| <u>Viguetas de aligerado para carga viva de 400 kg/m2</u> |   |                           |                                                     |   |   |
|-----------------------------------------------------------|---|---------------------------|-----------------------------------------------------|---|---|
| Peso propio                                               |   | $=$ 300 x 0.40 = 120 kg/m |                                                     |   |   |
| Acabado                                                   |   |                           | $= 2000 \times 0.025 \times 0.40 = 20 \text{ kg/m}$ |   |   |
| Piso Pulido                                               |   |                           | $= 2000 \times 0.05 \times 0.40 = 40 \text{ kg/m}$  |   |   |
| <b>Carga Muerta</b> = $180 \text{ kg/m}$                  |   |                           |                                                     |   |   |
| Sobrecarga (S/C) = $400 \times 0.40 = 160 \text{ kg/m2}$  |   |                           |                                                     |   |   |
| Carga Viva $= 160 \text{ kg/m}$                           |   |                           |                                                     |   |   |
| Carga Ultima $= 1.4CM + 17CV = 524 kg/m2$                 |   |                           |                                                     |   |   |
|                                                           |   |                           |                                                     |   |   |
| Α                                                         | в | Ĉ                         | D                                                   | Ε | G |

*Figura 25: Diagrama de cargas ultimas para S/C de 400 kg/m2*

Fuente: Propia

#### **3.9.3. Metrado de cargas por sismo**

Para determinar el valor del cortante estático que actuará en la base de la edificación se aplica la siguiente expresión  $V = \frac{z \bar{u} c s}{R}$  $\frac{\partial C_3}{\partial R}P$ , en donde el valor del Peso Sísmico (P) el programa Etabs V.17.0.1 lo calcula automáticamente, para comprobar este valor vamos a realizar el metrado por sismo de manera analítica y compara con el programa.

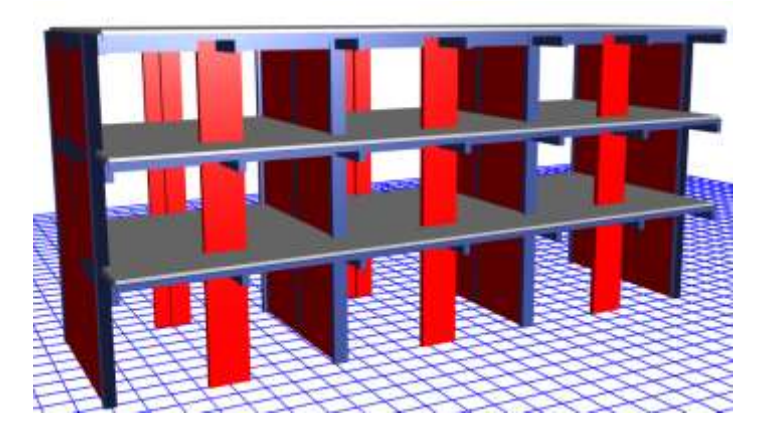

*Figura 26: Módulo de aulas a realizar metrado por sismo*

#### Fuente: Propia

Para realizar el metrado por sismo nos vamos a bazar en el criterio de metrar la mitad de cada nivel y sumarlos, el peso sísmico será el 100% de la carga permanente más 50% de la carga viva más el 25% de la carga viva de techo según la norma E030.

| <b>DESCRIPCIÓN</b> | <b>PESO</b><br><b>UNITARIO</b><br>$\frac{\text{kg}}{\text{m2}}$ ó<br>Kg/m3 | (m)   | (m)     | LARGO ANCHO ALTURA<br>(m) | $N^{\circ}$<br><b>ELEMENTOS</b> | <b>PESO</b><br>(kg) |
|--------------------|----------------------------------------------------------------------------|-------|---------|---------------------------|---------------------------------|---------------------|
| Losa Aligerada     |                                                                            |       |         |                           |                                 |                     |
|                    | 300.00                                                                     | Área= | 204.015 | m2                        |                                 | 61204.50            |
| Vigas              |                                                                            |       |         |                           |                                 |                     |
| Principales        |                                                                            |       |         |                           |                                 |                     |
|                    | 2400.00                                                                    | 8.20  | 0.25    | 0.60                      | 4.00                            | 11808.00            |
|                    | 2400.00                                                                    | 8.50  | 0.25    | 0.60                      | 3.00                            | 9180.00             |
| Vigas              |                                                                            |       |         |                           |                                 |                     |
| Secundarias        |                                                                            |       |         |                           |                                 |                     |
|                    | 2400.00                                                                    | 18.95 | 0.25    | 0.60                      | 2.00                            | 13644.00            |
|                    | 2400.00                                                                    | 23.45 | 0.20    | 0.20                      | 1.00                            | 2251.20             |
| $\sim$ 1           |                                                                            |       |         |                           |                                 |                     |

Tabla 22: Metrado *de cargas por sismo del primer nivel-módulo aulas.*

Columnas

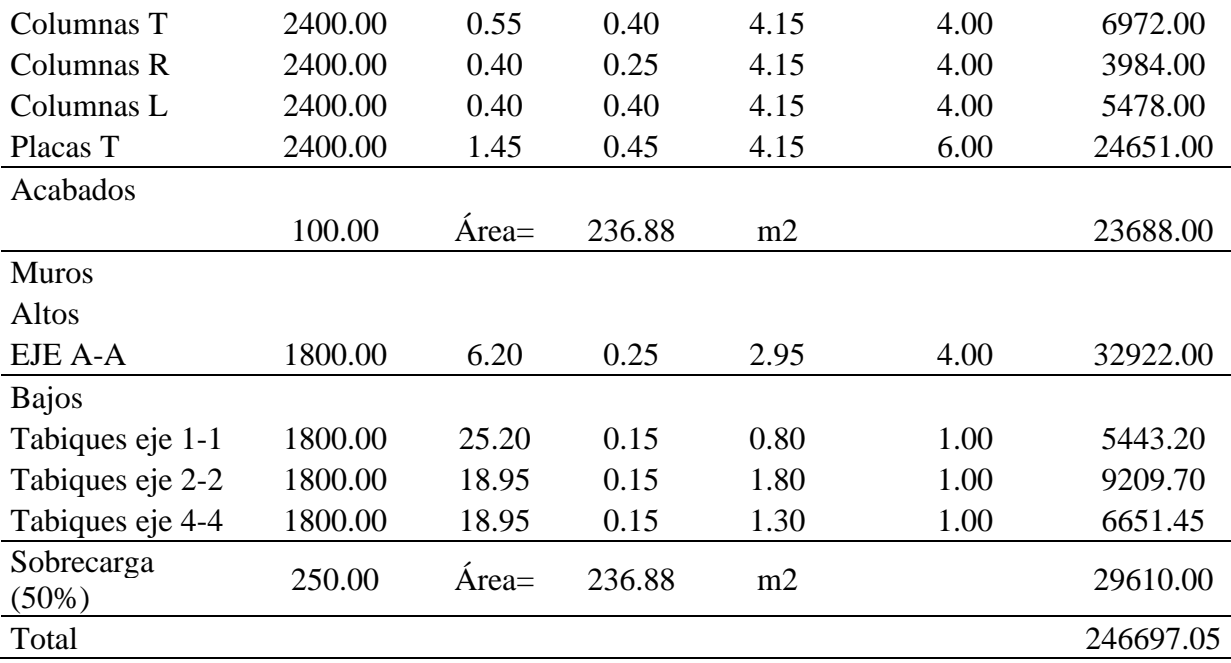

Tabla 23: *Metrado de cargas por sismo del segundo nivel-módulo aulas.*

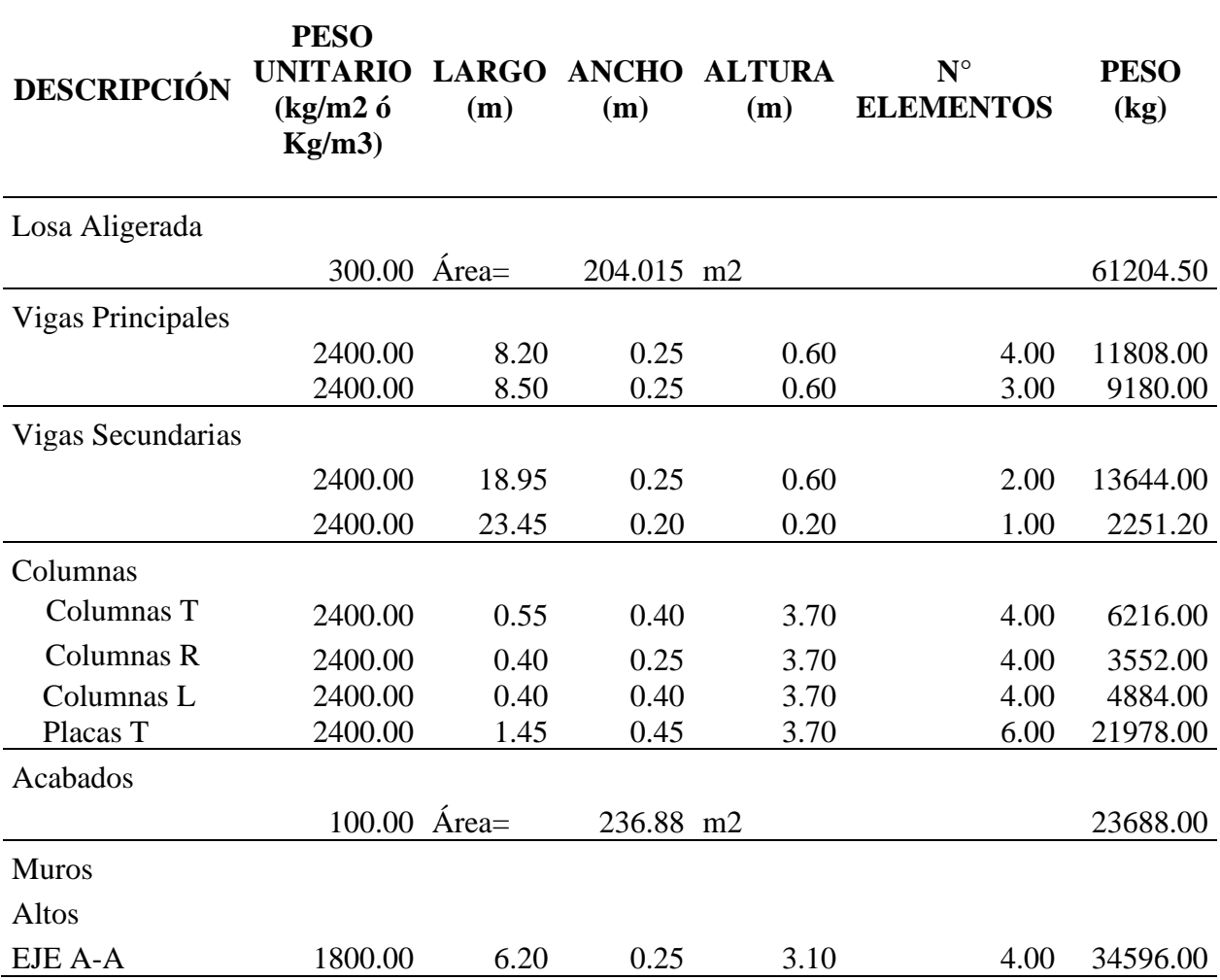

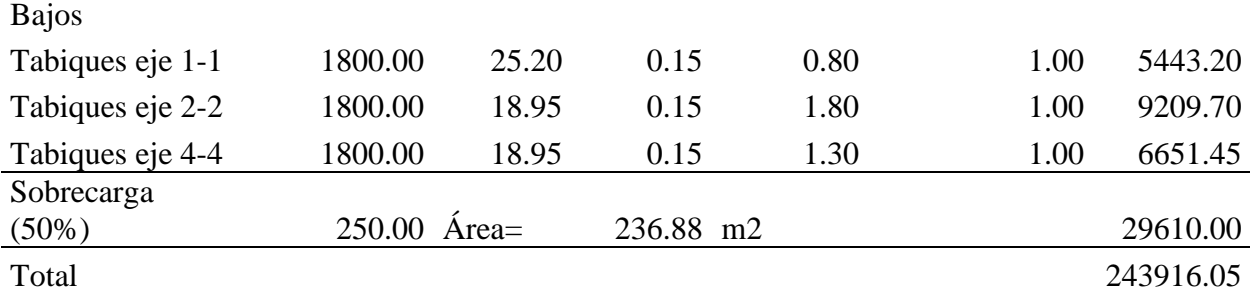

Tabla 24: *Metrado de cargas por sismo del tercer nivel-módulo aulas.*

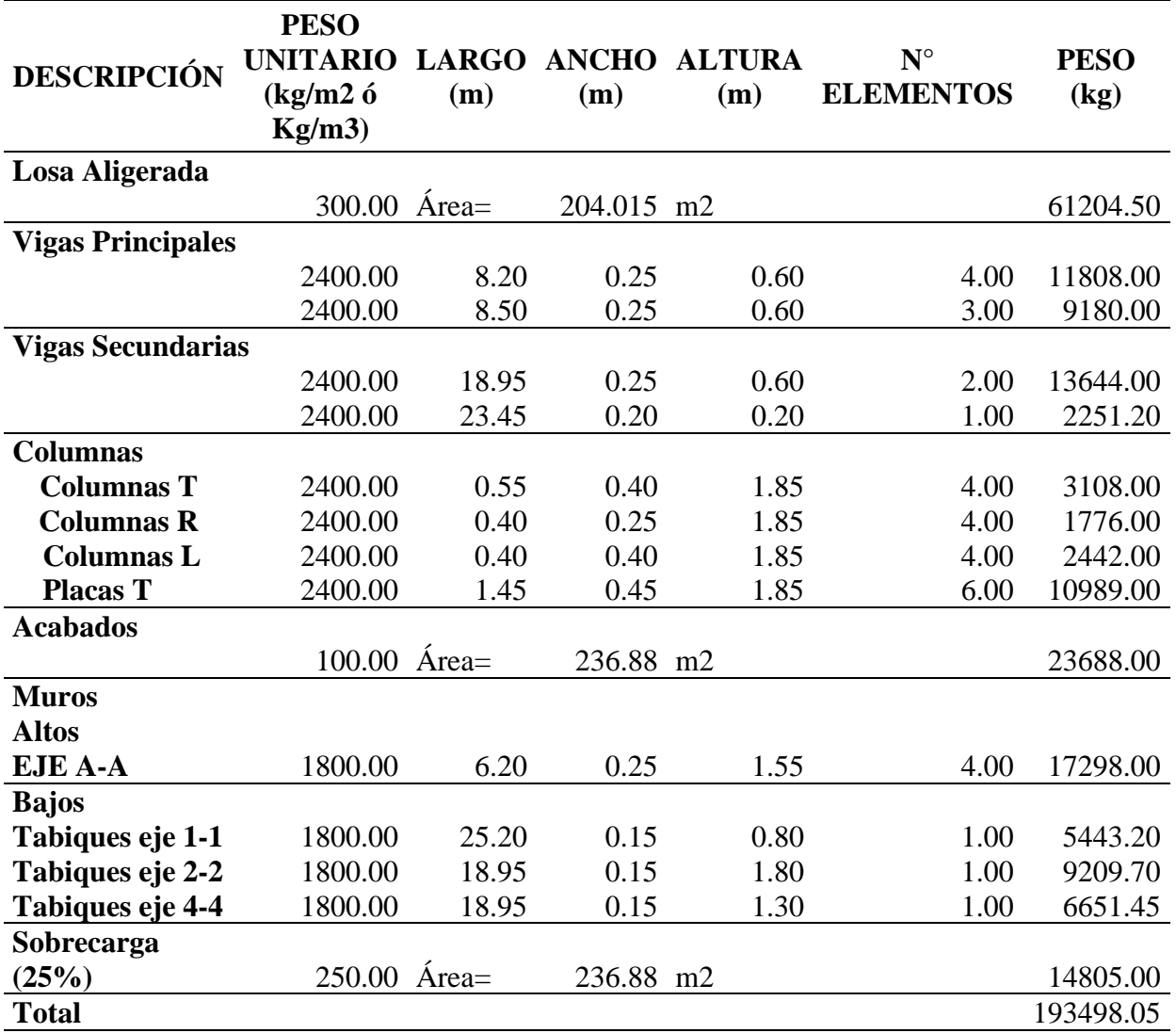

# **PESO SISMICO=100%CM+50%CV+25%CVT**

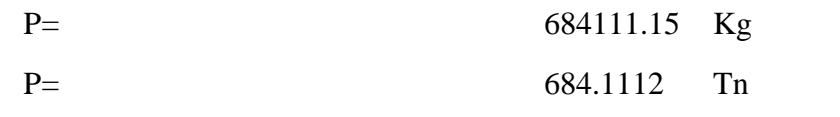

Fuente: Elaboración Propia

#### **3.10. MODELO DE INTERACCIÓN SUELO ESTRUCTURA**

#### **3.10.1. Concepto interacción suelo estructura**

Según Villareal (2009) "En los últimos tiempos se está dando bastante importancia al problema de interacción suelo-estructura. En un sentido más generalizado, este problema puede ser formulado como un contacto dinámico entre la base y la estructura" (pág. 9).

#### **3.10.2. Errores conceptuales en el análisis sísmico espectral**

Según Villareal (2009), fundamentalmente son tres errores conceptuales, presentes en las normas de diseño sismorresistente por el método espectral, los cuales traen consigo el peligro en la aplicación de dichas normas en el análisis y diseño de edificaciones o construcciones especiales. El primero, es el uso del modelo lineal invariable desde un inicio hasta el final de la acción sísmica; el segundo es la aplicación de la aceleración sísmica del suelo, como una medida normativa de la intensidad del sismo; la tercera es la falta de comprobación práctica e insuficiente fundamento de los coeficientes empíricos normativos, utilizados para medir las fuerzas sísmicas

Durante 17 años en la Universidad Estatal de Ingeniería Civil de Moscú y en el Instituto de Investigación Kucherenko, se realizaron decenas de ensayos de edificaciones de 5 a 16 pisos, ubicadas en zonas sísmicas, sometidas al movimiento de maquinaria pesada, enormes cargas estáticas, impacto de grandes cargas en el suelo de fundación y cargas sísmicas explosivas, los cuales demostraron que el modelo de cálculo de la edificación por el método espectral no considera importantes factores del modelo físico, lo cual influye en su trabajo de la estructura ante la acción externa. (pág. 11)

# **3.10.3. Esquemas de cálculo de edificaciones, considerando la flexibilidad de la base de fundación.**

Según Villareal (2009), la formulación tradicional del cálculo de edificaciones, considerando el empotramiento perfecto de las columnas con las cimentaciones, nos lleva a la necesidad de una descripción más detallada de las condiciones de fijación de los apoyos de la edificación

Para aclarar las principales dificultades, que surgen en la formulación de tal problema, es necesario analizar el problema más sencillo de interacción suelo-estructura, es decir, el de péndulo invertido con masas puntuales a nivel de entrepisos.

51

Para ello admitimos la concepción de flexibilidad elástica de la base de fundación, llegando al siguiente esquema de fijación de la base del péndulo mostrado en la figura 2.1, donde "c" es el ancho de la cimentación ( pág. 24).

Esquemas de cálculo de las condiciones de fijación de la estructura tipo péndulo invertido

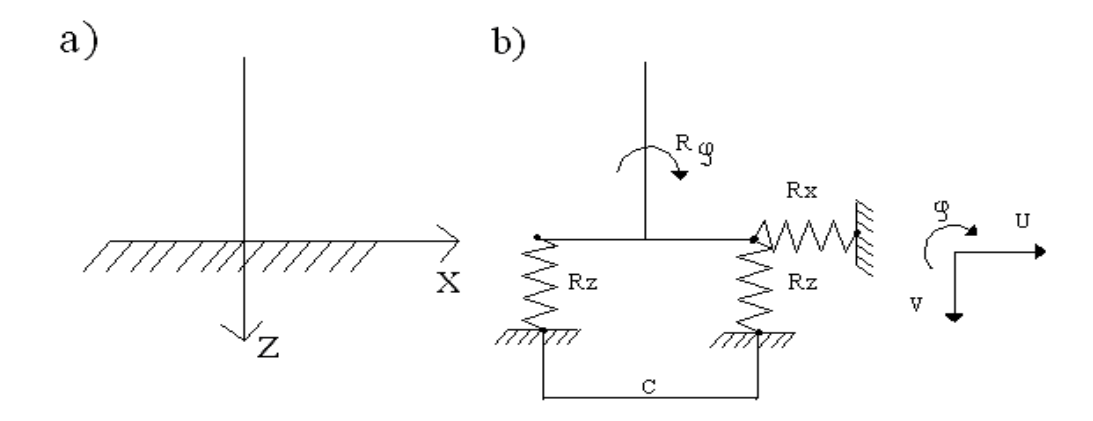

*Figura 27: a) Esquema tradicional, b) Esquema considerando la flexibilidad de la base de fundación*

# **3.10.4. Modelos dinámicos de interacción sísmica suelo-zapata aisladasuperestructura**

- Modelo dinámico D.D. Barkan O.A. Savinov
- modelo dinámico V.A. Ilichev
- Modelo dinámico A.E. Sargsian
- Modelo dinámico norma Rusa SNIP

# **3.10.5. Cálculo de los coeficientes de rigidez para el modelo de Barkan –O.A. Savinov.**

En la presente investigación se optó por utilizar el modelo de Barkan –O.A. Savinov, por ser más calibrado y actualizado ya que según Villareal (2009), podemos concluir que, todas las edificaciones durante un sismo trabajan sobre un suelo elástico y que los esfuerzos máximos en las columnas se encuentran cerca de su intersección con las vigas, recomendándose el uso del modelo dinámico D.D. Barkan – O.A. Savinov por ser el de menor flexibilidad y en el cual no se presenta el grado de destrucción mostrado

por el modelo dinámico V.A. Ilichev. Cabe indicar que el comportamiento del modelo dinámico de la Norma Rusa SNIP 2.02.05-87 será muy parecido al de D.D. Barkan – O.A. Savinov y el modelo dinámico A.E. Sargsian tendrá un comportamiento parecido al de V.A. Ilichev (págs. 70-71).

Se Tiene una edificación de 3 pisos y destinada para aulas de centro educativo Sagrado Corazón, de la ciudad de Jaen, con sistema estructural aporticado en X y Albañilería Confinada en dirección Y, tal como se muestra en la figura y con altura de entrepiso de 3.50m.

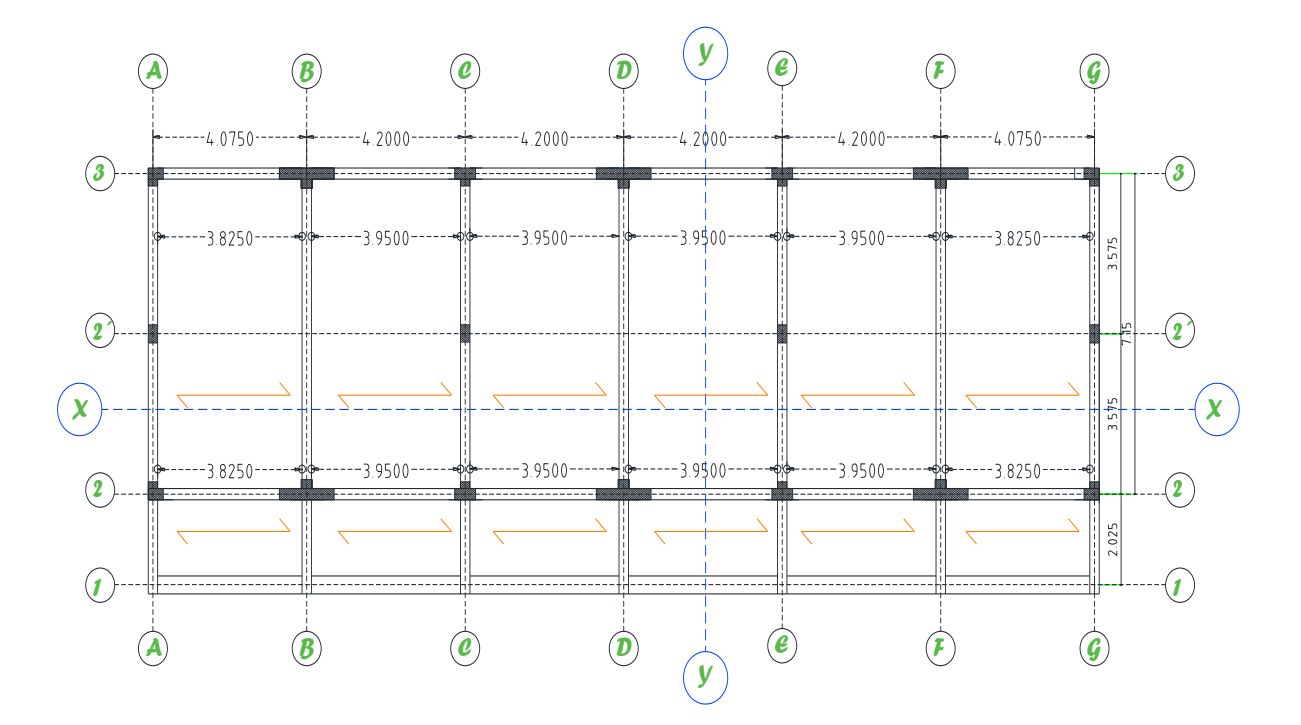

*Figura 28: Planta Típica aulario* Fuente: Elaboración Propia

Resistencia a compresión del concreto  $f'c = 210 \ kg/cm^2$ . Módulo de elasticidad del concreto  $EC = 15000\sqrt{F/c} = 2173706.512t/m^2$ Coeficiente de Poisson del concreto  $\mu_c = 0.2$ Profundidad de desplante (Contacto con Zapata) =  $0.90$  m Columnas esquineras de  $(L40X40X25)$ 

Columnas Excéntricas (T 55X40X25) Placas Excéntricas ( $T$  145 $x$ 45 $x$ 25) Vigas Longitudinales (25x60) Vigas transversales (25x60) Zapatas esquineras ( $Z = 280x280$ ,  $Z = 3.20x3.20$ ) Zapatas Excéntricas  $(Z = 280x280, Z = 320x320)$ Coeficiente de Poisson del suelo  $\mu s = 0.35$ 

#### o **Cálculo de masas traslacionales de las zapatas**

$$
M_t = M_x = M_y = M_z = \frac{P_{zapata}}{g} = \frac{\gamma_c * V_{zapata}}{g} = \frac{\gamma_c * a * b * c}{g}
$$

P zapata = Peso de la Zapata

Las letras  $(a,b,c) =$ Dimensiones de la zapata.

Peso específico del concreto  $\gamma_c = 2.4$ 

Aceleración de la gravedad  $g = 9.81$  m/s2

$$
M_t = M_x = M_y = M_z = \frac{\gamma_c * a * b * c}{g}
$$

*Tabla 25: Masas Traslacionales de la cimentación*

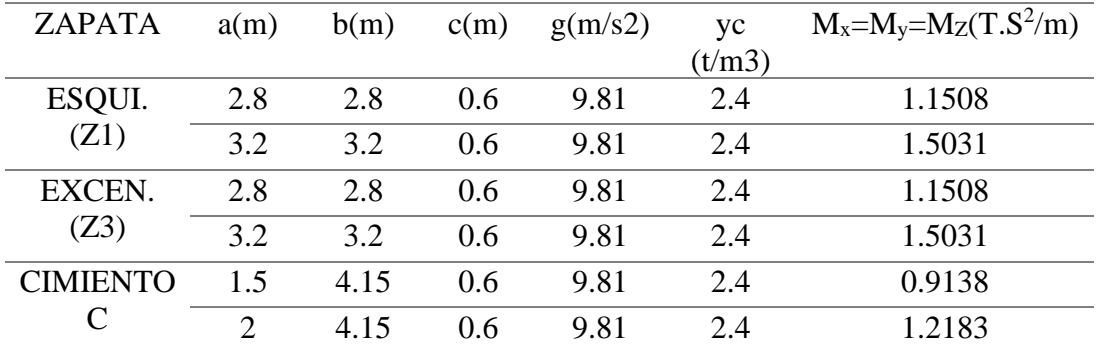

Fuente: Elaboración Propia

#### o **Cálculo las masas rotacionales de las zapatas**

$$
M_{\rm gw'} = M_t d^2 + I_{\rm max} = M_t \left(\frac{c}{2}\right)^2 + \frac{M_t (b^2 + c^2)}{12}
$$
  

$$
M_{\rm gw'} = M_t d^2 + I_{\rm mw} = M_t \left(\frac{c}{2}\right)^2 + \frac{M_t (a^2 + c^2)}{12}
$$
  

$$
M_{\rm gw'} = I_{\rm max} = \frac{M_t (a^2 + b^2)}{12}
$$

- Donde d: distancia desde el centro de gravedad de la masa de la zapata hasta la superficie de contacto con el suelo de fundación.
- $I_{\text{mx}}$ ,  $I_{\text{my}}$ ,  $I_{\text{mZ}}$ : Momentos de inercia de masa respecto a X, Y, Z
- Para el modelo dinámico Barkan D.D. no es necesario calcular el momento My'z debido a que se debe de restringir la rotación en Z, pero lo realizamos con la intención que el lector pueda aplicarlo a otro modelo dinámico. Las masas traslacionales y rotacionales deben asignarse en el centroide de cada zapata.

| <b>ZAPATA</b>                  | a(m)           | b(m) | c(m) | $M_t$<br>(T.S <sup>2</sup> /m) | Møx'<br>$(T.S^2.m)$ | Møy'<br>$(T.S^2.m)$ | Møz'<br>$(T.S^2.m)$ |
|--------------------------------|----------------|------|------|--------------------------------|---------------------|---------------------|---------------------|
| <b>ESQUI.</b><br>(Z1)          | 2.8            | 2.8  | 0.6  | 1.1508                         | 0.8900              | 0.8900              | 1.5037              |
|                                | 3.2            | 3.2  | 0.6  | 1.5031                         | 1.4630              | 1.4630              | 2.5653              |
| <b>EXCEN.</b><br>(Z3)          | 2.8            | 2.8  | 0.6  | 1.1508                         | 0.8900              | 0.8900              | 1.5037              |
|                                | 3.2            | 3.2  | 0.6  | 1.5031                         | 1.4630              | 1.4630              | 2.5653              |
| <b>CIMIENTO</b><br>$\mathbf C$ | 1.5            | 4.15 | 0.6  | 0.9138                         | 1.4211              | 0.2810              | 1.4828              |
|                                | $\overline{2}$ | 4.15 | 0.6  | 1.2183                         | 1.8947              | 0.5523              | 2.1546              |

*Tabla 26: Masas rotacionales de la cimentación*

#### o **Determinar los coeficientes de rigidez para el modelo dinámico Barkan D.D.**

De acuerdo al libro "Interacción sísmica suelo-estructura en edificaciones con zapatas aisladas" del Ph.D. Genner Villarreal Castro. Modelo dinámico de interacción sísmica suelo-cimentación superficial superestructura.

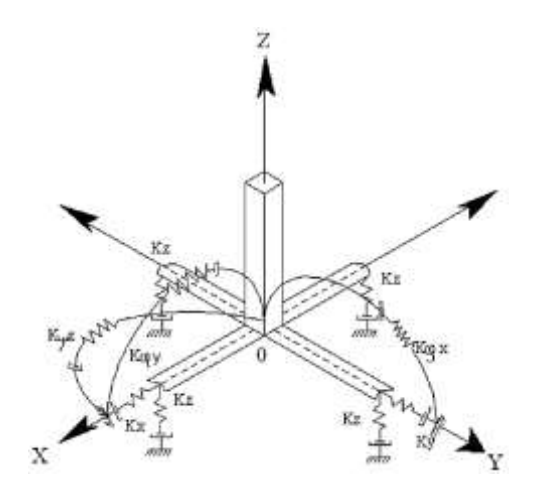

*Figura 29: Modelo dinámico D.D. BARKAN – O.A. SAVINOV*

Para determinar los coeficientes de rigidez de las cimentaciones, el científico ruso D.D. Barkan en el año 1948 propuso utilizar las siguientes expresiones.

$$
k_z = C_z * A
$$
  

$$
k_x = C_x * A
$$
  

$$
k_{\varphi} = C_{\varphi} * I
$$

Donde:

 $C_X = C_Y = Coeficients$  de desplazamiento elastico uniforme.  $C_z = C_\emptyset = Coeficients$  de compresion elastica uniforme y no uniforme.  $A = Area$  de la base de cimentacion.  $I = M$ omento de inercia de la base de cimentacion respecto al eje principal

perpendicular al plano de vibracion

Los coeficientes de compresión y desplazamiento de la base en el modelo D.D. Barkan-O.A. Savinov es:

$$
C_z = C_o \left[ 1 + \frac{2(a+b)}{\Delta A} \right] \sqrt{\frac{\rho}{\rho_o}}
$$
  

$$
C_x = D_o \left[ 1 + \frac{2(a+b)}{\Delta A} \right] \sqrt{\frac{\rho}{\rho_o}}
$$
  

$$
C_\varphi = C_o \left[ 1 + \frac{2(a+3b)}{\Delta A} \right] \sqrt{\frac{\rho}{\rho_o}}
$$

 $C_0 = D_0 = Coeficientes determinados a traces de experimentos realizados para  $\rho = \rho_0$ .$ a, b: Dimensiones de la cimentacion en el plano

 $\Delta$ : Coeficiente empirico, asumido para calculos practicos igual a  $\Delta = 1m^{-1}$  $\mu$ : Coeficiente de Poisson.

 $\rho_0$ : 0.2 kg/cm<sup>3</sup>

 $\rho$ : Presion estatica.

*Tabla 27: Pesos sísmicos*

| <b>PISOS</b>          | $W = D$ |
|-----------------------|---------|
|                       | (T)     |
| 3                     | 193.50  |
| $\mathcal{D}_{\cdot}$ | 243.92  |
|                       | 246.70  |
|                       | 684.12  |
|                       |         |

*Tabla 28: Determinación de la presión estática.*

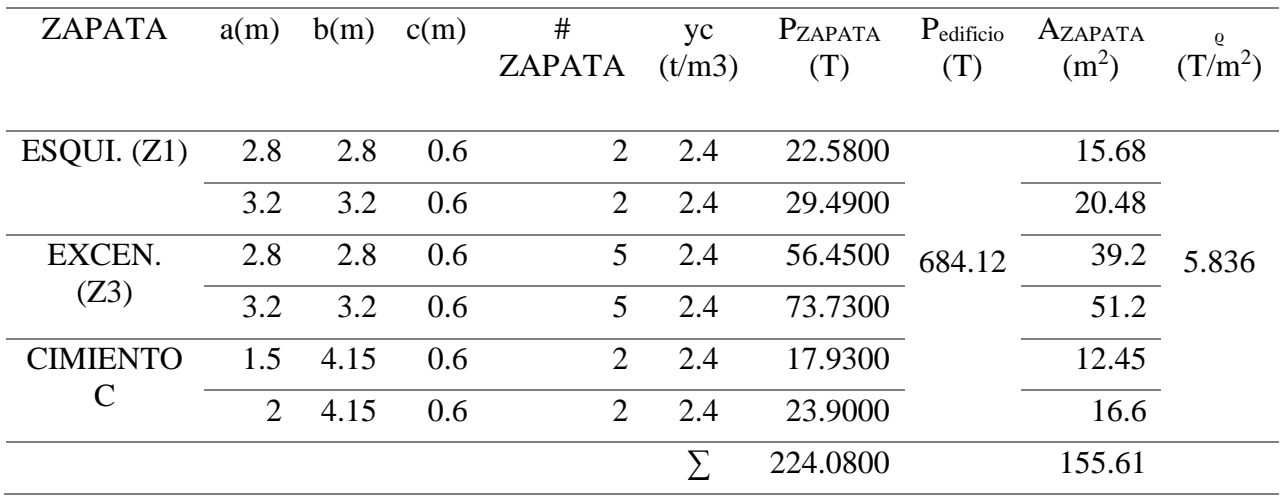

$$
\rho = \frac{P_{edificio} + P_{zapata}}{A_{zapata}} = \frac{684.12 + 224.08}{155.61} = 5.84 \frac{T}{m2} = 0.584 kg/cm2
$$

 $\mu_s = 0.35$  (Arcila y areana arcillosa de baja plasticidad)

 $C_0 = 0.8 \ kg/cm^2$  Este valor se calcula según anexo N° 03

$$
D_0 = \frac{1 - \mu}{1 - 0.5\mu} C_0 = 0.63 \ kg/cm^3
$$

*Tabla 29: Determinación de los coeficientes de desplazamiento y compresión elástica de* 

*traslación.*

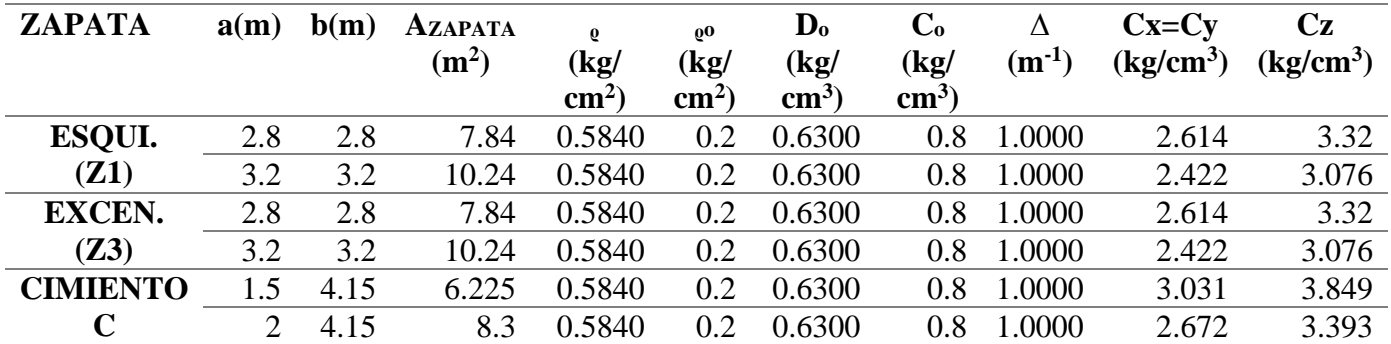
*Tabla 30: Determinación de los coeficientes de desplazamiento y compresión elástica de rotacion..*

| ZAPATA         | a(m) | b(m) | AZAPA             | $\mathbf{Q}$  | 00              | $C_{\rm o}$   | Δ          | $C_{\phi X}$ | $C_{\phi v}$ |
|----------------|------|------|-------------------|---------------|-----------------|---------------|------------|--------------|--------------|
|                |      |      | TA                | (kg/          | (kg)            | (kg)          | $(m^{-1})$ | (kg/         | (kg/cm3)     |
|                |      |      | (m <sup>2</sup> ) | $\text{cm}^2$ | $\text{cm}^2$ ) | $\text{cm}^3$ |            | cm3)         |              |
| ESQUI.         | 2.8  | 2.8  | 7.84              | 0.5840        | 0.2             | 0.8           | 1.00       | 5.273        | 5.273        |
| (Z1)           | 3.2  | 3.2  | 10.24             | 0.5840        | 0.2             | 0.8           | 1.00       | 4.785        | 4.785        |
| <b>EXCEN.</b>  | 2.8  | 2.8  | 7.84              | 0.5840        | 0.2             | 0.8           | 1.00       | 5.273        | 5.273        |
| (Z3)           | 3.2  | 3.2  | 10.24             | 0.5840        | 0.2             | 0.8           | 1.00       | 4.785        | 4.785        |
| <b>CIMIENT</b> |      | 4.15 | 6.225             | 0.5840        | 0.2             | 0.8           | 1.00       | 7.494        | 5.166        |
| O C            | 2    | 4.15 | 8.3               | 0.5840        | 0.2             | 0.8           | 1.00       | 6.127        | 4.711        |

*Tabla 31: Rigidez de traslación*

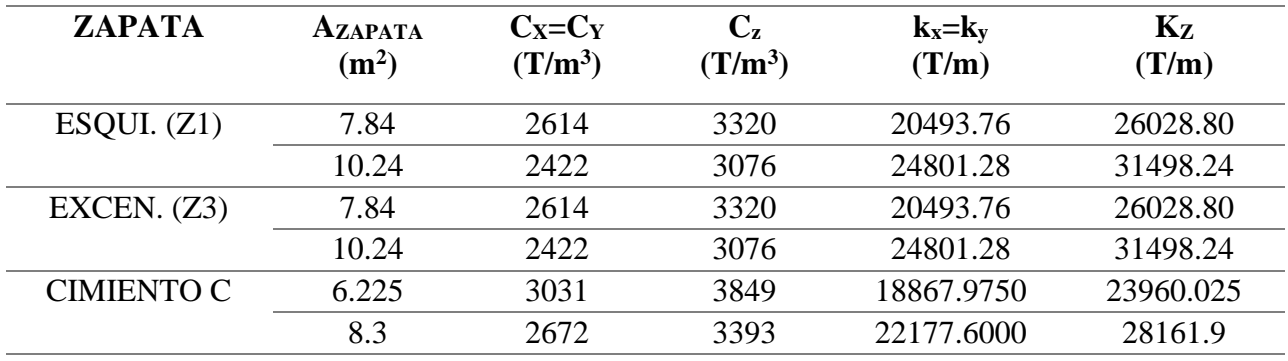

*Tabla 32: Rigidez de rotación*

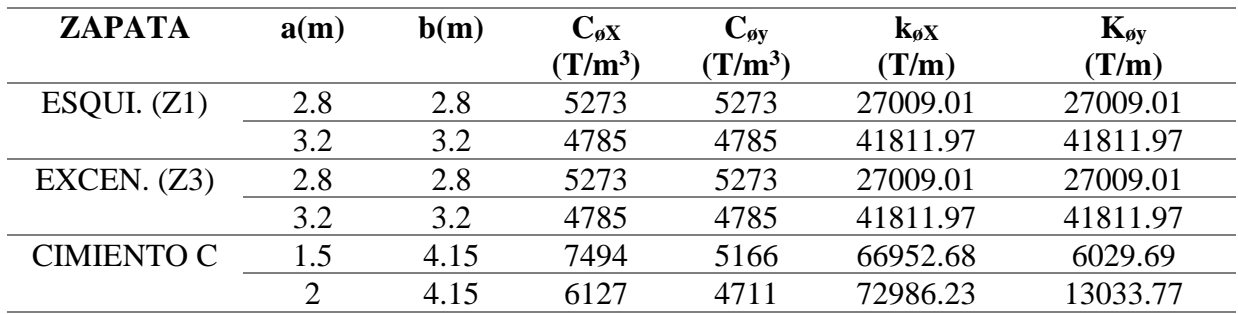

Una vez calculado las masas translaciones y rotacionales en dirección X,Y,Z y los coeficientes de rigidez se ingresa al programa ETABS-2017 en el centro de gravedad de cada Zapata y cimiento corrido, Mediante el uso de los comandos Sprinks.Luego se restringe la rotación en dirección Rz, como se muestra en el Anexo 2.

# **3.11. ANÁLISIS SÍSMICO**

## **3.11.1. Parámetros sísmicos**

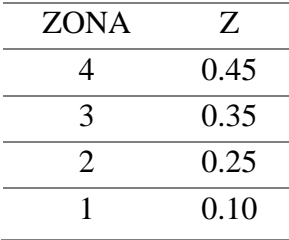

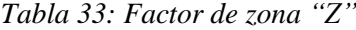

## Fuente: Norma E-30 RNE

*Tabla 34: Factor de uso o importancia "U"*

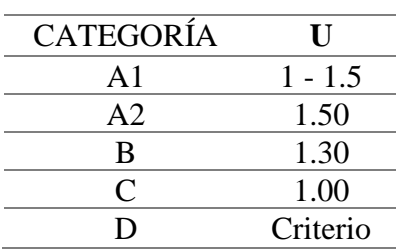

## Fuente: Norma E-30 RNE

*Tabla 35: Factor de Suelo "S"*

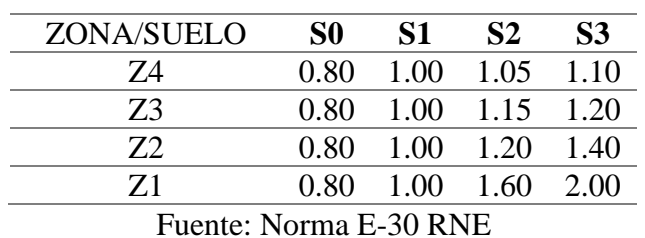

*Tabla 36: Factores de Sitio "TP" y "TL"*

| PERÍODOS "Tr" y "TL" |     |     |     |  |  |  |  |  |
|----------------------|-----|-----|-----|--|--|--|--|--|
|                      |     |     |     |  |  |  |  |  |
| ĪР                   | 0 3 |     | J 6 |  |  |  |  |  |
|                      |     | 2.5 |     |  |  |  |  |  |

Fuente: Norma E-30 RNE

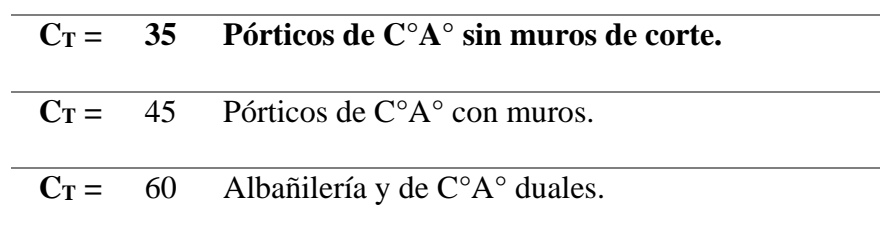

*Tabla 37: Coeficientes para estimar el periodo fundamental*

Fuente: Norma E-30 RNE

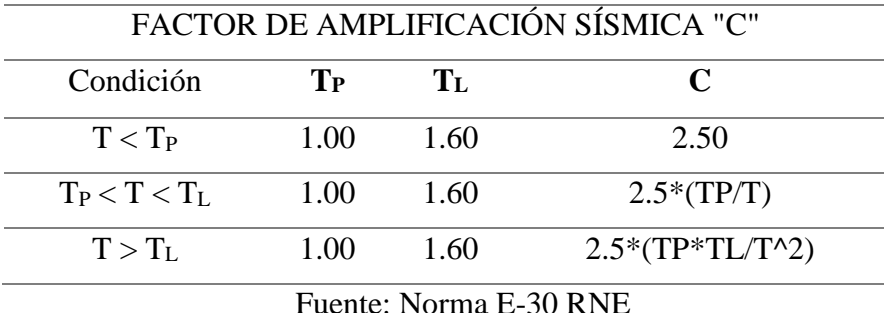

*Tabla 38: Factor de amplificación símica "C".*

*Tabla 39: Sistemas estructurales*

| Sistema Estructural            | R c |
|--------------------------------|-----|
| Concreto Armado:               |     |
| Pórticos                       |     |
| Dual                           |     |
| De muros estructurales         |     |
| Muros de ductilidad limitada   |     |
| Albañilería armada y confinada |     |

Fuente: Norma E-30 RNE

## **3.11.2. Análisis Sísmico de la edificación de aulas ya existente.**

### **a. Descripción del Proyecto**

El presente proyecto, ha sido elaborado sobre la base de los planos arquitectónicos de anteproyecto aprobados, consta de 12 Bloques, en los cuales el 1,2 y 3 están proyectados para 3 pisos (Aulas y Electricidad), los Cinco siguientes son edificaciones Proyectados para 2 pisos y los 4 Bloques últimos son distintas estructuras tanque elevado, cisterna, techo metálico, área , etc. Los ocho primeros Bloques han sido desarrollados con losa aligerada de 20cm de peralte que se apoyan

en pórticos de vigas, columnas en la dirección más larga y muros de Albañilería Confinada en la Dirección más corta de cada Módulo (sistema Mixto).

**b. Uso**

La estructura a diseñar será destinada para el uso específico de Institución Educativa por lo que se tendrá en cuenta los requerimientos mínimos para este fin, sobrecargas, factores de influencia en el diseño, etc.

#### **c. Tipo de suelo**

El tipo de suelo encontrado según el estudio de suelos, elaborado por el Ing. Ernesto Flores Lozada. Profundidad de cimentación 1.50m. El tipo de suelo es S3, no se encontró la presencia de sales en el suelo, el cemento empleado es del tipo I, su para cimentación el cemento tipo V.

#### **d. Alturas**

La altura total del edificio es de:

11.10 m. edificios de 3 pisos Proyectado, en plano de arquitectura solo 2 pisos.

7.40 m edificios de 2 pisos según plano de arquitectura.

14.50 el polideportivo y Patio según plano de arquitectura.

#### **e. Sistema estructural a emplear**

Para la estructura se optó por un sistema estructural conformado por pórticos de concreto armado, en la dirección X y muros de Albañilería Confinada, en la dirección Y.

Las losas de entrepiso a utilizar en el presente proyecto consta de sistema de techado aligerado, de 20cm. de espesor, el cual se comportará como un diafragma rígido. Para todos los casos, se empleó un concreto de f'c= 210 Kg/cm2.

# **f. Coeficiente de cortante en la base de la estructura utilizado por el proyectista para el análisis estático.**

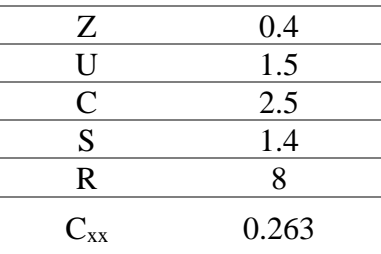

 *Tabla 40: Coeficiente de corte en la base dirección X*

 *Tabla 41: Coeficiente de corte en la base dirección Y* 

| Z                       | 0.4  |
|-------------------------|------|
| U                       | 1.5  |
| $\mathbf C$             | 2.5  |
| S                       | 1.4  |
| $\overline{\mathrm{R}}$ | 3    |
| $C_{yy}$                | 0.70 |

Estos coeficientes de corte se ingresan al programa Etabs para realizar el análisis sísmico y nos pueda calculas el peso sísmico y cortante en la base de manera automática

## **g. Espectro de diseño que utilizó el proyectista para el análisis sísmico dinámico.**

.

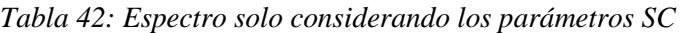

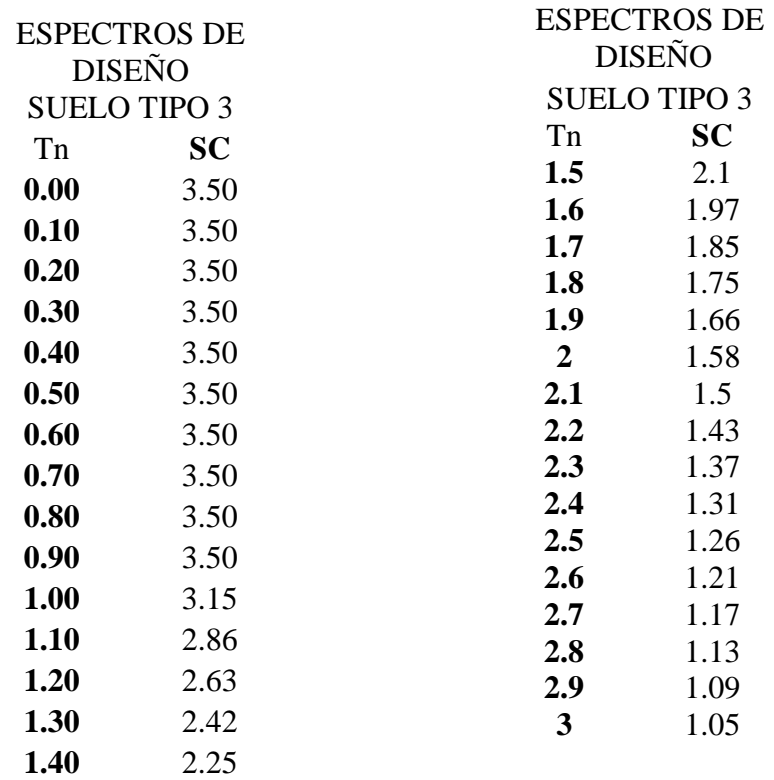

*Fuente: Elaborado por proyectista del expediente técnico colegio Sagrado Corazón*

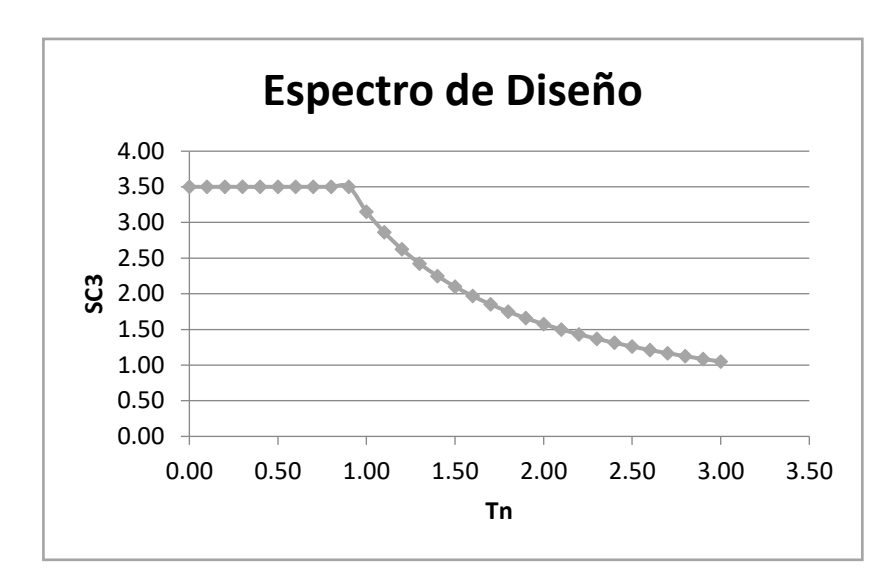

*Figura 30: Función espectral SC*

## **h. Combinaciones de carga**

La verificación de la capacidad de los elementos de concreto armado se basó en un procedimiento de cargas facturadas, conforme a la nueva Norma Técnica de Edificación E-060 "Concreto Armado". Las combinaciones de cargas definidas al programa fueron los siguientes:

> $CU1 = 1.5 D + 1.8 L$  $CUX2 = 1.25$  (D+L) +1.25 SX  $CUX3 = 1.25$  (D+L) -1.25 SX  $CVY4 = 1.25 (D+L) + 1.25 SY$  $CUY5 = 1.25$  (D+L) -1.25 SY  $CUX6 = 0.9D + 1.25 SX$  $CUX7 = 0.9D - 1.25 SX$  $CVY8 = 0.9D + 1.25 SY$  $CUY9 = 0.9D -1.25 SY$

*E = CU1+ CUX2+ CUX3 + CUY4 + CUY5 + CUX6 + CUX7 + CUY8 + CUY9 (envolvente)*

 *Donde: D: Para Cargas Permanentes*

*L: Para Cargas Vivas* 

#### **i. Modelo del Edificio**

Para realizar el análisis sísmico del edificio se ha usa el programa Etabs 17.0.1. Se presenta los pasos para realizar el modelado.

- Primero se ha definido las grillas en planta paras las dos direcciones  $X \in Y$ , en la dirección X siete grillas espaciadas en los extremos 4.075 m y en el interior 4.20m, en la dirección Y 4 grillas espaciadas a distancias de 2.025m, 3.575m y 3.575m, para la elevación se asignaron tres pisos el primero tiene una altura de 4.60m y los demás 3.70m.
- Después se ha definido los materiales concreto 210  $kg/cm2$  con un módulo de elasticidad  $E = 2173706.5 Tn/m^2$ , coeficiente de poisson de  $\mu = 0.20$ , peso del concreto armado de 2.4  $Tn/m^2$ ; albañilería estructural con peso unitario de 1.8 $Tn/m^2$ , módulo de elasticidad de  $Em = 325000 Tn/m^2$  y coeficiente de poisson de  $\mu = 0.25$ ; acero corrugado con peso unitario de 7.85  $Tn/m^3$ , módulo de elasticidad de 20000000  $Tn/m^2$  y esfuerzo de fluencia 4200  $kg/cm<sup>2</sup>$ .
- Después hemos definido las secciones para los elementos tipo frame es decir elementos que soportan esfuerzos de corte, flexión y axial como son vigas y columnas, vigas de 25x60 para principales y secundarias y 20x20 para viga de borde, las columnas en L de 65x65x25, en T 90x65x25, en R 90x25 R65x25 R40x25, luego definimos secciones para elementos tipo Shell es decir losas que solo transmiten las cargas a sus elementos perimetrales de manera uniforme mediante un diafragma rígido y para los muros de albañilería con el comando Wall.
- Después con los comando de dibujo del programa Etabs hemos dibujado columnas, muros de albañilería, vigas, y losas aligeradas.
- Luego se ha definido los patrones de carga Peso propio –Dead que representa el peso de los elementos modelados, CM–Super Dead que se utiliza para asignar las cargas del peso de la losa aligerada, el peso del acabado y de los tabiques, Live- Reducible live que se utiliza para asignar la carga viva de las aulas y el corredor y Live UP- Roof Live para asignar la carga viva de techo.
- Después se ha definido las combinaciones de carga para diseño de columnas y la envolvente para el diseño de vigas, también se definió combinación para determinar los derivas de entrepiso considerando el valor de 0.75 R para calcular las derivas inelásticas que la norma E030 nos indica.
- Luego se asignaron las cargas de servicio, peso de la losa aligerada 300  $kg/$  $m^2$ , peso de acabado 100  $kg/m^2$ , carga de los tabiques en las vigas posteriores de 0.30 Tn/m, en las vigas frontales 0.42 Tn/m y en la viga de borde 0.19 Tn/m, las cargas vivas para las aulas  $250 kg/m^2$  el corredor  $400kg/m^2$  y finalmente la carga viva de techo de  $100kg/m^2$ .
- Después se definió el peso sísmico del edificio, se asignaron brazos rígidos de 0.75 para que no calculo los diagramas de esfuerzos hasta el eje del elemento, también se asignaron diafragmas rígidos a las losas aligeradas para que transmite uniformemente las cargas, se definió el patrón de cargas de sismo estático mediante el uso de coeficientes de corte en la base para la dirección X e Y anteriormente calculado.
- Después se definió la función de espectro de diseño y se agregó el caso de sismo dinámico, indicando la dirección del sismo y agregando el factor de escala de  $\frac{ZUg}{Rx}$  = 0.736 en la dirección X y  $\frac{ZUg}{Ry}$  = 1.962 en la dirección Y debido a que la función esta graficada solo con los parámetros SC faltando agregar el valor de  $\frac{z_{Ug}}{R}$ . También se agredo la excentricidad accidental de 0.05 que indica la norma E060.

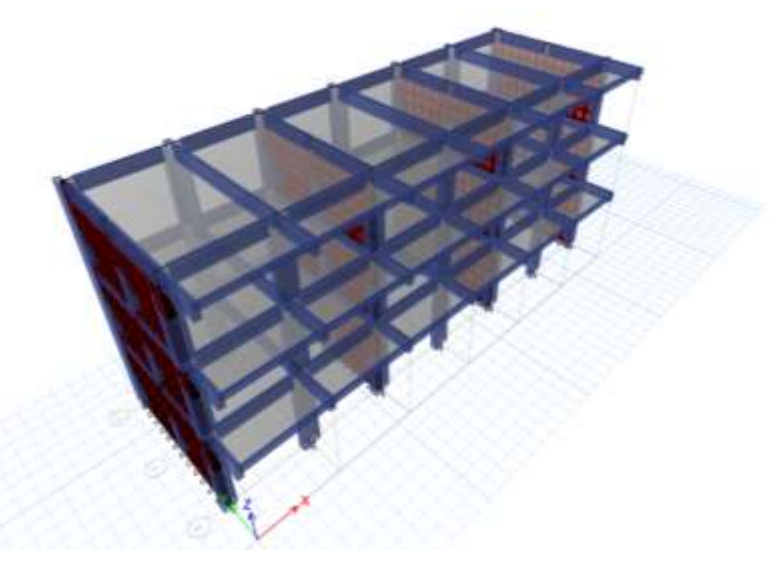

Figura 31: Modelo Tridimensional en Programa Etabs

## **3.11.3. Análisis símico de la edificación con el nuevo reglamento.**

## *a. Sistema estructural y coeficiente de reducción sísmica*

Los sistemas estructurales se clasifican según los materiales usados y el sistema de estructuración sismorresistente en cada dirección de análisis. Cuando en la dirección de análisis, la edificación presente más de un sistema estructural, se toma el menor coeficiente R0 que corresponda.

$$
R_x = 8
$$

$$
R_y = 3
$$

## **b. Coeficiente de cortante en la base de la estructura con nuevo reglamento.**

| Z        | 0.25     |
|----------|----------|
| H        | 1.5      |
| C        | 2.5      |
| S        | 1.4      |
| R        | 8        |
| $C_{xx}$ | 0.164063 |

 *Tabla 43: Coeficiente de corte en la base dirección X*

 *Fuente: Elaboración propia*

 *Tabla 44: Coeficiente de corte en la base dirección Y* 

| Z                 | 0.25   |
|-------------------|--------|
| ΙI                | 1.5    |
| C.                | 2.5    |
| S                 | 1.4    |
| R                 | ≺      |
| $\mathrm{C_{yy}}$ | 0.4375 |

 *Fuente: Elaboración propia*

## **c. Espectro de pseudoacelaraciones con el nuevo reglamento**

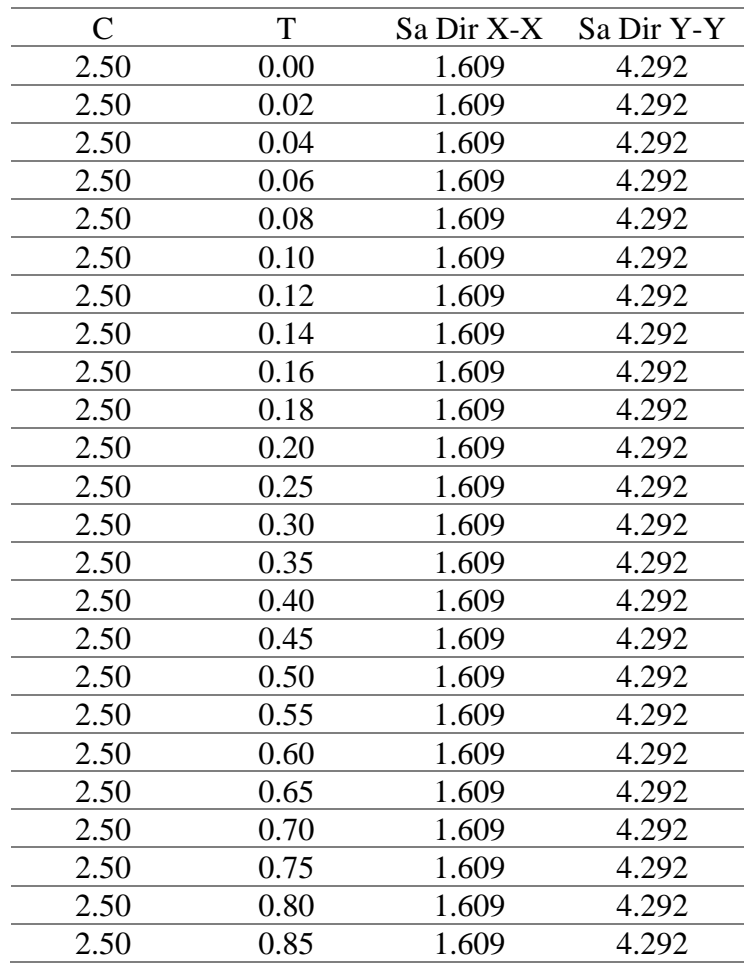

*Tabla 45: Valores de espectro*

*Fuente: Elaboración propia*

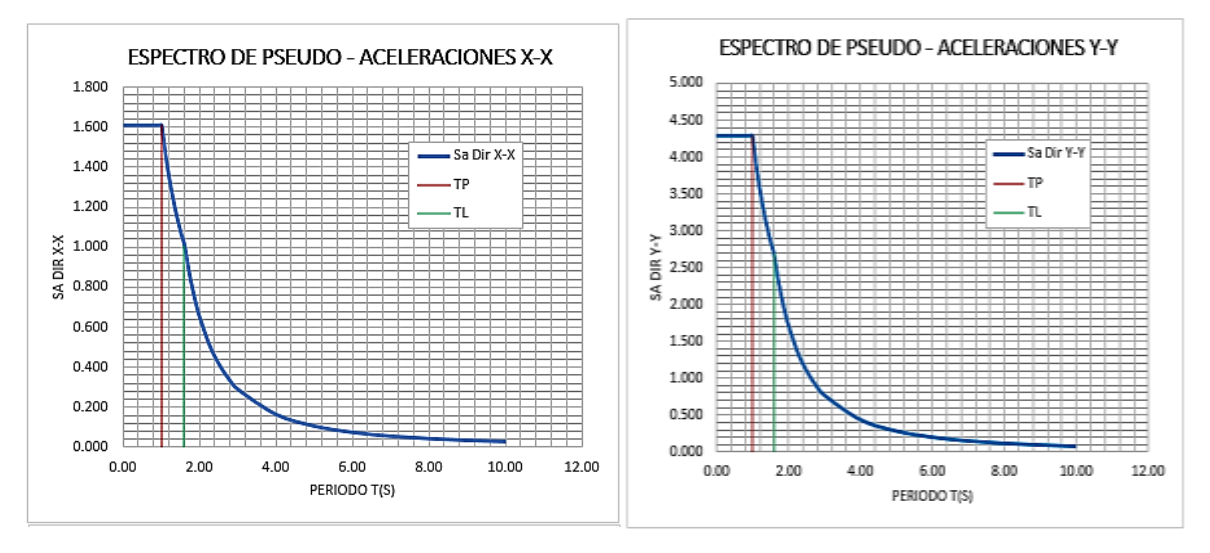

*Figura 32: Graficas de los espectros en la dirección X e Y*

#### *Fuente. Elaboración Propia*

#### **d. Combinaciones de carga nuevo reglamento**

En el diseño de estructuras de concreto reforzado, los elementos se deben proporcionar para una resistencia adecuada, de acuerdo a las disposiciones de este reglamente, utilizando factores de carga y factores de reducción de resistencia ø.

A continuación se muestras los factores de amplificación de carga.

 $COMB1: 1.4 CM + 1.7 CV$  $COMB2: 1.25 CM + 1.25 CV + CS$  $COMB3: 1.25 CM + 1.25 CV - CSX$  $COMB4: 1.25 CM + 1.25 CV + CSV$  $COMB5: 1.25CM + 1.25CV - CSV$  $COMB6: 0.9CM + CSX$  $COMB7: 0.9CM - CSX$  $COMB8: 0.9CM + CSV$ 

**e. Modelos del edificio con el nuevo reglamento base empotrada y con interacción suelo estructura (ISE).**

El modelo con base empotrada se realizó para verificar si la estructura sus dimensiones de sus elementos, su cuantía de acero cumple con el nuevo reglamento y el modelo con ISE para realizar un diseño y compara con el ya existente.

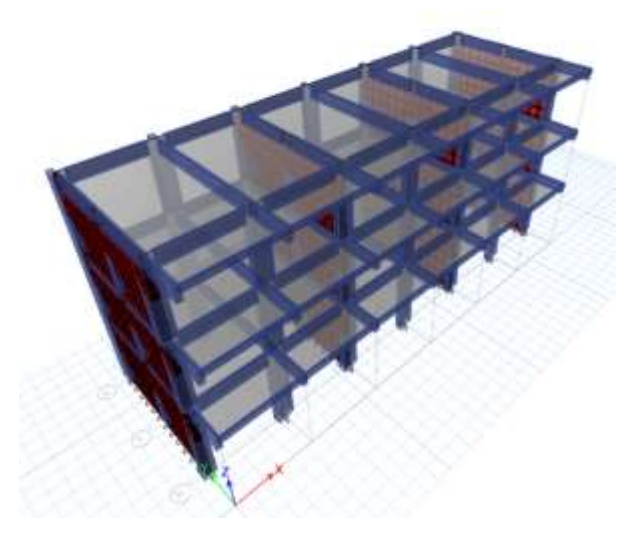

*Figura 33: Modelo tridimensional base empotrada con nuevo reglamento*

 *Fuente. Elaboración propia en Etabs*

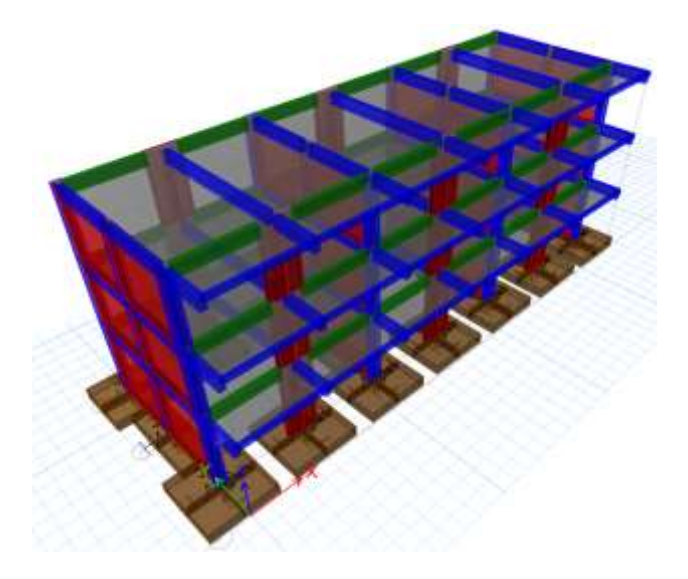

*Figura 34: Modelo tridimensional con ISE y nuevo reglamento*

 *Fuente. Elaboración propia en Etabs*

## **3.12. DISEÑO DE ELEMENTOS ESTRUCTURALES CON ISE**

## **3.12.1. Diseño de losas aligeradas**

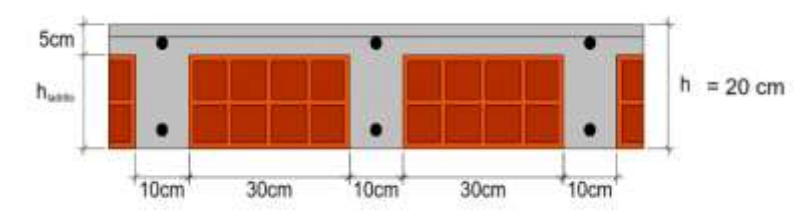

*Figura 35: Corte de una losa aligerada*

 *Fuente. Elaboración propia* 

## **a. Ejemplo de diseño de losa aligerada**

Se diseñara a manera de ejemplo la losa aligera del primer nivel para una sobrecarga de 250 kg/m2, f´c=210 kg/cm2, fy=4200 kg/cm2 del modelo estudiado, se tomará el metrado de cargas calculado en el ítem 3.9.2

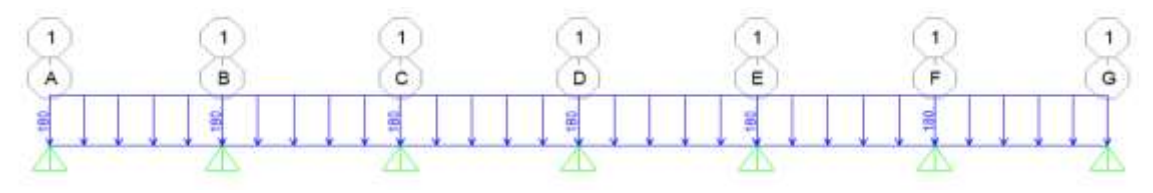

 *Fuente. Elaboración propia Sap 2000 Figura 36: Carga muerta en vigueta*

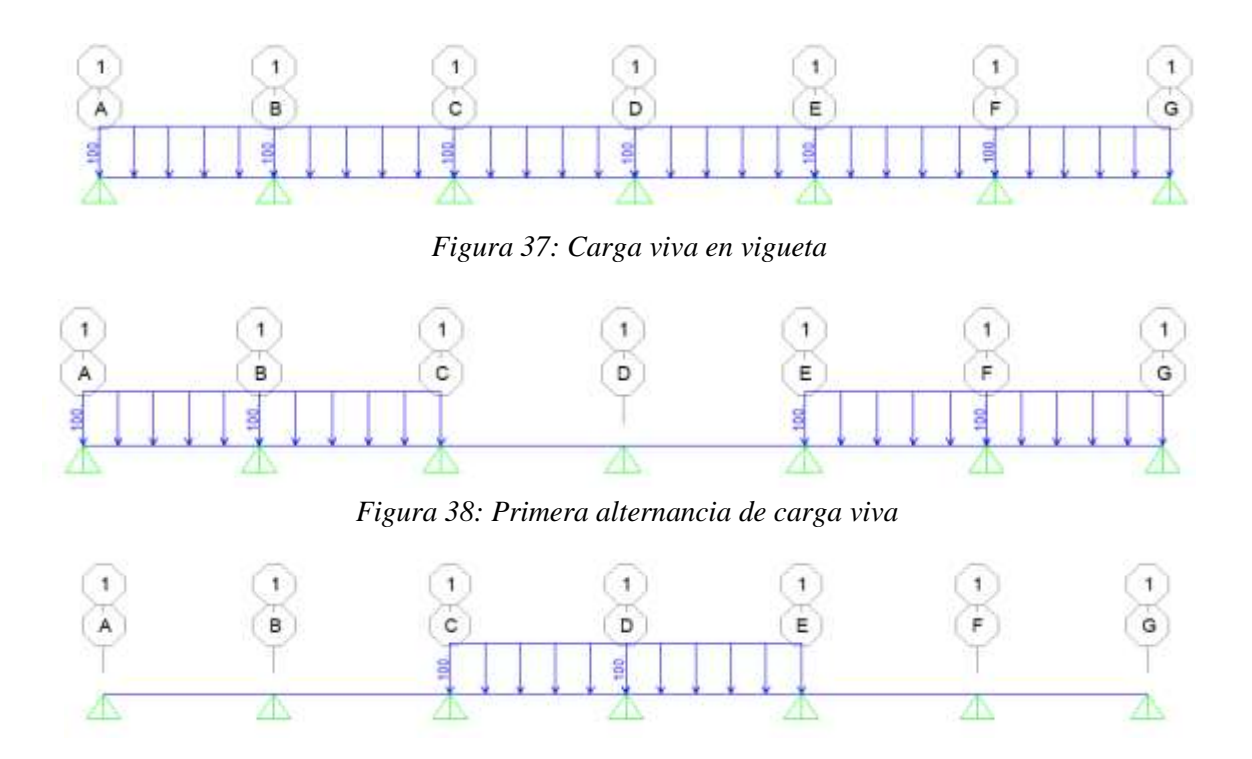

*Figura 39: Segunda alternancia de carga viva*

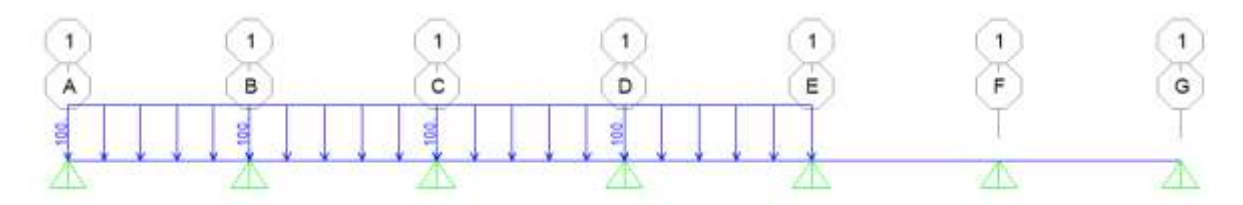

*Figura 40: Tercera alternancia de carga viva*

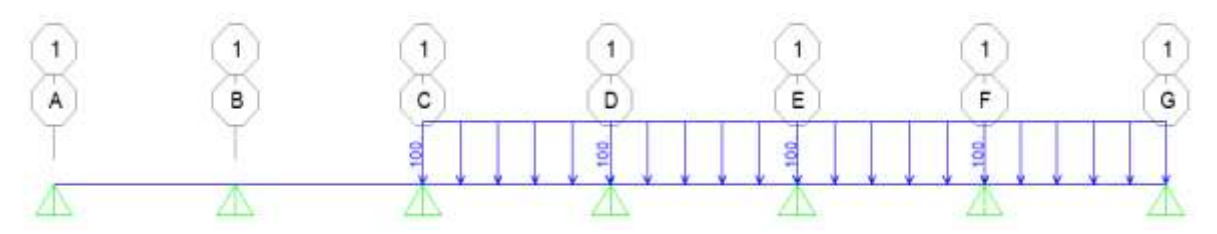

*Figura 41: Cuarta alternancia de carga viva*

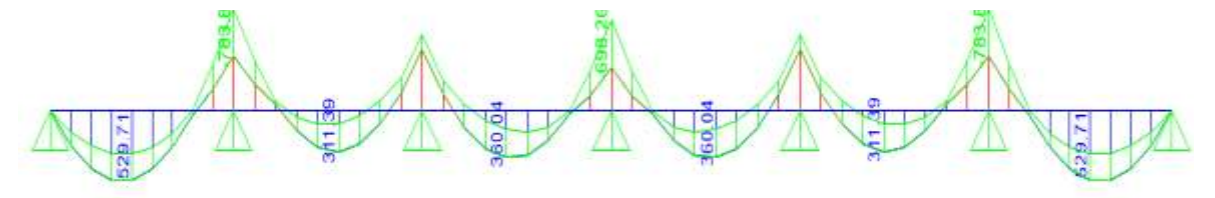

*Figura 43: Envolvente de momentos flectores*

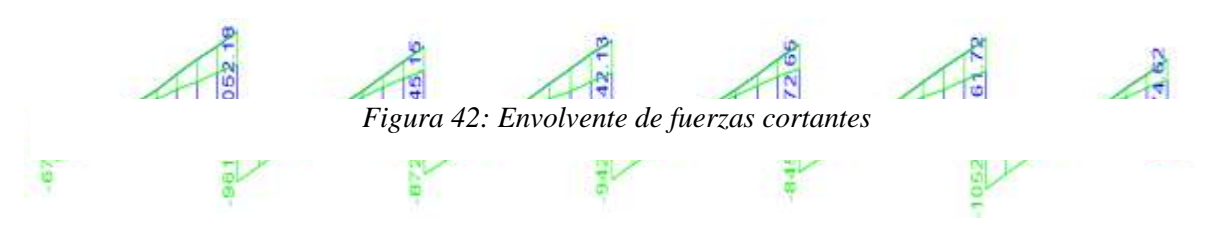

 *Fuente. Elaboración propia Sap 2000*

## **Diseño por flexión**

- $M_u(+) = 529.71 kg.m$  (máximo momento positivo)
- $M_u(-) = 783.84 \ kg.m$

En base a la experiencia de diseño, el bloque comprimido no va superar el espesor del ala, es decir 5cm superiores. Por lo tanto se considera un ancho de bloque comprimido de 40 cm.

F'c=210 kg/cm2  
\nFy=4200kg/cm2  
\nb=40cm  
\nh=20cm  
\nd=20-3=17 cm  
\nA<sub>smín</sub> = 
$$
\frac{0.70 \sqrt{f'c}}{f_y} b_w d A_{Smin} = 0.41 cm^2
$$
  
\nA<sub>smín</sub> =  $\frac{14}{f_y} b_w d A_{Smin} = 0.57 cm^2$ 

$$
b_w = 10cm
$$
  
\n
$$
\rho_b = \frac{0.85f'c\beta_1}{f_y} \left(\frac{0.003E_s}{0.003E_s + f_y}\right) \rho_b = 0.02125
$$
  
\n
$$
A_{Sm\acute{a}x} = 0.75\rho_b b_w d = 2.71cm^2
$$
  
\n
$$
A_s = \frac{0.85f'_{c}bd}{f_y} (1 - \sqrt{1 - \frac{2M_u}{\phi 0.85f'_{c}bd^2}})
$$
  
\n
$$
A_s += 0.84cm^2 \text{ Usar: } 2\phi 3/8^{\text{H}}
$$
  
\n
$$
A_s - = 1.25cm^2 \text{ Usar: } 1\phi 1/2^{\text{H}}
$$

Se colocara en la parte inferior de la vigueta acero corrido de ∅3/8" y bastones ∅3/8" en los tramos extremos, en la parte superior se colocara acero en bastones en cada nudo de ∅1/2".

#### **Diseño por Corte**

La norma E060 nos indica que para calcular el corte en viguetas se debe incremente en un 10%, es por ello que se debe multiplicar por el factor de 1.1 la resistencia al corte del concreto normal.

Las viguetas al no tener estribos, el concreto deberá tomar todo el cortante, de tal manera que el cortante ultimo actuante que se encuentra a una distancia d de la cara del apoyo debe ser menor que su resistencia para que no requiera ensanche de vigueta.

 $V_u = 980.44$  kg (Cortante a una distancia d del segundo apoyo)

$$
\varphi V_C = 1.1(0.85)(0.53)\sqrt{f'c} b_w.d
$$

$$
\varphi V_C = 1220.80 kg
$$

En este caso se tiene que  $V_u < \varphi V_c$ , por lo tanto no necesita ensanche de vigueta.

#### **Acero de temperatura**

$$
A_s = 0.0018bh_f
$$
  
\n
$$
A_{temp} = 0.0018 * (100) * (5) = 0.90 cm^2
$$
  
\n
$$
N^{\circ} de \ varillas \text{ en } b = \frac{A_s}{\text{Área de la varilla}}
$$
  
\n
$$
N^{\circ} Varillas \text{ en } b = \frac{0.90}{0.32} = 2.8125
$$
  
\n
$$
S = \frac{b}{N^{\circ} \text{ variables en } b}
$$

 $S \le 5h_f$  ó  $S \le 45$  cm, se recomienda un espaciamiento máximo de 25 cm, para evitar el agrietamiento ( $h_f$ : espesor de losa superior)

$$
S = \frac{100}{2.8125} = 35.56 \, S = 5(5) = 25 \, cm \implies Usar: \emptyset \, 1/4" \textcircled{a} \, 0.25
$$

El corte de las varillas se detalla en el Anexo 4

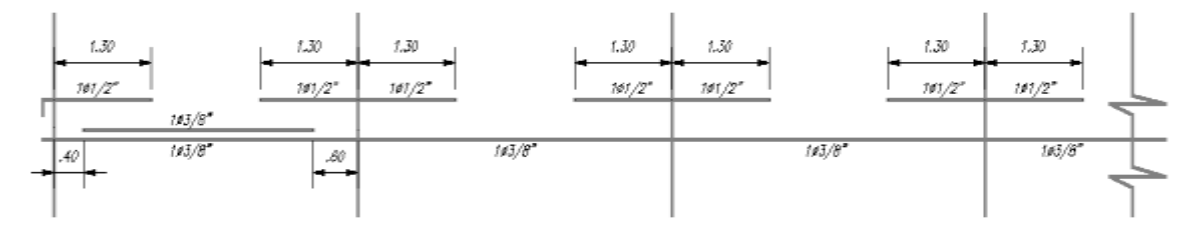

*Figura 44: Elevación de vigueta con acero en flexión*

#### *Fuente. Elaboración propia*

#### **3.12.2. Diseño de vigas**

Generalmente estos elementos se diseñan por flexión y cortante siendo la flexión la más importante, el método que se utiliza es por resistencia última o ruptura que consiste en amplificar las cargas de servicio y reducir las resistencias nominales por factores de reducción de resistencia. La resistencia última de los elementos sometidos a flexión empieza cuando el acero en tracción aun no fluye y en el concreto del bloque comprimido el esfuerzo supera el valor para el cual este se comporta elásticamente y termina en la falla.

### **a. Demostración de fórmulas para calcular acero en flexión**

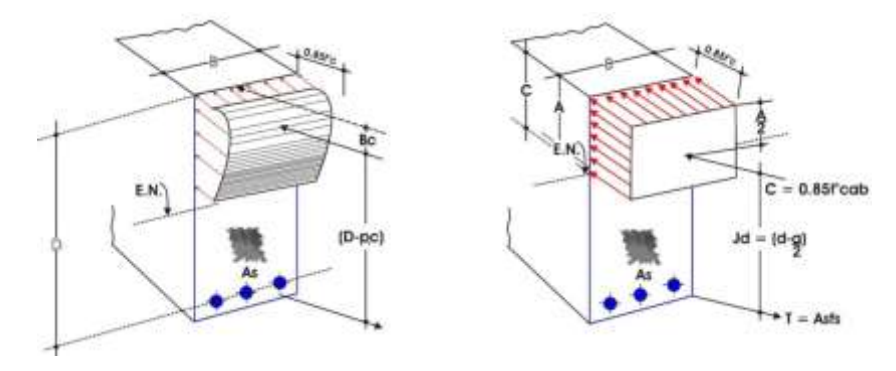

*Figura 45: Diagrama de esfuerzos real y equivalente de una viga*

 *Fuente: CCIP PERÚ*

$$
C = 0.85f'_{c}ab \t T = A_{s}f_{y} \t Mn = T\left(d - \frac{a}{2}\right) = A_{s}f_{y}(d - \frac{a}{2})
$$
  
0.85f'\_{c}ab = A\_{s}f\_{y} \t Mn = M\_{u}/\phi = A\_{s}f\_{y}(d - \frac{a}{2})  
a = \frac{A\_{s}f\_{y}}{0.85f'cb} \t M\_{u} = \phi A\_{s}f\_{y}(d - \frac{a}{2})  
A\_{s} = \frac{0.85f'\_{c}bd}{f\_{y}}(1 - \sqrt{1 - \frac{2M\_{u}}{\phi 0.85f'\_{c}bd^{2}}})

## **b. Cuantía Balanceada**

De manera similar podemos determinar el valor de la cuantía balanceada  $(\rho_b)$ , esta se obtendrá para  $e_t = f_y/E_s$ 

$$
\frac{c}{d_t} = \frac{0.003}{0.003 + f_y/F_s} \; ; \; E_s = 2000000 \, kg/cm^2
$$
\n
$$
\frac{a}{\beta_1 d_t} = \frac{A_s f_y}{0.85 f' c \, b \beta_1 d_t} = \frac{6000}{6000 + f_y}
$$
\n
$$
\frac{\rho_b f_y d}{0.85 f' c \, \beta_1 d_t} = \frac{6000}{6000 + f_y}
$$
\n
$$
\rho_b = \frac{0.85 f' c \, \beta_1 d_t}{f_y d} \cdot \left(\frac{6000}{6000 + f_y}\right)
$$

Si es de una sola capa entonces  $d_t = d$ 

$$
\rho_b = \frac{0.85 f' c \beta_1}{f_y} \cdot \left(\frac{6000}{6000 + fy}\right)
$$

## **c. Cuantía mínima**

La norma E060 fórmulas para el sistema internacional (MPa), pero en su Anexo indica las mismas fórmulas con su equivalente en el sistema MKS (kg/cm2).

$$
\rho_{min}=\frac{0.7\sqrt{f'c}}{f_y}
$$

### **d. Cuantía máxima**

La norma E060 indica un porcentaje de la cuantía balanceada  $(\rho_b)$  para garantizar su falla por ductilidad.

$$
\rho_{max}=0.75\rho_b
$$

## **a. Diseño por flexión**

## **Diseño de la viga eje D-D nivel 1**

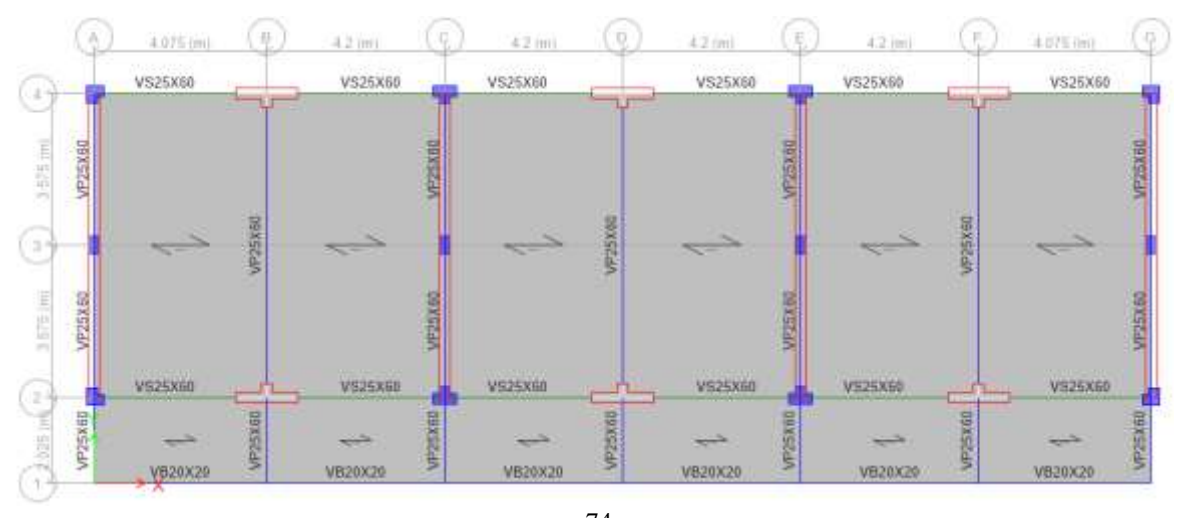

74 *Figura 46: Vigas del Módulo de aulas nivel 1*

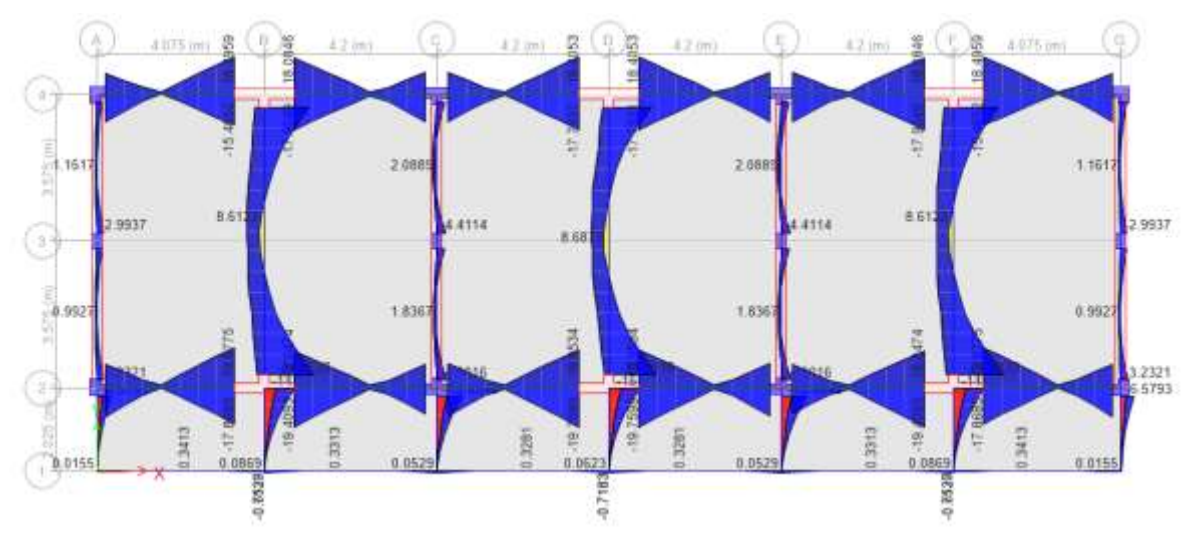

*Figura 47: Envolvente de momento nivel 1 (Tn.m)*

*. Fuente: Etabs 17.0.1*

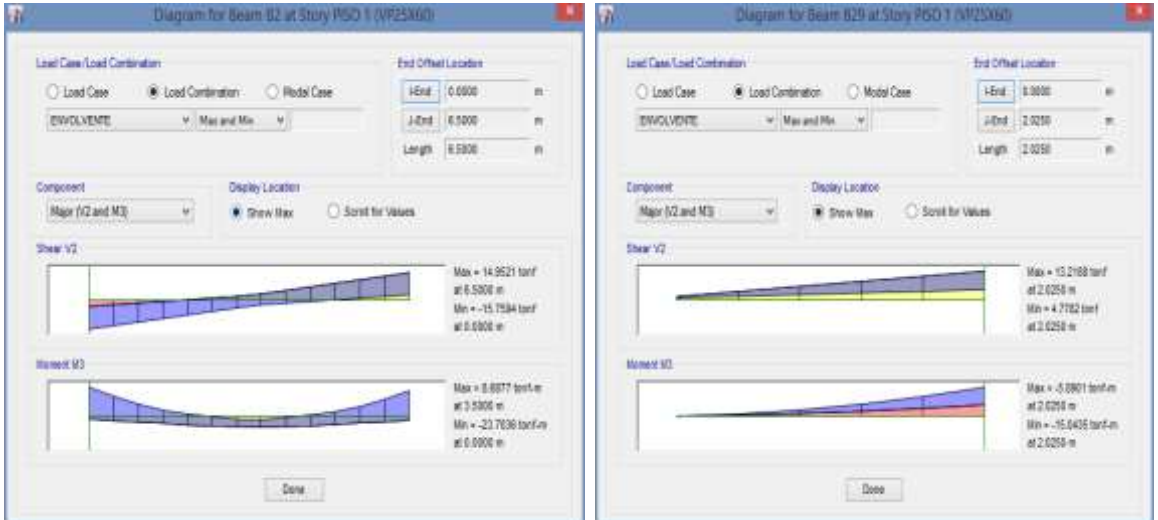

*Figura 48: Diagrama de momento flector y fuerza cortante de la viga eje dd tramo 12 y 24*

*Fuente: Etabs 17.0.1*

## **Cálculo de acero Longitudinal**

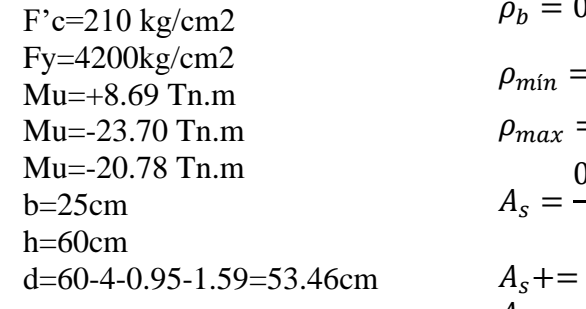

$$
\rho_b = 0.02125
$$
\n
$$
\rho_{min} = \frac{0.7\sqrt{210}}{4200} = 0.0024
$$
\n
$$
\rho_{max} = 0.75 * 0.02125 = 0.0159
$$
\n
$$
A_s = \frac{0.85f'_{c}bd}{f_y} (1 - \sqrt{1 - \frac{2M_u}{\phi 0.85f'_{c}bd^2}})
$$
\n
$$
A_s += 4.48 \, cm^2 \, Usar: 3\phi 5/8''
$$
\n
$$
A_s - = 13.28 \, cm^2 \, Usar: 7\phi 5/8''
$$
\n
$$
7A_s - = 11.43 \, cm^2 \, Usar: 6\phi 5/8''
$$

Por lo tanto como refuerzo superior corrido se colocará 4∅5/8" más 3∅5/8" y 2∅5/8"de refuerzo a manera de bastón en los extremos, mientras como refuerzo inferior se colocará 4∅5/8"corridos y en la parte central de la viga se colocara acero de temperatura 2∅1/2".La cantidad de acero calculado de forma analítica tomando la envolvente de momentos es parecida a la cuantía de acero que nos arroja el programa etabs al diseñarle con el código ACI 318-08 ver Anexo 5. Por lo tanto se tomará la cantidad de acero calculada por el programa Etabs para detallar los planos estructurales.

#### **b. Diseño por corte**

Según la norma E060 el diseño de secciones transversales sometidas a fuerza cortante debe estar basado en la ecuación (Diseño por resistencia):

$$
\emptyset V_n \geq V_u
$$

Donde  $V_u$  es la fuerza cortante amplificada en la sección considerada y  $V_n$  es la resistencia nominal al cortante calculado mediante:

$$
V_n = V_c + V_s
$$

De la ecuación anterior,  $V_c$  es la resistencia nominal al cortante proporcionada por el concreto,  $V_s$  es la resistencia nominal al cortante proporcionada por el refuerzo de cortante. **Cortante del concreto**

$$
V_C = 0.53 \sqrt{f'c} b_w d
$$

**Calculo del cortante del refuerzo**

**Caso III.**  $V_n \geq V_c$ , tenemos:

$$
V_s = \frac{V_u}{\phi} - V_c \quad \rightarrow \quad S = \frac{A_v f_y d}{V_s}
$$

### **Requisitos mínimos para el diseño por fuerza cortante en vigas**

**Caso I:** Vc  $\frac{2}{2}$ , no necesita refuerzo por corte **Caso II:** 

$$
\frac{Vc}{2} < V_n \le V_c
$$

$$
A_{vmin} = 3.5b_w \frac{s}{fy} \rightarrow s \le \frac{d}{2}, \ s \le 60 \ cm
$$

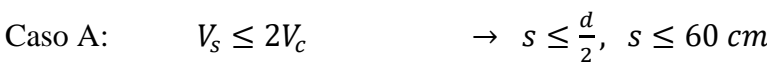

Caso B:  $2V_c < V_s \leq 4V_c \rightarrow s \leq \frac{d}{4}$  $\frac{a}{4}$ , s  $\leq 30$  cm Caso C:  $V_s \geq 4V_c$   $\rightarrow$  No se permite

Según la norma E060 con respecto a la zona de confinamiento, en ambos extremos del elemento deben disponerse estribos cerrados de confinamiento en longitudes iguales a dos veces el peralte del elemento medido desde la cara del elemento de apoyo hacia el centro de luz. Los estribos serán como mínimo de 3/8" para barras longitudinales de hasta 1" de diámetro y de ½" para barras de mayor diámetro. El primer estribo cerrado de confinamiento debe estar situado a no más de 50 mmm de la cara del elemento de apoyo. El espaciamiento de los estribos cerrados de confinamiento no debe exceder de:

- $d/4$
- Ocho veces el diámetro de la barra longitudinal confinada de menor diámetro.
- 24 el diámetro de la barra del estribo cerrado de confinamiento;
- 300 mm

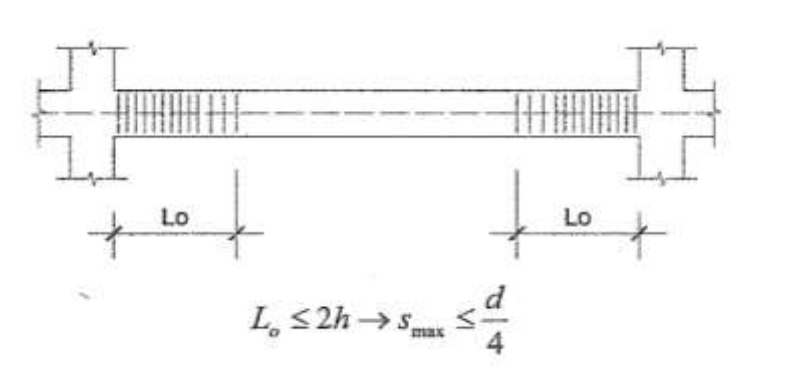

*Figura 49: Confinamiento de estribos para viga sísmica*

*Fuente: Oviedo*

Fuera de la zona de confinamiento  $(L_0)$ 

$$
S \leq \frac{d}{2}, S_{\text{max}} \leq 30 \text{ cm}
$$

#### **Calculo de Acero Transversal**

En base a la figura 48 se determina el cortante último a una distancia  $d =$  $60 - 6 = 54$  cm de la cara del apoyo

$$
V_u = 13.67 \text{ } tn
$$
\n
$$
V_c = 0.53\sqrt{210} \times 25 \times 54/1000 = 10.37 \text{ } Tn
$$
\n
$$
V_s = \frac{V_u}{\phi} - V_c = \frac{13.67}{0.85} - 10.37 = 5.71 \text{ } Tn
$$
\n
$$
S = \frac{A_v f_y d}{V_s} = \frac{1.42 \times 4.2 \times 54}{5.71} = 56.40 \text{ } cm
$$

El espaciamiento 56.40 cm quiere decir que es el suficiente para resistir las fuerzas de corte, por lo tanto debemos cumplir lo indicado en el reglamento sobre la longitud de confinamiento que es el que predomina y la cuantía mínima. Nos encontramos en el caso III, caso A donde  $V_s \leq 2V_c \rightarrow s \leq \frac{d}{2}$  $\frac{a}{2}$ ,  $s \le 60$  *cm*, por tanto el espaciamiento máximo de los estribos será de  $S = \frac{54}{3}$  $\frac{34}{2}$  = 27 *cm*. Cumpliendo con la norma E060 los estribos serán espaciados 1ø3/8"@5cm, 12ø3/8"@10cm, Rø3/8"@25cm.

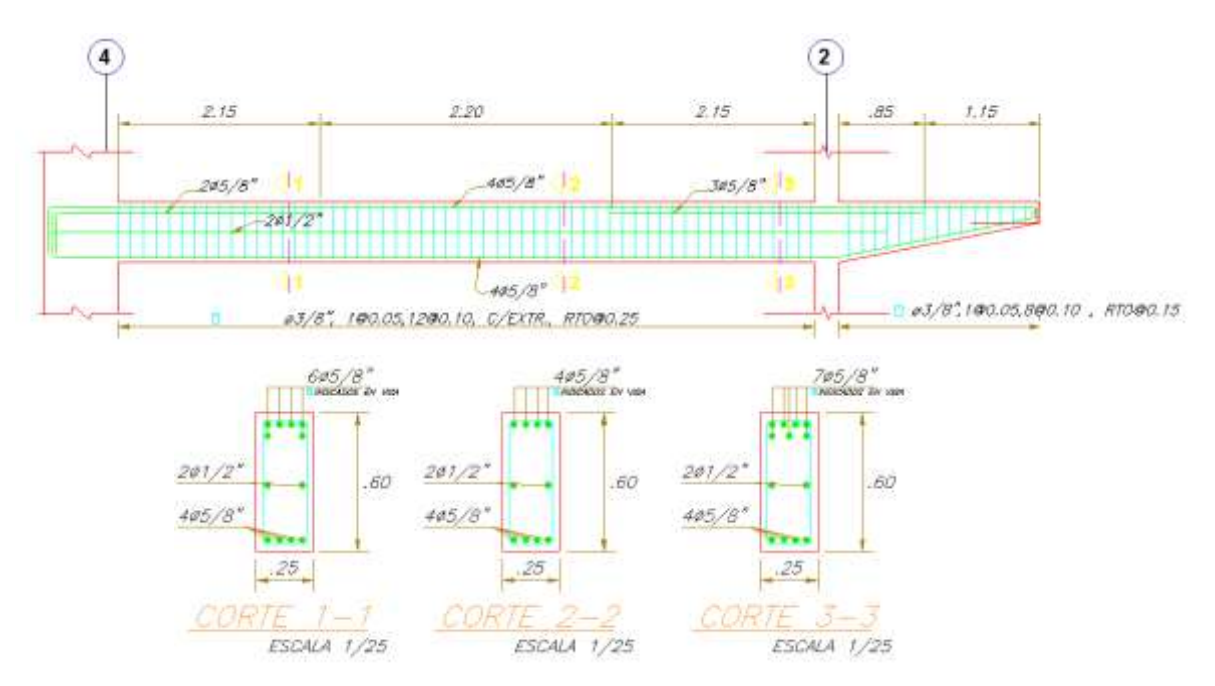

*Figura 50: Detalle de viga diseñada*

*Fuente: Elaboración propia*

#### **3.12.3. Diseño de columnas y placas**

La cuantía de refuerzo longitudinal no será menor que 1% ni mayor que 6% del área total de la sección transversal. El límite inferior del área de refuerzo longitudinal es para controlar las deformaciones dependientes del tiempo y para que el momento de fluencia exceda al momento de fisuración. El límite superior refleja principalmente la preocupación por la congestión del acero y por otra parte evitar obtener secciones de comportamiento frágil.

#### **a. Diseño por flexocompresión**

A manera de ejemplo vamos a diseñar la columna L eje 4 A de dimensiones 40x40 con ancho de 25 cm y la placa T de dimensiones 145x45 con ancho de 25 cm, para ello primero vamos a graficar el diagrama de interacción de la columna y la placa con ayuda del programa etabs ver anexo 5 y 6, iniciando con una cuantía mínima y una distribución de barras longitudinales que cumplan el espaciamiento según la norma E060, esos valores lo llevaremos a una hoja de cálculo y dibujamos el diagrama con los comandos de graficas de Excel, después copiamos las carga muerta, carga viva, carga de sismo estático en X e Y en el Excel y generamos las combinaciones de carga de acuerdo a la norma E060 figura 50,51,52 y 53, introducimos esas combinaciones en nuestro diagrama de interacción y observamos si estas cargas se encuentran dentro, de cumplir esta condición el diseño queda culminado para la cuantía que se trabajó, caso contrario se incrementa la cuantía de acero longitudinal.

#### *Diseño de acero longitudinal Columna L*

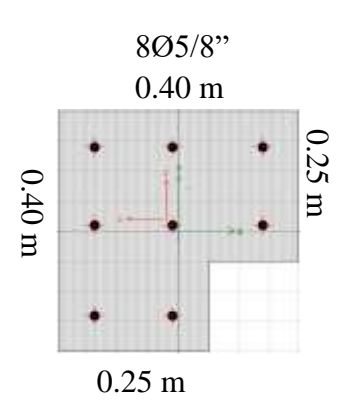

*Figura 51: Detalle de la cantidad de acero en columna L*

# *Fuente: Elaboración propia*

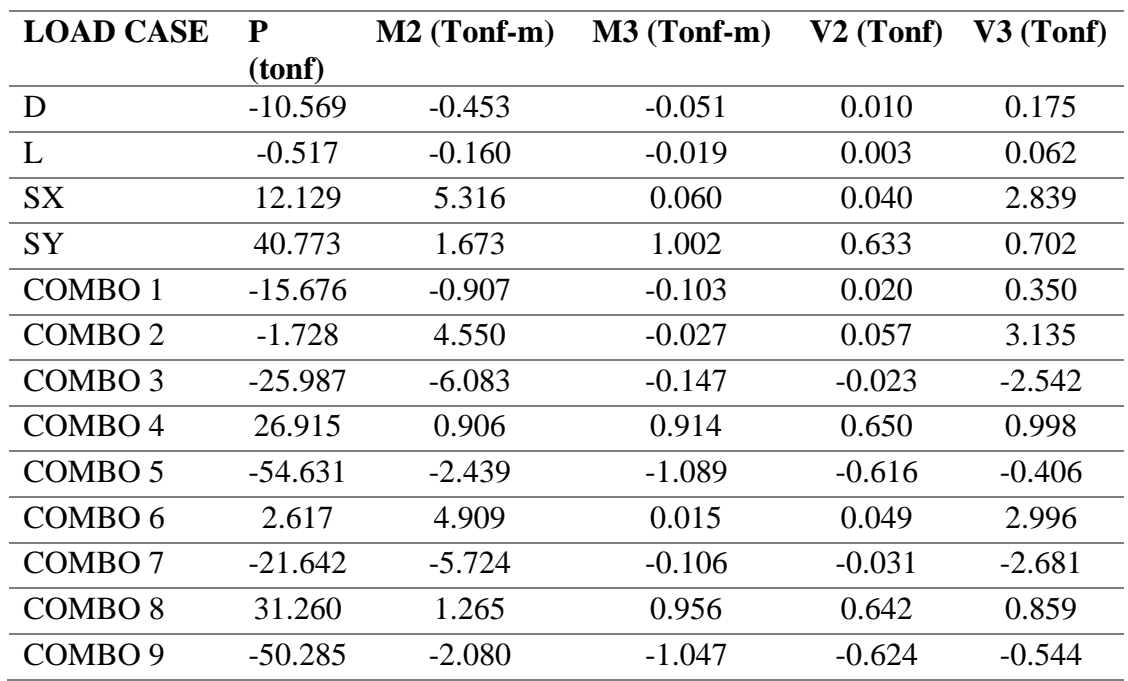

## *Tabla 46: Fuerzas Internas en la parte superior del elemento*

*Fuente: Elaboración Propia* 

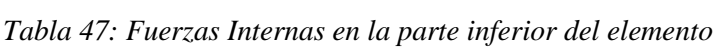

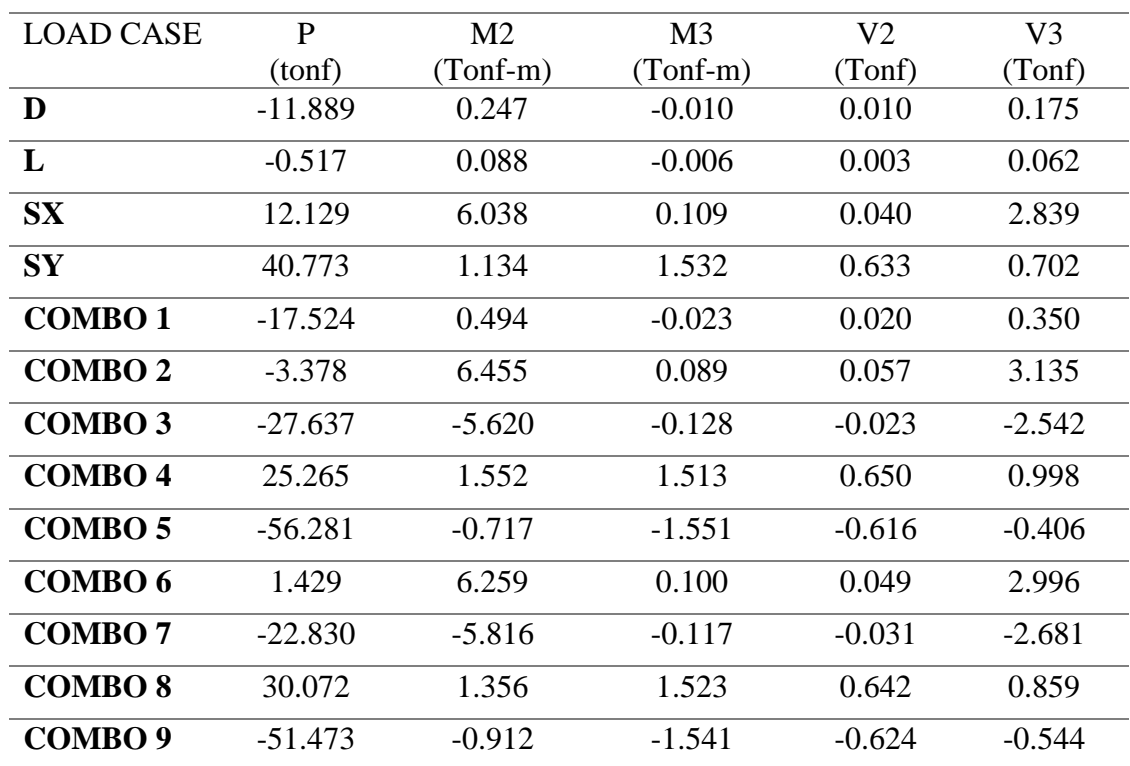

Para realizar el diagrama de interacción utilizamos una cantidad de acero de 8Ø5/8" lo que significa un área de 15.92  $cm<sup>2</sup>$  y una cuantía de 1.158% que cumple con la disposición de refuerzo mínimo 1%.

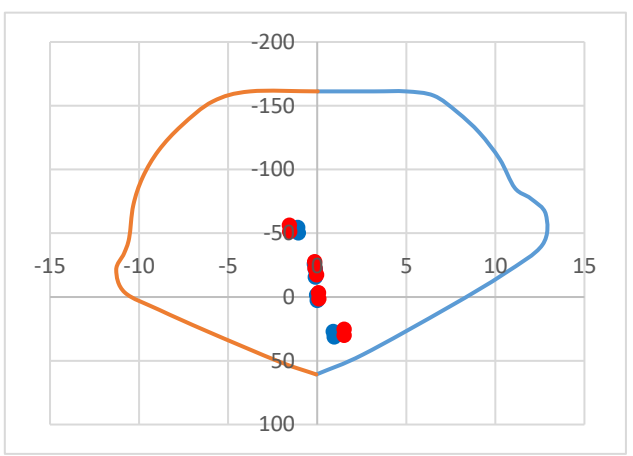

*Fuente: Elaboración propia Figura 52: Diagrama de interacción P-M3*

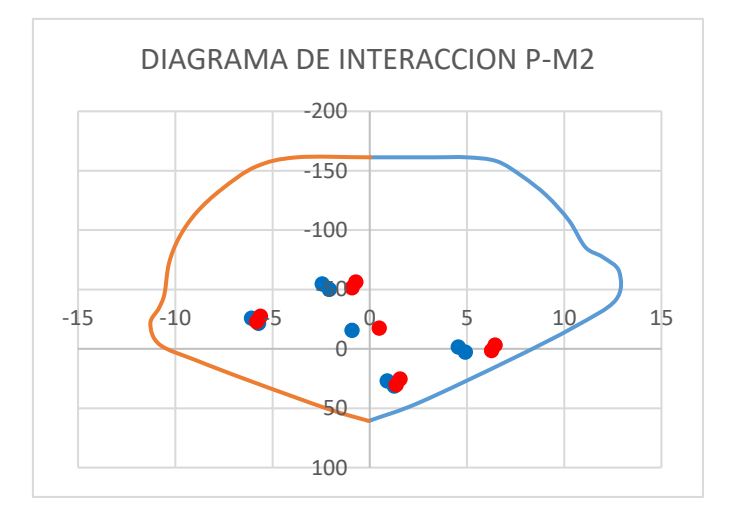

*Figura 53: Diagrama de interacción P-M2*

 *Fuente: Elaboración propia Diseño de acero longitudinal Placa T*

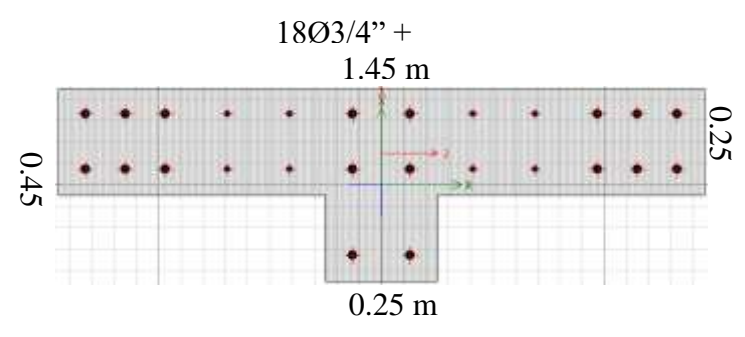

81 *Figura 54: Acero longitudinal en placa T.*

| <b>LOAD</b>        | ${\bf P}$ | $\mathbf{M2}$ | M <sub>3</sub> | $\bf V2$  | V3        |
|--------------------|-----------|---------------|----------------|-----------|-----------|
| <b>CASE</b>        | (tonf)    | $(Tonf-m)$    | (Tonf-m)       | (Tonf)    | (Tonf)    |
| D                  | $-54.174$ | 2.685         | 0.000          | 0.000     | $-1.203$  |
| L                  | $-16.272$ | 0.951         | 0.000          | 0.000     | $-0.436$  |
| <b>SX</b>          | 0.000     | 0.000         | 47.673         | 20.966    | 0.000     |
| <b>SY</b>          | 28.707    | 17.474        | 1.719          | 0.748     | 8.327     |
| COMBO <sub>1</sub> | $-103.51$ | 5.376         | 0.000          | 0.000     | $-2.425$  |
| COMBO <sub>2</sub> | $-88.058$ | 4.546         | 47.673         | 20.966    | $-2.049$  |
| COMBO <sub>3</sub> | $-88.058$ | 4.545         | -47.673        | $-20.966$ | $-2.049$  |
| COMBO <sub>4</sub> | $-59.350$ | 22.019        | 1.719          | 0.748     | 6.279     |
| COMBO <sub>5</sub> | $-116.77$ | $-12.928$     | $-1.719$       | $-0.748$  | $-10.376$ |
| COMBO <sub>6</sub> | -48.757   | 2.417         | 47.673         | 20.966    | $-1.082$  |
| COMBO <sub>7</sub> | -48.757   | 2.416         | -47.673        | $-20.966$ | $-1.082$  |
| COMBO <sub>8</sub> | $-20.049$ | 19.890        | 1.719          | 0.748     | 7.245     |
| COMBO <sub>9</sub> | -77.464   | $-15.057$     | -1.719         | $-0.748$  | $-9.410$  |

*Tabla 48: Fuerzas Internas en la parte superior del elemento.*

*Tabla 49: Fuerzas Internas en la parte inferior del elemento*

| <b>LOAD CASE</b>   | $P$ (tonf) | M2 (Tonf-    | M3 (Tonf-    | $V2$ (Tonf) | $V3$ (Tonf) |
|--------------------|------------|--------------|--------------|-------------|-------------|
|                    |            | $\mathbf{m}$ | $\mathbf{m}$ |             |             |
| D                  | $-59.073$  | $-2.848$     | 0.000        | 0.000       | $-1.203$    |
| L                  | $-16.272$  | $-1.055$     | 0.000        | 0.000       | $-0.436$    |
| <b>SX</b>          | 0.000      | 0.000        | 48.820       | 20.966      | 0.000       |
| <b>SY</b>          | 28.707     | 18.834       | 1.722        | 0.748       | 8.327       |
| COMBO <sub>1</sub> | $-110.365$ | $-5.781$     | 0.000        | 0.000       | $-2.425$    |
| COMBO <sub>2</sub> | $-94.181$  | $-4.878$     | 48.820       | 20.966      | $-2.049$    |
| COMBO <sub>3</sub> | $-94.181$  | $-4.879$     | $-48.820$    | $-20.966$   | $-2.049$    |
| COMBO <sub>4</sub> | $-65.474$  | 13.955       | 1.722        | 0.748       | 6.279       |
| COMBO <sub>5</sub> | $-122.889$ | $-23.712$    | $-1.722$     | $-0.748$    | $-10.376$   |
| COMBO <sub>6</sub> | $-53.166$  | $-2.563$     | 48.820       | 20.966      | $-1.082$    |
| COMBO <sub>7</sub> | $-53.166$  | $-2.563$     | $-48.820$    | $-20.966$   | $-1.082$    |
| COMBO <sub>8</sub> | $-24.459$  | 16.271       | 1.722        | 0.748       | 7.245       |
| COMBO <sub>9</sub> | $-81.873$  | $-21.396$    | $-1.722$     | $-0.748$    | $-9.410$    |

#### **b. Diseño por corte**

Según la norma E060 el diseño de secciones transversales sometidas a fuerza cortante debe estar basado en la ecuación (Diseño por resistencia):

$$
\emptyset V_n \geq V_u
$$

Donde  $V_u$  es la fuerza cortante amplificada en la sección considerada y  $V_n$  es la resistencia nominal al cortante calculado mediante:

$$
V_n = V_c + V_s
$$

De la ecuación anterior,  $V_c$  es la resistencia nominal al cortante proporcionada por el concreto,  $V_s$  es la resistencia nominal al cortante proporcionada por el refuerzo de cortante.

Cortante del concreto para elementos a compresión.

$$
V_c = 0.53 \left( 1 + \frac{N_u}{140A_g} \right) \sqrt{f'c} b_w d
$$

 $N_u$ : Carga axial amplificada normal a la sección transversal, que ocurre simultáneamente con  $V_u$  o  $M_u$ 

 $A_q$ : Área bruta de la sección

Calculo del cortante de refuerzo

$$
V_s = \frac{V_u}{\phi} - V_c \quad \rightarrow \quad S = \frac{A_v f_y d}{V_s}
$$

Según la norma E 060 nos indica el espaciamiento mínimo que debe tener los estribos en la zona de confinamiento, zona central y nudo.

Para la zona de confinamiento, en ambos extremos del elemento debe proporcionarse estribos cerrados con un espaciamiento  $S_0$  por una longitud  $L_0$ medida desde la cara del nudo.

Los estribos serán como mínimo de 8mm de diámetro para barras longitudinales de hasta 5/8" de diámetro, de 3/8" para barras longitudinales de hasta 1" de diámetro y de ½" para barras longitudinales de mayor diámetro.

El espaciamiento  $S_0$  no debe exceder al menor entre:

- Seis veces el diámetro de la barra longitudinal confinada de menor diámetro
- La tercera parte de la menor dimensión de la sección transversal del elemento;
- $\bullet$  100mm

La longitud  $L_0$  no debe ser menor que el mayor entre:

- Una sexta parte de la luz libre del elemento
- La mayor dimensión de la sección transversal del elemento
- 500 mm

Para la zona central, fuera de la longitud  $L_0$ , el espaciamiento del refuerzo transversal no deberá exceder al menor de:

- Diez veces el diámetro de las barras longitudinales de la columna
- $\bullet$  250 mm

Para la zona de nudo

El espaciamiento no debe exceder de 150 mm

#### **Cálculo del acero transversal columna L**

La fuerza cortante última se obtiene a partir de las resistencias nominales a flexión, para la cual se tiene que utilizar el diagrama de interacción realizado.

Para  $P_u = 56.28 \text{ } Tn$ , se obtiene el momento nominal  $M_n = 13 \text{ } Tn$ . m

Además, la luz libre  $ln = 4.60m$  tomada desde la parte superior de la zapata hasta el fondo de viga primer piso.

$$
V_u = \frac{2M_n}{l_n} = \frac{2*13}{4.6} = 5.65 \text{ } Tn
$$

El cortante resistido por el concreto se calcula mediante:

$$
\emptyset V_c = 0.85 * 0.53 \left( 1 + \frac{N_u}{140A_g} \right) \sqrt{f'c} b d
$$

$$
\emptyset V_c = 0.85 * 0.53 \left( 1 + \frac{56.28 * 1000}{140 * 1375} \right) \sqrt{210} * 1375
$$

$$
\emptyset V_c = 11.60 T n
$$

Se tiene que el propio concreto es capaz de resistir la fuerza cortante, por lo tanto se tiene que cumplir los requisitos mínimos de la norma E060 en cuando a espaciamiento de estribos, el espaciamiento de estribos será el siguiente.

2 estribos de Ø3/8": 1@0.05m, 8@0.10m, Resto@ 0.25m

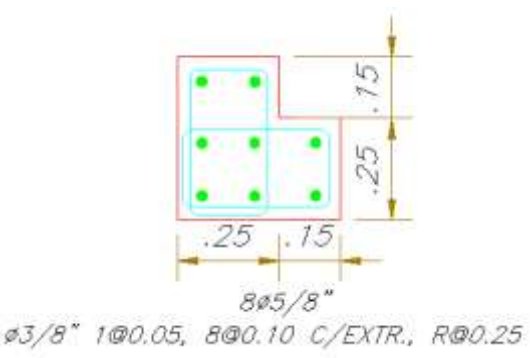

*Figura 55: Refuerzo transversal de columna L*

*Fuente: Elaboración propia*

## **Cálculo del acero transversal placa T**

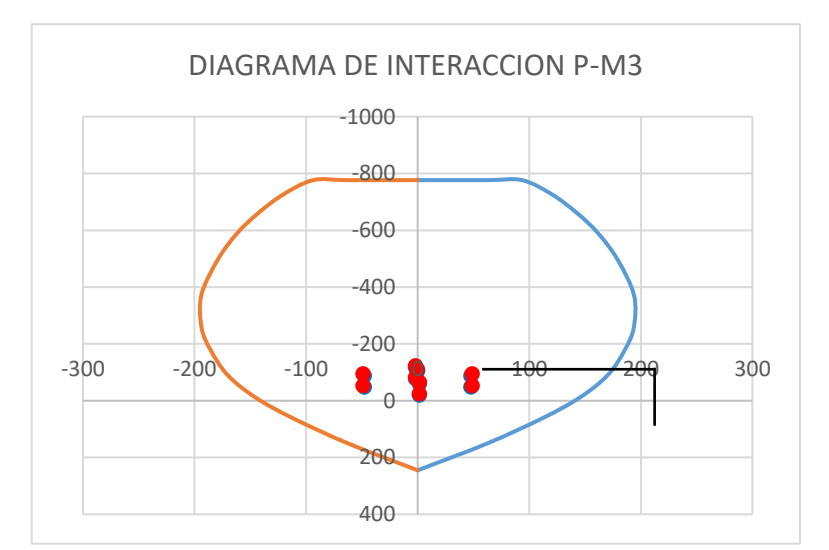

$$
MU_a = 96.56 \ t.m
$$
  
\n
$$
VU_a = 20.97 \ t.m
$$
  
\n
$$
M_n = 20.97 \ t.m
$$
  
\n
$$
Vu = 38.00 \ t.m
$$
  
\n
$$
Pu = 94.18 \ t.m
$$
  
\n
$$
Ag = 0.4125 \ m^2
$$
  
\n
$$
F'c = 2100 \ t/m^2
$$
  
\n
$$
0.1AgF'c = 86.625 \ t
$$

$$
d = 116 \, \text{cm}
$$
\n
$$
Vc = 22.27 \, t
$$
\n
$$
Vs = 22.44 \, t
$$
\n
$$
s = 30.83 \, \text{cm}
$$
\n
$$
As \, min = 6.25 \, \text{cm}^2
$$
\n
$$
Av = 1.42 \, \text{cm}^2
$$
\n
$$
n = 4.40
$$
\n
$$
s = 22.72 \, \text{cm}
$$

*Usar doble malla: Ø 3/8, @ 0.20 m*

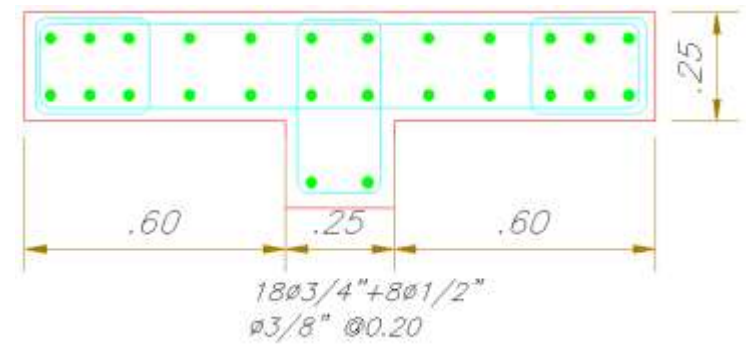

*Figura 56: Refuerzo transversal de placa T.*

*Fuente: Elaboración propia*

## **3.12.4. Diseño de la cimentación**

El comportamiento de las zapatas conectadas y cimientos corridos consiste en una losa flexible y un elemento rígido respectivamente apoyados sobre resortes con una rigidez igual al módulo de reacción de la subrasante las cuales se deforman ante la acción de las cargas provenientes de la superestructura. Las presiones generadas sobre el terreno tienen una distribución no lineal equivalente, el presente análisis de la cimentación se realizó con el software SAFE 2016 el cual emplea el método de elementos finitos para el cálculo de las presiones actuantes en el terreno y los esfuerzos internos en la cimentación. El programa no toma en cuenta las tracciones en el suelo.

El suelo sobre el cual se va a cimentar la estructura se considera dentro del modelo de la cimentación como un conjunto de resortes distribuidos uniformemente bajo toda la superficie. La rigidez de los resortes (k) es igual al módulo de reacción de la subrasante, o más comúnmente llamado módulo de balasto. Para una presión neta de 0.85 kg/cm2, se recomienda usar un valor de "k" igual a 1.93 kg/cm3 ver **anexo 7**.

Para el análisis de la cimentación, se exportaron las cargas provenientes de la superestructura del ETABS al programa SAFE.

## **Capacidad portante**

Del estudio de Mecánica de Suelos de acuerdo al cálculo se requiere una profundidad de desplante: Df = 1.50m para una capacidad portante del suelo de 0.85 kg/cm2.

### **Estado de carga muerta**

Estado de Carga Muerta "DEAD": cargas transmitidas por la Súper-estructura (importación ETABS a SAFE).

### **Estado de carga viva**

Estado de Carga Viva "LIVE": cargas transmitidas por la Súper-estructura (importación ETABS a SAFE).

## **Estado de carga de sismo**

Estado de Carga de Sismo en las direcciones X-X e Y-Y: cargas transmitidas por la Súper-estructura (importación ETABS a SAFE).

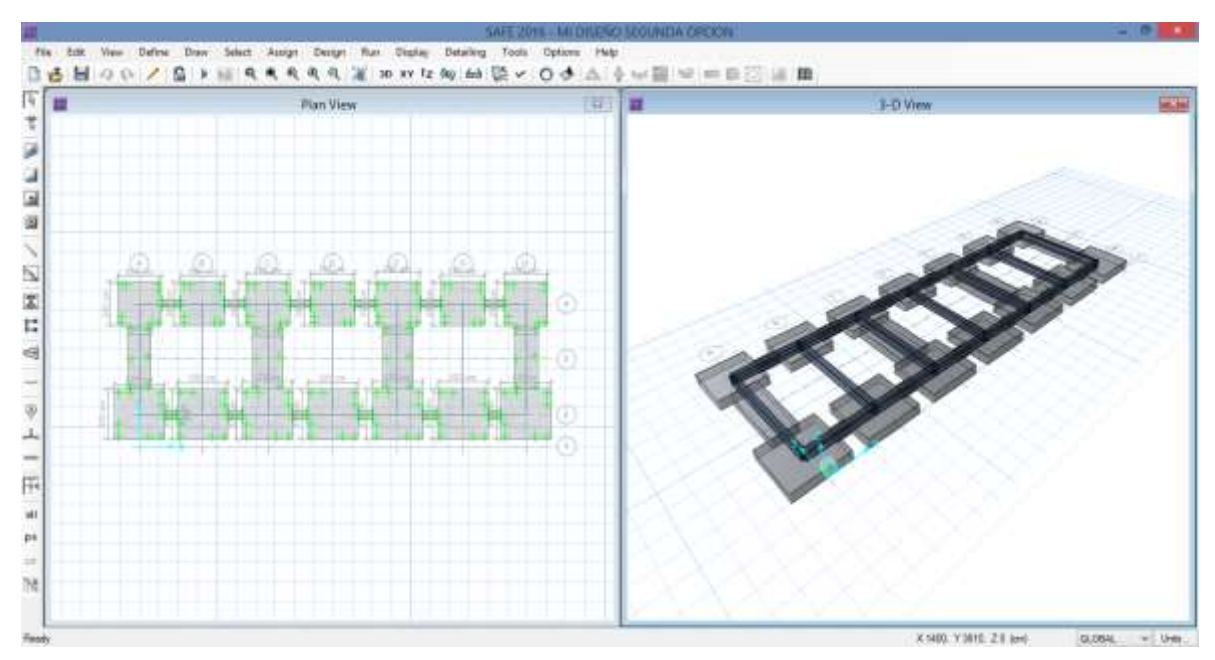

*Figura 57: Modelo matemático de la cimentación*

## *Fuente: Elaboración propia SAFE*

#### **a. Combinaciones de Cargas Empleadas**

Las combinaciones de cargas usadas para encontrar la envolvente de esfuerzos sobre los elementos de la estructura son las siguientes:

 $SERVICIO = D + L$ 

 $DISEÑO = 1.4D + 1.7L$  $COMB1 = D + L + 0.8 SX$  $COMB2 = D + L - 0.8 SX$  $COMB3 = D + L + 0.8 SY$  $COMB4 = D + L - 0.8 SY$ 

> Los esfuerzos Sísmicos se redujeron un 80% debido a que se están exportando cargas sísmicas estáticas. Con ello se obtuvieron la verificación de esfuerzos y asentamientos del terreno. El análisis se realizó teniendo en cuenta la carga en servicio y la verificación por cargas de Sismo. La presión admisible del suelo puede incrementare en 30% según indica la norma E.060. Esto aplica sólo para los casos de carga que incluyan los efectos sísmicos.

> Realizada la introducción de cargas al modelo, se encontraron los siguientes puntos críticos que serán motivo de análisis.

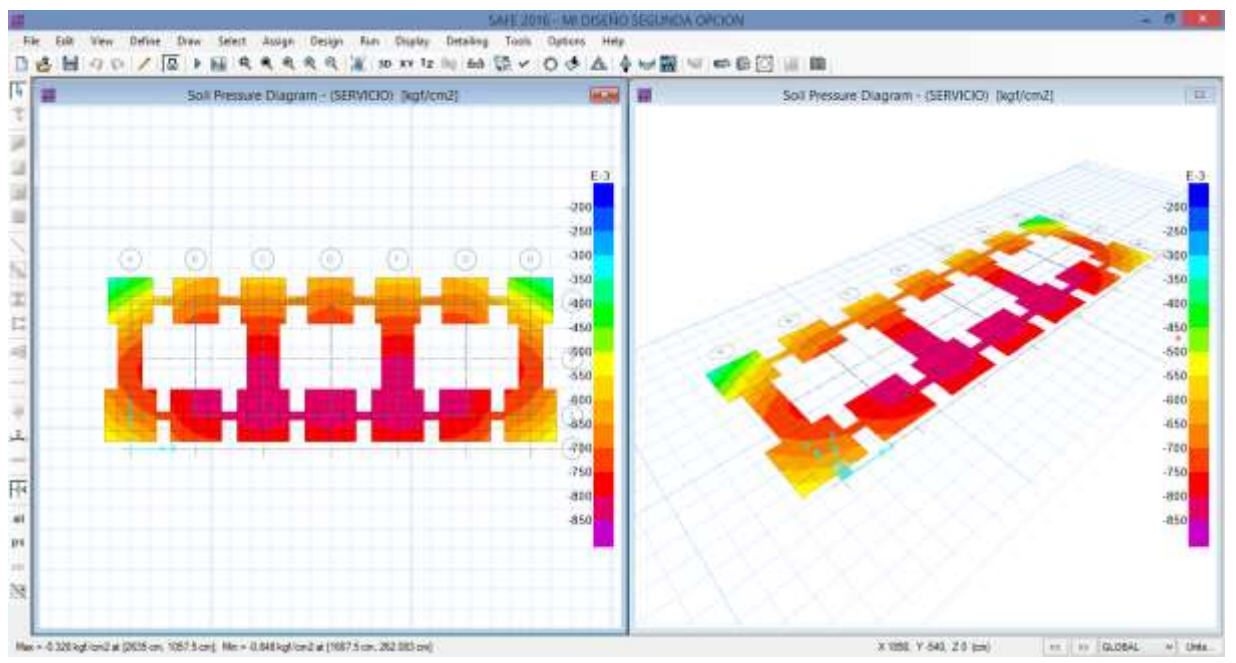

## **b. Verificación de esfuerzos en el terreno**

 *Fuente: Elaboración propia SAFE Figura 58: Diagrama de cargas por cargas de servicio*

De la figura 51 se puede apreciar que la presión máxima 0.848 kg/cm2 debido a las cargas actuantes de servicio es menor que la capacidad portante del suelo 0.85 kg/cm2 por lo tanto las dimensiones de las zapatas son correctas, siendo 280x2.80 para zapatas en la parte posterior y 3.2x3.2 para zapatas frontales.

## **c. Verificación por corte**

Del programa se obtuvieron los cortantes máximos en la cimentación:

El cortante máximo es de 12.75 Tn/m

$$
V_C = \frac{0.53 * \sqrt{210} * 100 * 60}{1000} = 46.08 \text{ Tn/m}
$$

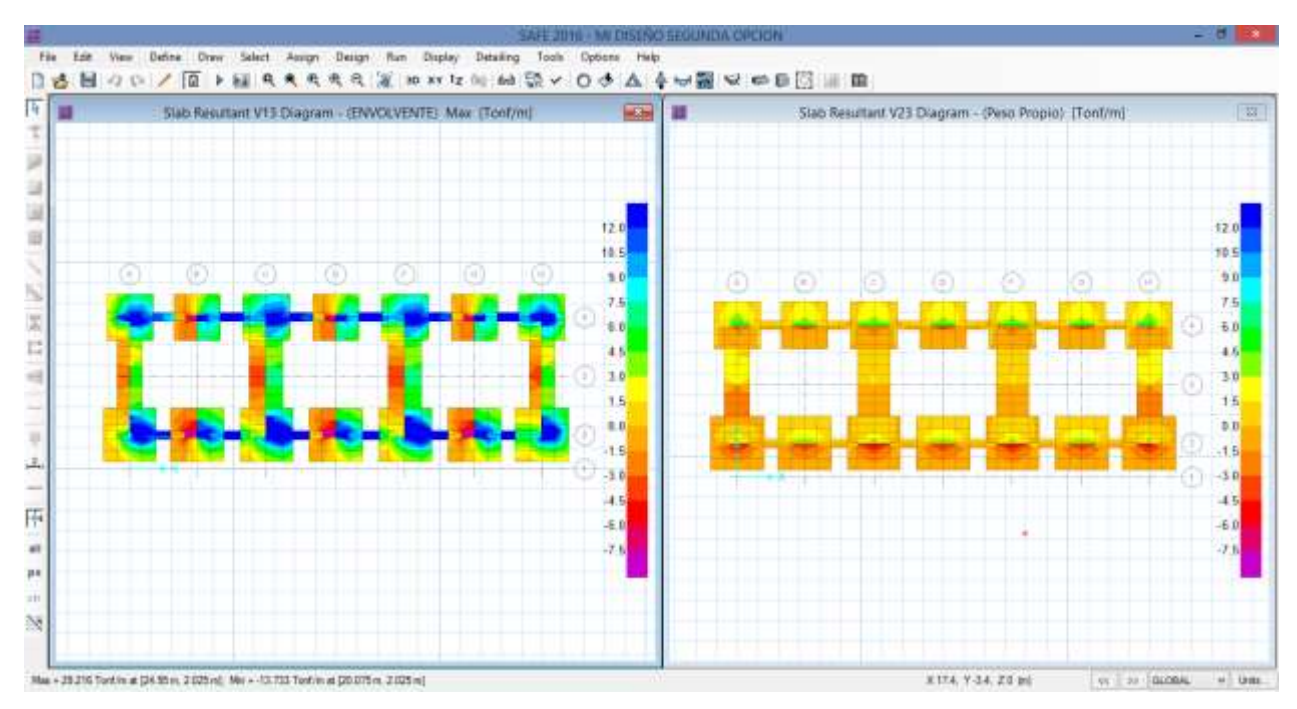

*Figura 59: Fuerzas cortante en la cimentación*

## *Fuente: Elaboración propia SAFE*

De la figura 52 podemos apreciar que el cortante máximo es de 29.22  $Tn/m$  menor que la resistencia al corte del concreto de 46.08  $Tn/m$ 

#### **d. Verificación por punzonamiento**

Se debe verificar que el cortante de diseño por punzonamiento sea menor que el cortante resistente por punzonamiento, para ello vamos a tomar como ejemplo la zapata del eje 2D que tiene una columna de 25x90 equivalente a una columna cuadrada de 50x50, utilizaremos esta equivalencia para poder determinar el área donde actúa el punzonamiento que se encuentra a una distancia d de la cara de la columna.

$$
V_u \leq \emptyset V_c
$$
  
\n
$$
V_u = P_u - \sigma_u (d + t1)(d + t2)
$$
  
\n
$$
P_u = 1.4CM + 1.7CV
$$
  
\n
$$
\sigma_u = \frac{P_u}{A_z}
$$
  
\n
$$
\emptyset V_c = 1.06. \emptyset \cdot \sqrt{f'c} \cdot b_o d
$$
  
\n
$$
b_o = 2(d + t1) + 2(d + t2)
$$
  
\n
$$
d = 60 - 7.5 - 1.59 - \frac{1.59}{2} = 50.12 \text{ cm}
$$
  
\n
$$
A_z = 320x320 = 102400
$$
  
\n
$$
P_u = 1.4 * 51222.8 + 1.7 * 16003.3 = 98917.53 \text{ kg}
$$
  
\n
$$
\sigma_u = \frac{98917.53 \text{ kg}}{102400 \text{ cm}^2} = 0.97 \text{ kg/cm2}
$$
  
\n
$$
V_u = 98917.53 - 0.97(50.12 + 50)(50.12 + 50) = 89194.24 \text{ kg} = 89.19 \text{ Tm}
$$
  
\n
$$
b_o = 2(50.12 + 50) + 2(50.12 + 50) = 400.48 \text{ cm}
$$
  
\n
$$
\emptyset V_c = 1.06 * 0.85 * \sqrt{210} * 400.48 * 50.12 = 262075.45 \text{ kg} = 262.08 \text{ m}
$$

Se aprecia entonces que el cortante resistente es mayor que el cortante actuante por lo tanto la dimensión de la zapata será de h=60cm

#### **e. Verificación por flexión**

Para el acero de refuerzo requerido por flexión se utilizó los resultados obtenidos del programa SAFE, teniendo en cuenta los momentos generados por la combinación de carga en estado último correspondiente a la combinación 1.4D+1.7M. Con esta carga de diseño se obtuvieron los siguientes resultados:

La distribución del refuerzo determinada por el software es referencial. La distribución más óptima y definitiva es la indicada en los respectivos Planos del proyecto.

Asmin (2 mallas) = 0.0018 x b x h = 0.0018 x 100cm x 60cm = 10.8 cm2/m Considerar: 5/[8"@0.1](mailto:@0.30)75 (dos capas en ambos sentidos).

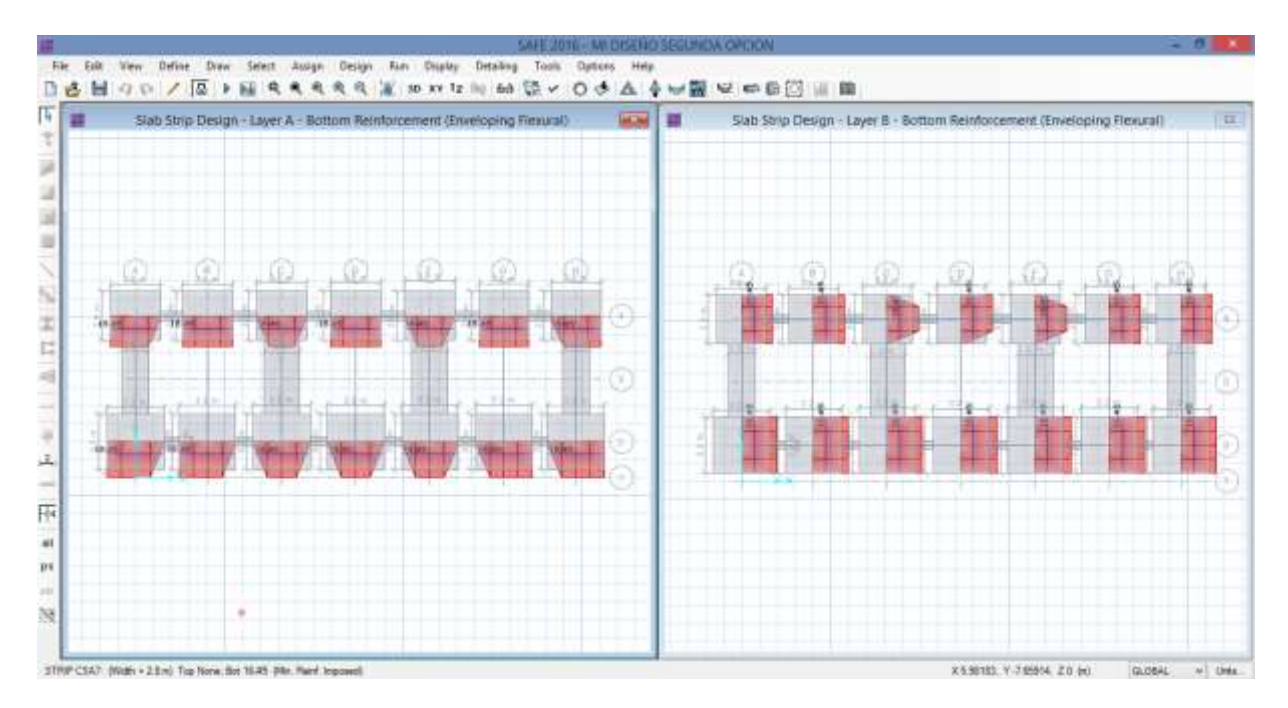

# *Fuente: Elaboración propia SAFE Figura 60: Acero requerido por flexión*

De la figura anterior podemos observar que el acero requerido en la dirección XX es 16∅5/8" y 18∅5/8" en la dirección XX por lo tanto se debe utilizar para ambas direcciones acero de  $5/8$ " cada 17.5  $cm$ .

Para el diseño de vigas de cimentación se utilizara la cuantía mínima debido a que sus momentos flectores son menores ver anexo 7, por lo tanto se utilizara acero para la parte superior e inferior 3∅5/8" y estribos de tal manera que cumplan con los requerimientos mínimos de la norma E060, se usará estribos 1Ø3/8"@0.05, 12 Ø 3/8"@0.10 y Resto Ø3/8"@0.25

## **IV. RESULTADOS**

#### **4.1. RESULTADOS DEL MODELO YA EXISTENTE**

### **4.1.1. Parámetros sísmicos**

Parámetros sísmicos utilizados por el proyectista que diseño los planos estructurales de la institución educativa sagrado corazón

*Tabla 50: Parámetros sísmicos del antiguo proyecto*

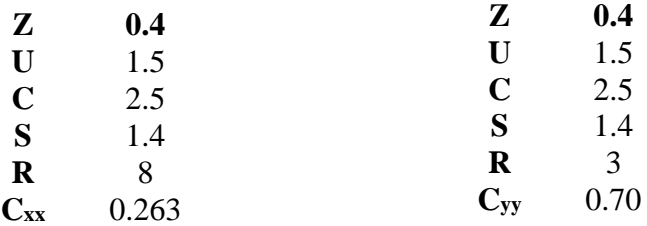

*Fuente: Expediente técnico de sagrado corazón*

## **4.1.2. Desplazamientos relativos de entrepiso por sismo estático**

*Tabla 51: Derivas de entrepiso* Story Load Case/Combo Direction Drift PISO 3 DESPLAZ. XX Max X 0.004899 PISO 3 DESPLAZ.YY Max Y 0.001393 PISO 2 DESPLAZ.XX Max X 0.008139 PISO 2 DESPLAZ.YY Max Y 0.001764 PISO 1 DESPLAZ.XX Max X 0.008032 PISO 1 DESPLAZ.YY Max Y 0.001614

*Fuente: Elaboración propia Etabs*

## **4.1.3. Modos de Vibración de la estructura**

| Case  | Mode | Period<br>sec | <b>UX</b> | UY       | Sum UX | Sum UY |
|-------|------|---------------|-----------|----------|--------|--------|
| Modal |      | 0.389         | 0.9083    | $\Omega$ | 0.9083 |        |
| Modal | 2    | 0.167         | 0         | 0.8844   | 0.9083 | 0.8844 |
| Modal | 3    | 0.154         | 0.0003    | $\Omega$ | 0.9086 | 0.8844 |
| Modal | 4    | 0.117         | 0.0797    | 0        | 0.9883 | 0.8844 |
| Modal | 5    | 0.062         | 0.0116    | 0        | 0.9999 | 0.8844 |
| Modal | 6    | 0.055         | 0         | 0.1081   | 0.9999 | 0.9925 |
| Modal | 7    | 0.051         | 4.553E-05 | $\Omega$ |        | 0.9925 |
| Modal | 8    | 0.033         | 0         | 0.0075   |        |        |
| Modal | 9    | 0.031         | 1.259E-05 | $\Omega$ |        |        |
|       |      |               |           |          |        |        |

*Tabla 52: Modos de vibración de la estructura*

*Fuente: Elaboración propia Etabs*

## **4.1.4. Cortantes en la base de la estructura**

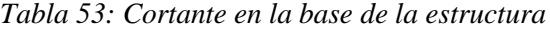

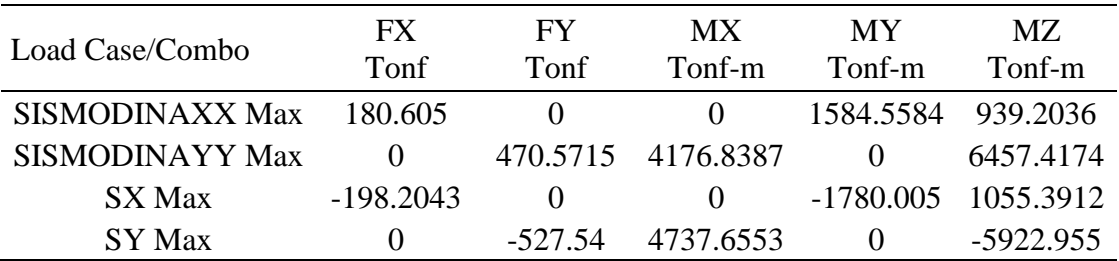

*Fuente: Elaboración propia Etabs*

## **4.1.5. Cargas Máximas de axial corte y momento sismo estático**

*Tabla 54: Cargas máximas sismo estático*

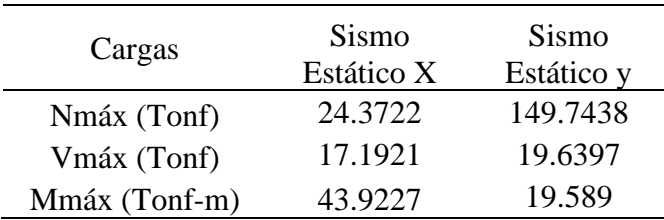

*Fuente: Elaboración propia en Etabs*
#### **4.1.6. Cuantía de acero en elementos estructurales**

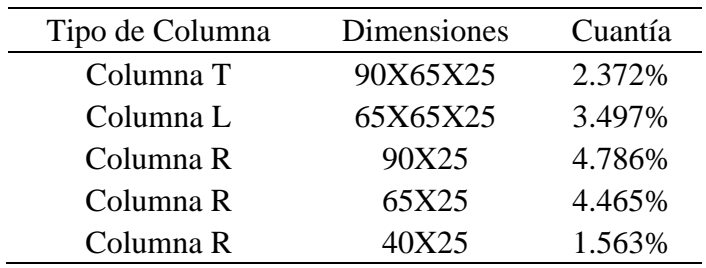

*Tabla 55: Cuantía de acero de columnas*

*Fuente: Expediente técnico de sagrado corazón*

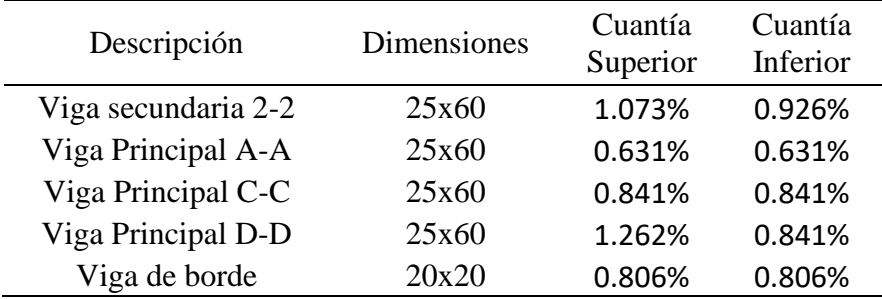

*Tabla 56: Cuantía de acero en vigas*

*Fuente: Elaboración propia Etabs*

## **4.2. RESULTADO DEL MODELO CON LA NUEVA NORMA**

#### **4.2.1. Parámetros sísmicos**

Parámetros sísmicos utilizados con la nueva norma E030.

*Tabla 57: Parámetros sísmicos con el nuevo reglamento*

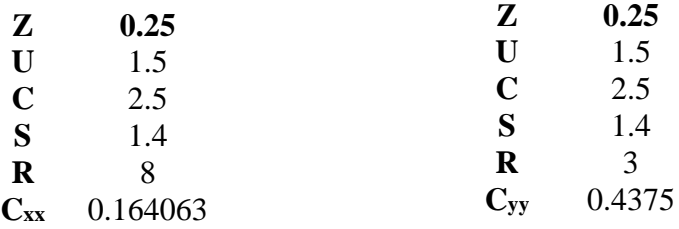

*Fuente: Norma E030 2018*

## **4.2.2. Desplazamientos relativos de entrepiso por sismo estático**

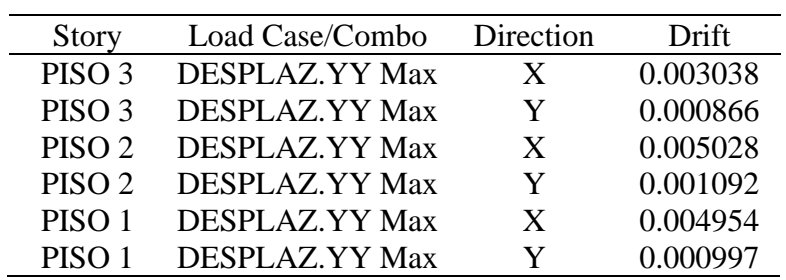

*Tabla 58: Derivas con nuevo reglamento*

*Fuente: Elaboración propia Etabs*

#### **4.2.3. Cortantes en la base de la estructura**

*Tabla 59: Cortante en la base de la estructura*

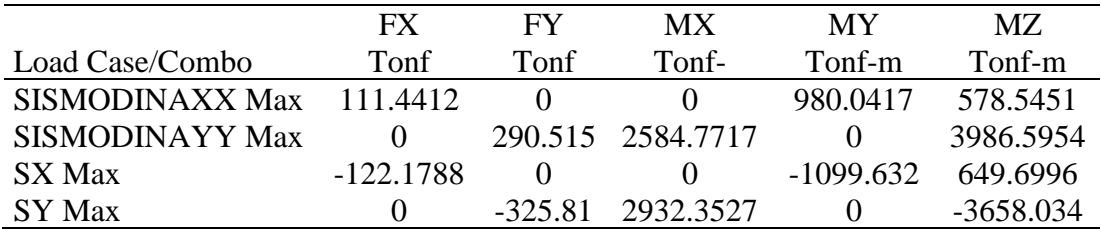

*Fuente: Elaboración propia Etabs*

#### **4.2.4. Cargas Máximas de axial corte y momento sismo estático**

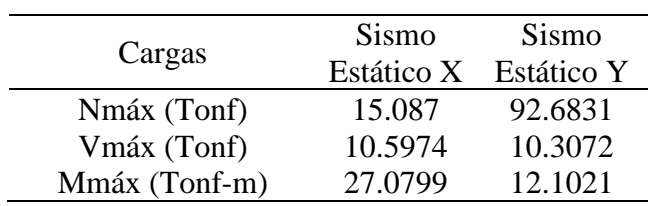

*Tabla 60: Cargas máximas*

#### **4.2.5. Cuantía de acero en elementos estructurales**

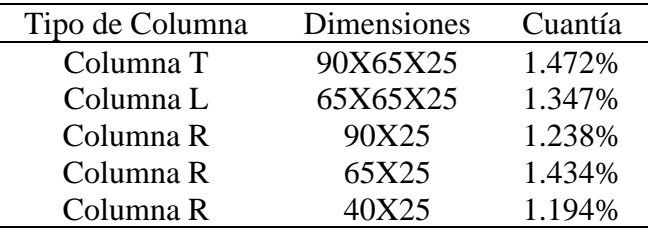

*Tabla 61: Cuantía de acero en columnas*

*Fuente: Elaboración propia Etabs*

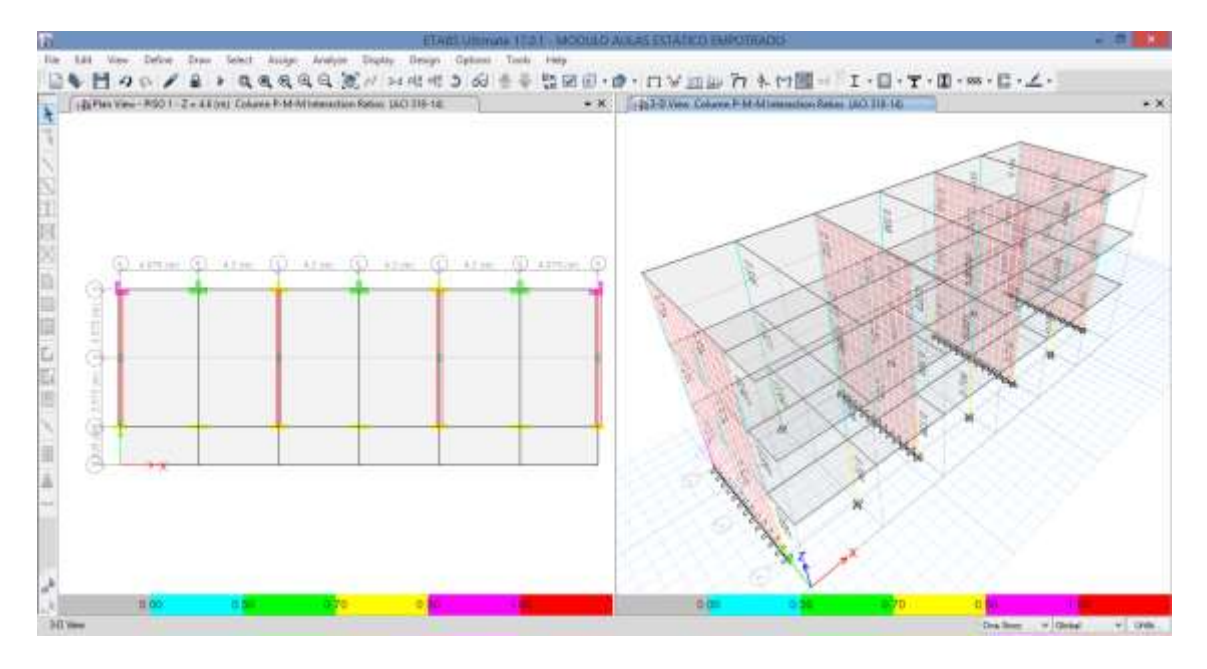

*Figura 61: Ratios de acero de columna con la nueva norma*

*Fuente: Elaboración propia ETABS*

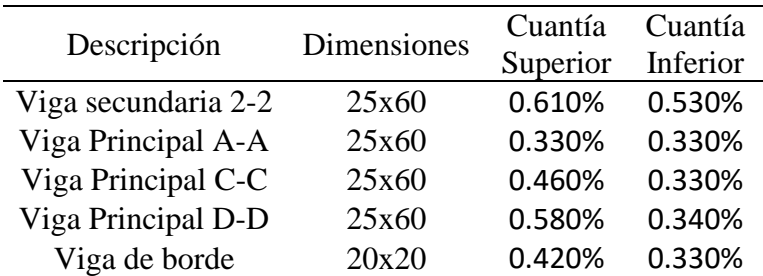

*Tabla 62: Cuantía máxima de acero en vigas primer nivel*

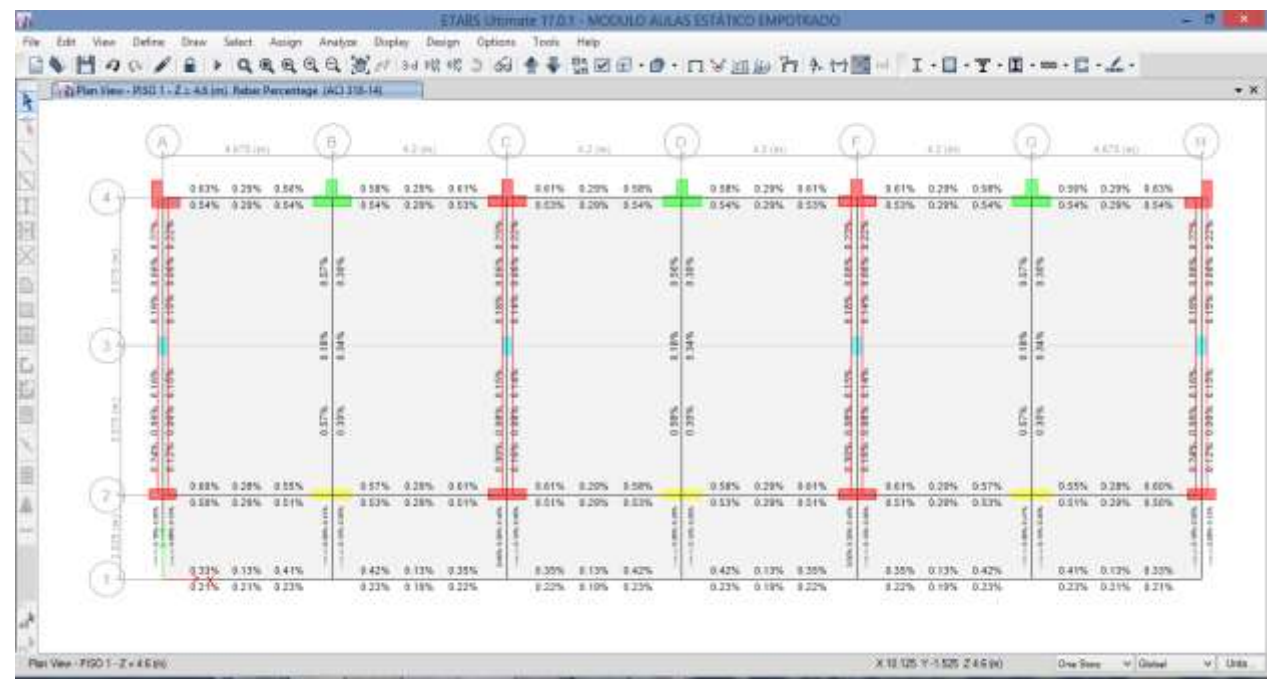

*Figura 62: Cuantía de acero primer nivel*

*Fuente: Elaboración propia ETABS*

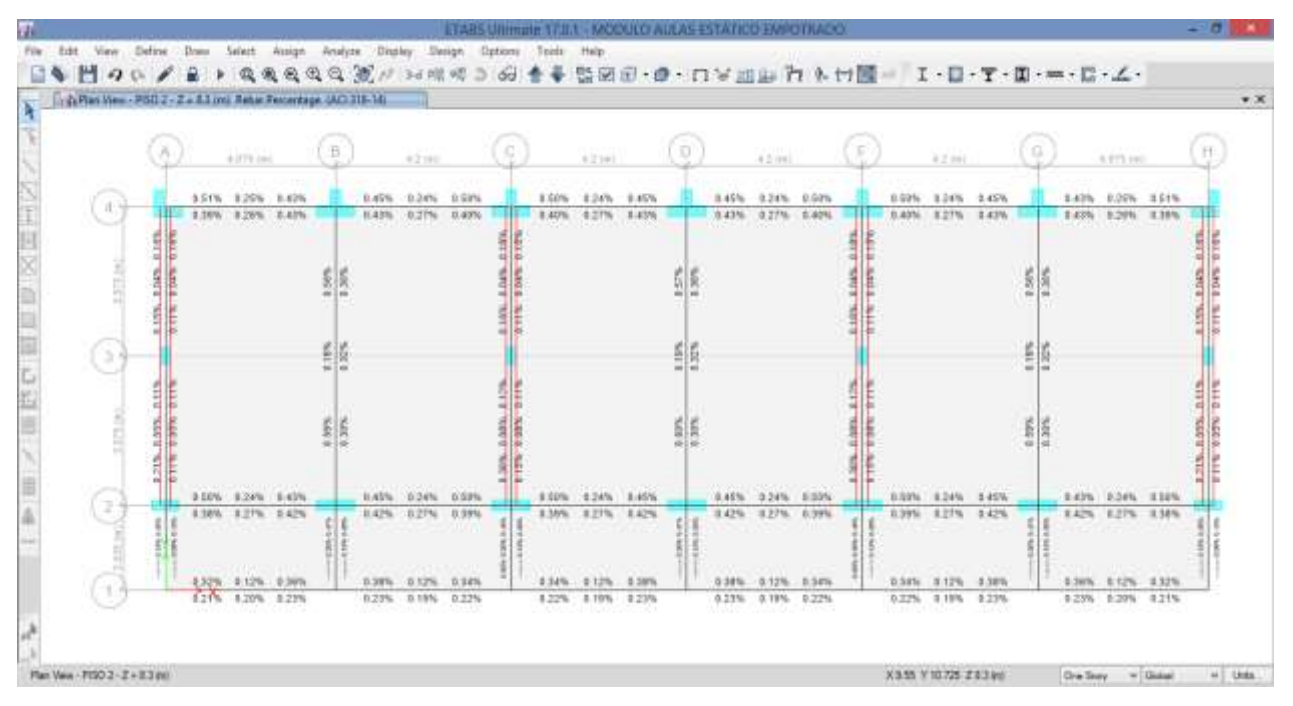

*Figura 63: Cuantía de acero segundo Nivel*

*Fuente: Elaboración propia ETABS*

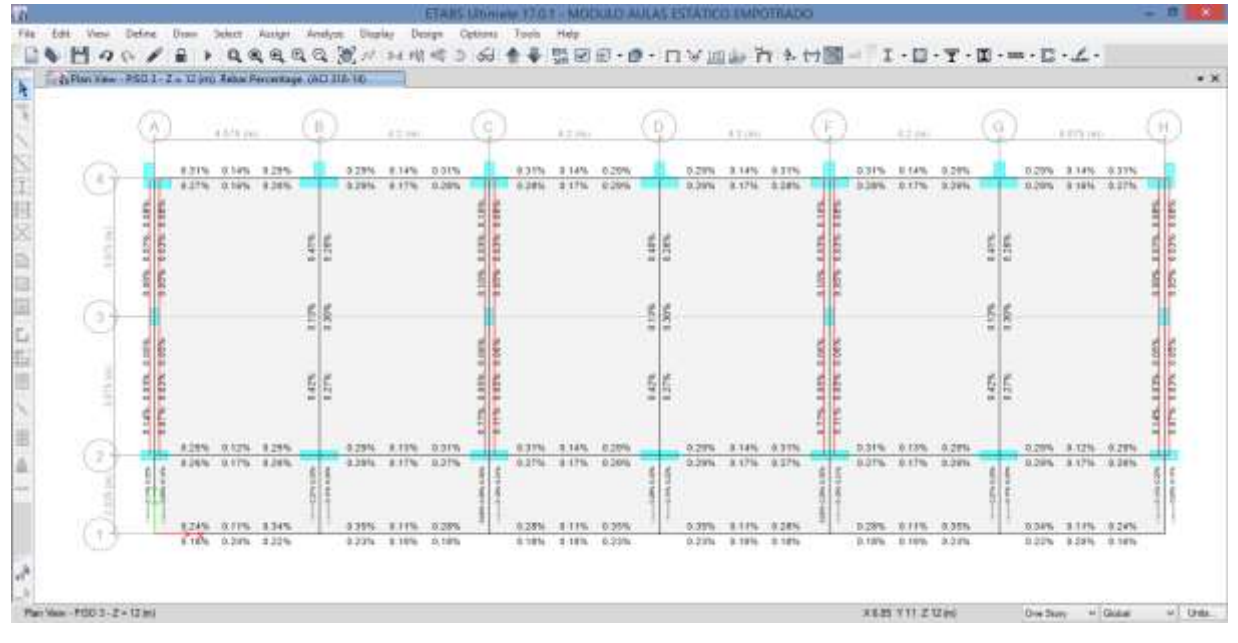

*Figura 64: Cuantía de acero tercer Nivel Fuente: Elaboración propia ETABS*

## **4.2.6. Diagrama de presiones de la cimentación**

Cimentación Conformada por zapatas de aisladas de 2.40x2.40, 1.75x1.75, 2.50x2.50, 2.80x2.80, 3.00x300, 3.20x3.20, 2.4x4.80, 1.80x3.40, viga de cimentación de 30x60, cimiento corrido de concreto simple para muros portantes de 1.60 de ancho en la parte central y 1.40, 180 en los extremos, con cimientos corridos de concreto ciclópeo de 50 de ancho para tabiques, toda la cimentación tiene una altura de 60cm . Presión máxima de 1.061 kg/cm2

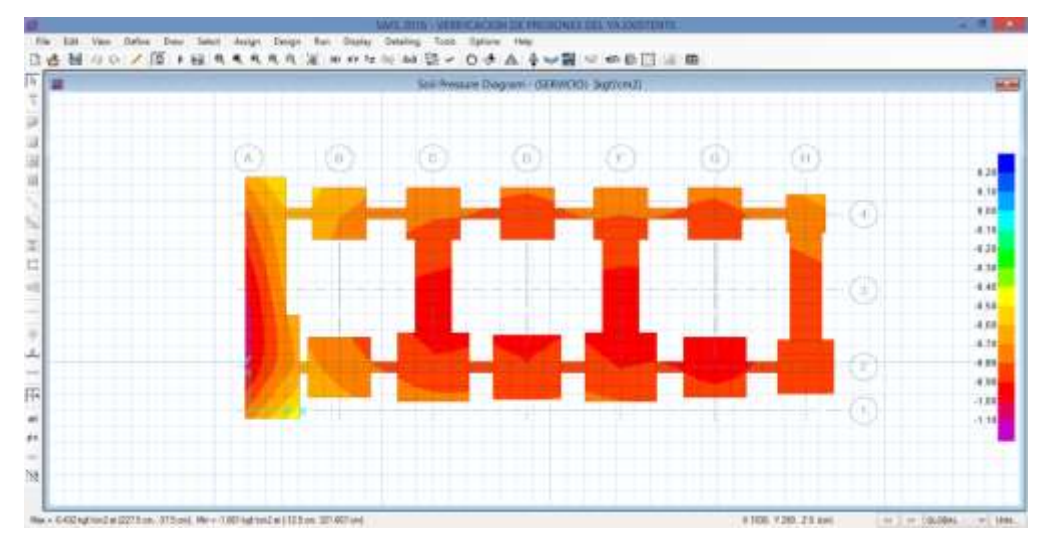

*Figura 65: Diagrama de presione Fuente: Elaboración propia SAFE*

## **4.3. RESULTADOS DEL MODELO CON ISE YA EXISTENTE**

## **4.3.1. Desplazamientos relativos de entrepiso por sismo estático**

Estos desplazamientos son con las dimensiones ya existentes construidas del módulo analizado.

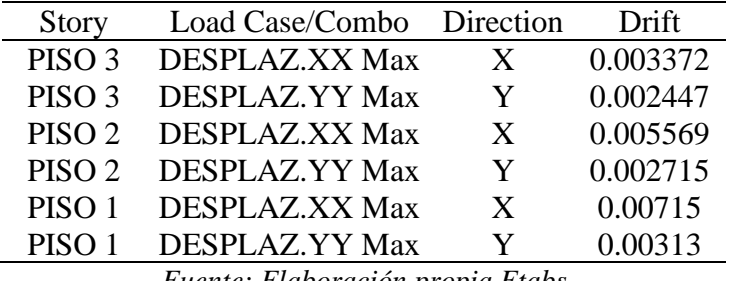

*Tabla 63: Derivas con ISE*

*Fuente: Elaboración propia Etabs*

## **4.3.2. Modos de Vibración de la estructura**

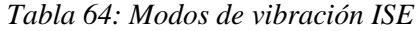

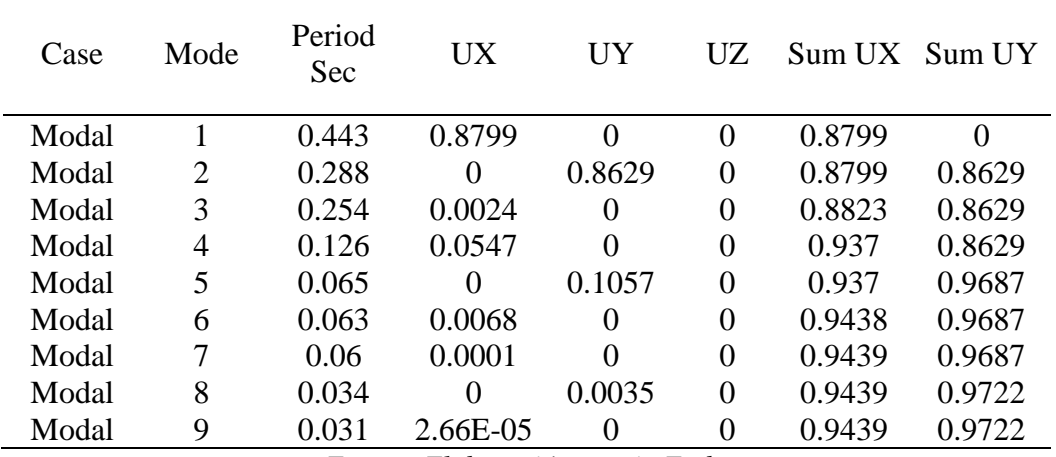

#### **4.3.3. Cortantes en la base de la estructura**

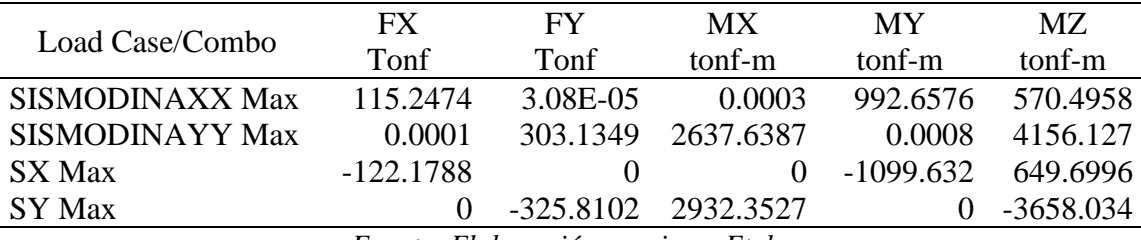

*Tabla 65: Cortantes en la base ISE*

*Fuente: Elaboración propia en Etabs*

#### **4.3.4. Cargas Máximas de axial corte y momento sismo estático**

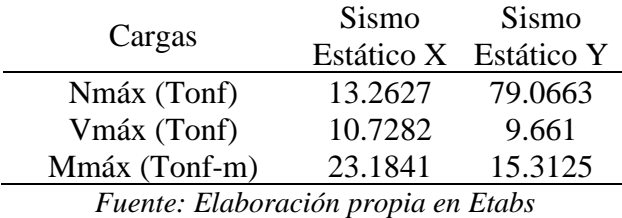

*Tabla 66: Cargas máximas*

## **4.4. RESULTADOS DEL MODELO CON ISE NUEVO DISEÑO**

#### **4.4.1. Desplazamientos relativos de entrepiso por sismo estático**

*Tabla 67: Derivas nuevo diseño*

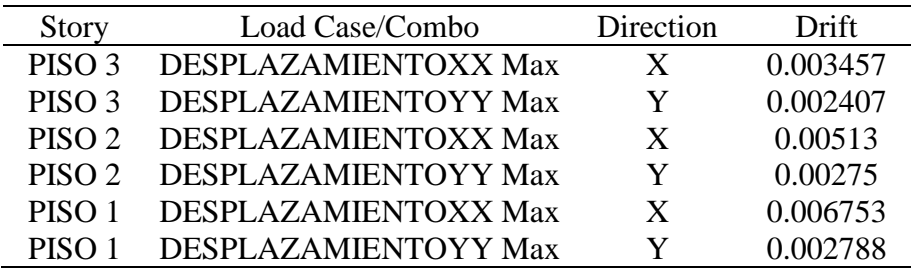

## **4.4.2. Modos de Vibración de la estructura**

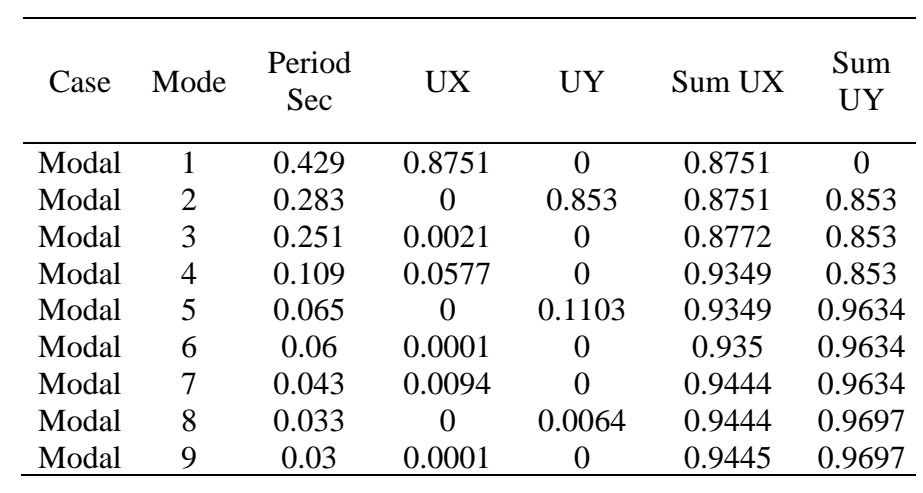

*Tabla 68: Modos de Vibración*

*Fuente: Elaboración propia en Etabs*

#### **4.4.3. Cortantes en la base de la estructura**

*Tabla 69: Corte en la base nuevo diseño*

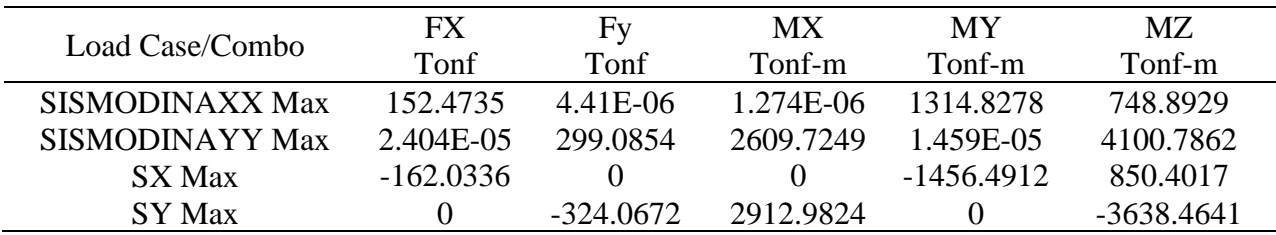

*Fuente: Elaboración propia en Etabs*

## **4.4.4. Cargas Máximas de axial corte y momento sismo estático**

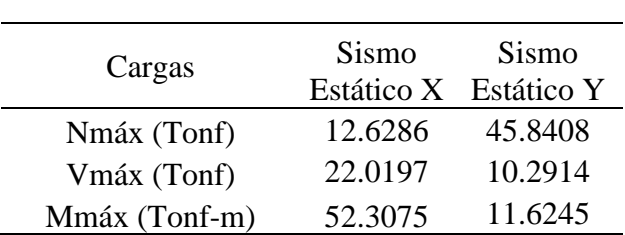

*Tabla 70: Fuerzas máximas nuevo diseño*

#### **4.4.5. Cuantía de acero en elementos estructurales**

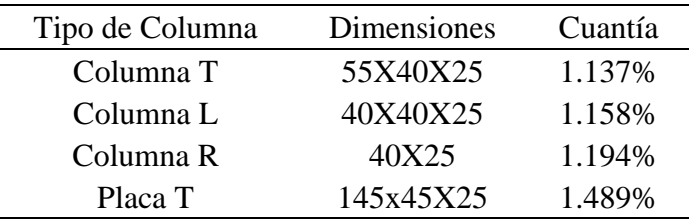

*Tabla 71: Cuantía de acero en columnas*

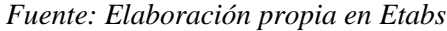

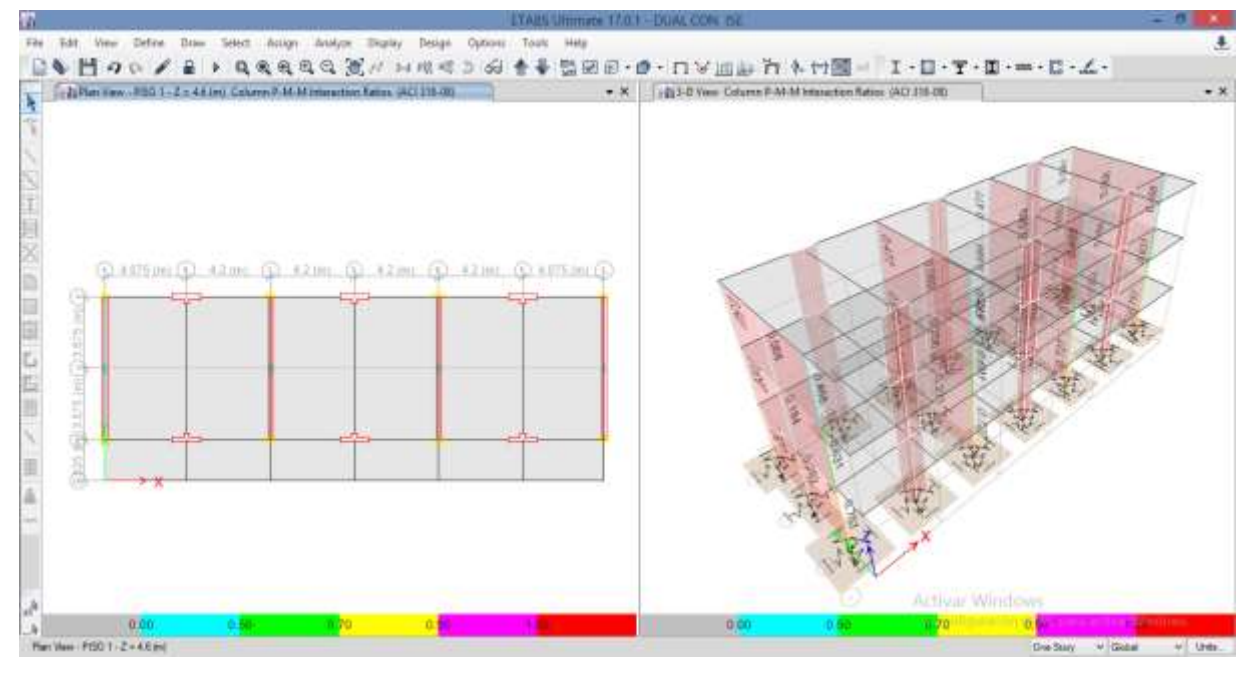

*Figura 66: Ratios de acero de columna con la nueva norma*

## *Fuente: Elaboración propia ETABS*

| Descripción         | <b>Dimensiones</b> | Cuantía<br>Superior | Cuantía<br>Inferior |
|---------------------|--------------------|---------------------|---------------------|
| Viga secundaria 2-2 | 25x60              | 0.71%               | 0.71%               |
| Viga Principal A-A  | 25x60              | 0.33%               | 0.33%               |
| Viga Principal C-C  | 25x60              | 0.33%               | 0.33%               |
| Viga Principal D-D  | 25x60              | 0.87%               | 0.41%               |
| Viga de borde       | 20x20              | 0.36%               | 0.33%               |

*Tabla 72: Cuantías máximas de acero en vigas primer nivel*

#### **4.4.6. Diagrama de presiones de la cimentación**

Resultados de presiones para cimentacion de zaptas aisladas de 2.80x2.80 en la parte posterior , 3.20x3.20 en la parte frontal, vigas de cimentación de 30x60, cimiento corrido de concreto simple para muros portantes de 2.00m en la parte interior y 1.50m en los extremos, ademas se agrego el cimiento corrido de concreto ciclopeo para los tabiques de 50 de ancho, todas las cimentaciones tienen altura de 0.60m.

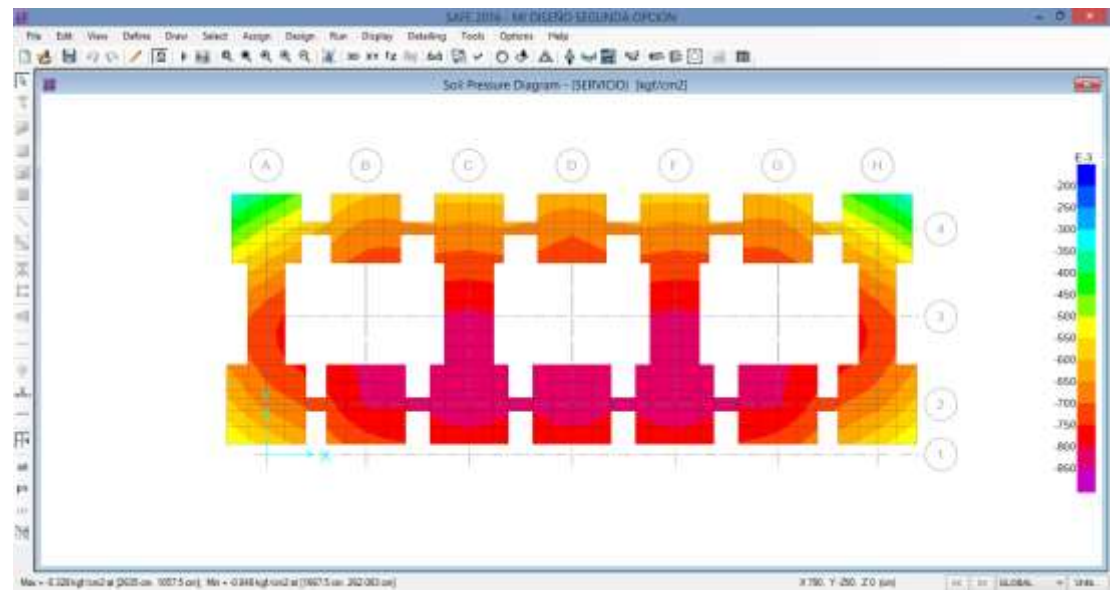

*Figura 67: Diagrama de presiones del nuevo diseño*

*Fuente: Elaboración propia SAFE*

La presión máxima del suelo es de 0.848.

# **V. DISCUSIÓN**

- El coeficiente en la base de la estructura para la dirección X e Y al utilizar el nuevo reglamento disminuye en comparación con el propuesto por el antiguo, este coeficiente multiplica al peso sísmico del edificio para determinar el cortante basal y por ende obtener las cargas de corte, axial y momento.
- Las desplazamientos relativos en la dirección X para el primer y segundo nivel del modelo ya existente no cumplen con la norma E060 del reglamento antiguo con los parámetros que utilizo el proyectista, debiendo incrementar la rigidez de sus elementos estructurales.
- El cortante en la base de la estructura para el sismo estático en la dirección X e Y del antiguo reglamento es mayor que el cortante en la base obtenido con el nuevo reglamento, es decir las solicitaciones de carga axial, corte, momento son menores para el nuevo reglamento.
- Los desplazamientos relativos de entrepiso al realizar el análisis sísmico estático con las dimensiones ya existentes y con el nuevo reglamento cumplen las derivas máximas que nos indica la norma E060 2018.
- La cuantía de acero utilizado en la construcción del módulo de aulas de la institución educativa sagrado corazón cumple con el nuevo reglamento con la cuantía máxima y mínima para el diseño de columnas y vigas. Al calcular la cuantía de acero de columnas con el nuevo reglamento observamos que esta alrededor del 1% lo cual demostramos que el acero utilizado en el modelo ya existente se encuentra sobredimensionado.
- Las dimensiones de la cimentación utilizada en el modelo ya existente no cumplen las presiones para cargas de servicio, la presión máxima es de 1.061 kg/cm2 mayor que la capacidad portante de suelo de 0.85 kg/cm2.
- Las derivas de entrepiso al utilizar un análisis con interacción suelo estructura se incrementan para un suelo flexible en comparación con un análisis con base empotrada, lo cual demanda incrementar la rigidez en sus elementos estructurales para cumplir con la norma E060.
- El periodo fundamental con análisis ISE y el cortante en la base se incrementa en comparación con el análisis de base empotrada, para el modelo existente el periodo fundamental es 0.389s y para el modelo con ISE 0.443s, pero las solicitaciones de carga axial, cortante y momento disminuyen.
- Las cuantías de acero para vigas y columnas del modelo con ISE están alrededor de la cuantía mínima que en comparación con el modelo ya existente este se encuentra sobredimensionado.
- Las dimensiones de la cimentación se incrementaron en comparación con el ya existente para cumplir con las presiones del suelo debido a cargas de servicio.
- Según Villareal (2009) en su libro interacción sismica suelo estructura en edificaciones con zapata aislada concluye que el calculo sísmico con ayuda de los modelos dinámicos de interacción suelo – estructura, nos muestra que la flexibilidad de la base de fundación influye directamente en la determinación de los parámetros de calculo. La flexibilidad de la base de fundación por la norma peruana E030-2003, cuando  $\sigma = 0^0$ , permite el incremento del periodo de la primera forma de vibración hasta 30,1%, incremento de los desplazamientos máximos del centro de masas en el eje OX hasta 28.3% y en el eje OY hasta 24.1%; disminución de las fuerzas axiales máximas hasta 24.8%; disminución de las fuerzas cortantes máximas hasta 17,0% y disminución de los momentos flectores máximos hasta 5,1% ( pág. 93); que en comparación con la presente investigación tiene la misma discusión.

# **VI. CONCLUSIONES Y RECOMENDACIONES**

## **6.1. CONCLUSIONES**

- Los parámetros de diseño sismo resistente calculados con la nueva norma influyen en cuanto a disminución de solicitaciones de cargas externas en el diseño de los bloques de la institución educativa sagrado corazón, debido a la zona sísmica que genera una reducción de la aceleración del suelo .
- Las superestructuras ya construidas de la institución educativa Sagrado corazón para un análisis sísmico estático de base empotrada cumplen con el nuevo reglamento, sus dimensiones cumplen los requisitos de resistencia y rigidez las derivas inelásticas son menores que las indicadas en la norma E030 y sus cuantías de acero se encuentran dentro de los requisitos de la norma E060.
- Según el análisis sísmico con el nuevo reglamento se necesita 6 modos de vibración para cumplir con la masa participativa que nos indica la norma E060 lo cual se concluye que los 6 modos son suficientes para analizar la estructura.
- Al realizar el análisis sísmico con el nuevo reglamento se determinó los valores del cortante en la base de la edificación tanto para el sismo estático y dinámico, de esto se concluye que no se necesita realizar un escalamiento de fuerzas para la envolvente de diseño, dado que el cortante dinámico es mayor que el 80% del cortante estático.
- Los valores de las solicitaciones mecánicas al realizar el análisis sísmico estático con base empotrada y con el nuevo reglamento son menores que las solicitaciones que se generan utilizando los parámetros de diseño sísmico del proyectista de la institución educativa sagrado corazón, por lo tanto sus valores de cuantía de acero en sus elementos estructurales disminuyen y se encuentran alrededor de la cuantía mínima.
- La subestructura o cimentación no cumple las presiones debido a cargas de servicio, siendo mayores que su capacidad portante del suelo, es decir que sus dimensiones en planta se deben incrementar pero la dimensión en altura es suficiente para resistir el punzonamiento.
- Al realizar un análisis con interacción suelo estructura para suelos flexibles las distorsiones máximas de entrepiso, el periodo fundamental, las solicitaciones mecánicas de carga axial, corte y momento incrementan en comparación con un análisis de base empotrada. En la comparación del diseño con análisis de ISE y el ya existente se concluye que para el diseño con ISE las dimensiones de los elementos estructurales incrementaron y la cuantía de acero disminuyó en comparación a las dimensiones y cuantías de los elementos estructurales ya existentes en la Institución Educativa Sagrado Corazón.

#### **6.2. RECOMENDACIONES**

- Se debe realizar los cálculos de los parámetros de diseño sismorresistente de manera correcta basando en el nuevo reglamento porque de estos valores depende el buen diseño de una edificación por sismo.
- Si se diseña una edificación con base empotrada que va ser construida en un suelo flexible con capacidad portante menor que 1kg/cm2 se debe incrementar las dimensiones de los elementos estructurales, porque de esta manera se estará considerando la flexibilidad del suelo.
- Al momento de diseñar las columnas de concreto armado se debe partir de la cuantía mínima, cumpliendo además los requisitos de espaciamiento de barras longitudinales y confinamiento de estribos, luego realizar su diagrama de interacción de la columna y verificar si las solicitaciones son menores que su resistencia, y no tomar los valores que calcula el programa por que se estaría sobredimensionando la cuantía de acero que no garantiza ductilidad.
- El análisis por interacción suelo estructura se debe realizar para suelos flexibles en donde el comportamiento dinámico es importante.
- Para el diseño de una edificación se debe tomar las combinaciones de carga que nos indica nuestro reglamento como principal más no combinaciones extranjeras que pueden sobredimensionar la cantidad de acero de los elementos estructurales.
- Se debe verificar cuál de los diseños es más conservador el diseño por sismo estático o dinámico y tomar el que produce mayores solicitaciones mecánicas.

## **VII. REFERENCIAS BIBLIOGRAFICAS**

- Almazán, J. L. (2010). Comportamiento de estructuras antisismicas durante el terremoto del Maule y su posible efecto en las normas de diseño sismico en Chile. *Revista Sul-Americana de Engenharia Estrutural*.
- Astroza. (2010). *Intensidades Sismicas en el area de Daños del Terremoto de 27 de febrero 2010.* Santiago: FCFM Universidad de Chile.
- Bazán, E., & Meli, R. (2012). *Diseño Sismico de Edificios.* Distrito Federal de México: Limusa.
- Blasco, A. B. (2010). *Estructuración y Diseño de Edificaciones de Concreto Armado.* Lima: Capítulo de Ingeniería Civil.
- Blázquez, B. A. (2007). Respuesta de edificios con estructura de hormigón ante sismos moderados. *Quderns d´ estructures* (págs. 8-30). Cataluña: Associació de Consultors d'Estructures (ACE).
- Chang Tokushima, D. A. (2015). *Diseño estructural de un edificio de aulas de concreto armado de cuatro pisos en el distrito de san miguel.* Pontificia Universidad Católica del Perú, Lima.
- Chavez Cachay , S. (2003). *Concreto Armado.* Universidad Nacional De San Martin, Tarapoto.
- Cutimbo , C. W. (2012). *Concreto Armado.* Lima: UNI.
- Huari Wilson, C. E. (2010). *Estructuras de un edificio de departamentos de diez pisos, ubicado en una esquina de miraflores, dentro de un conjunto conformado por tres pisos.* Pontificia Universidad Católica de Perú, Lima.

INDECI. (2009). *Reporte Sismo Pisco 2007.* Lima: Instituto Nacional de Defensa Civil.

- Morocho Morales, F. A. (2016). *Diseño estructural de un edificio de concreto armado de siete pisos.* Pontificia Universidad Católica del Perú, Lima.
- Norma E.020 . (2006). *Cargas.* Lima: Ministerio de Vivienda Construcción y Saneamiento.
- Norma E.060 . (2006). *Concreto Armado.* Lima: Ministerio de Vivienda Construcción y Saneamiento.
- Oviedo Sarmiento, R. (2016). *Diseño Sismorresistente de Edificaciones de Concreto Armado.* Lima: Oviedo Ingeniería EIRL.
- Reglamento Nacional de Edificaciones. (2019). *Norma de Diseño Sismorresistente E030.* Lima: Ministerio de Vivienda, Construcción y Saneamiento.
- Tafur Guitiérrez, A. (2012). *Diseño estructural de un edificio de vivienda, con un sótano y seis pisos, ubicado en magdalena.* Pontificia Universidad Católica del Perú, Lima.
- Villareal Castro, G. (2009). *Interaccion suelo estructura en edificaciones con zapatas aisladas.* Lima: Revista Alma Vallejiana.

## **AGRADECIMIENTO**

A Dios por la vida, la salud, por permitirme cumplir un objetivo más en mi formación profesional.

A mis padres Maritza Falla Oliva y Egberto Villanueva Antaurco por el apoyo incondicional, por el cuidado, por estar los ánimos de superación en los momentos más difíciles.

A mi abuelita Victoria por enseñarme a inculcar los valores, ser humilde y nunca rendirme

Dante Michael

A Dios por hacer de su promesa una realidad.

A mis padres Maximo Guivar Muñoz y Mercedes Molina Vílchez por el inigualable amor que me brindaron, por las oraciones y suplicas que se Dios a escuchado.

A mis hermanos Wilmer, Elí, Yovana, Nelson, Isela, Nely y Vivi, porque siempre estuvieron para alentarme cuando mi alma desfallecía.

A todos mis amigos y familiares que afanosos me brindaban sus consejos y amor incondicional.

Nelver Guivar

# **DEDICATORIA**

A Dios por permitirme culminar una etapa más en mi formación profesional

A la Universidad Nacional de Jaén por la formación profesional con la que vemos realidad lo que tan solo era una quimera.

Al ingeniero Juan Alberto Contreras Moreto por el espacio de su tiempo para orientarnos en este trabajo desde el inicio hasta el final.

# **ANEXOS**

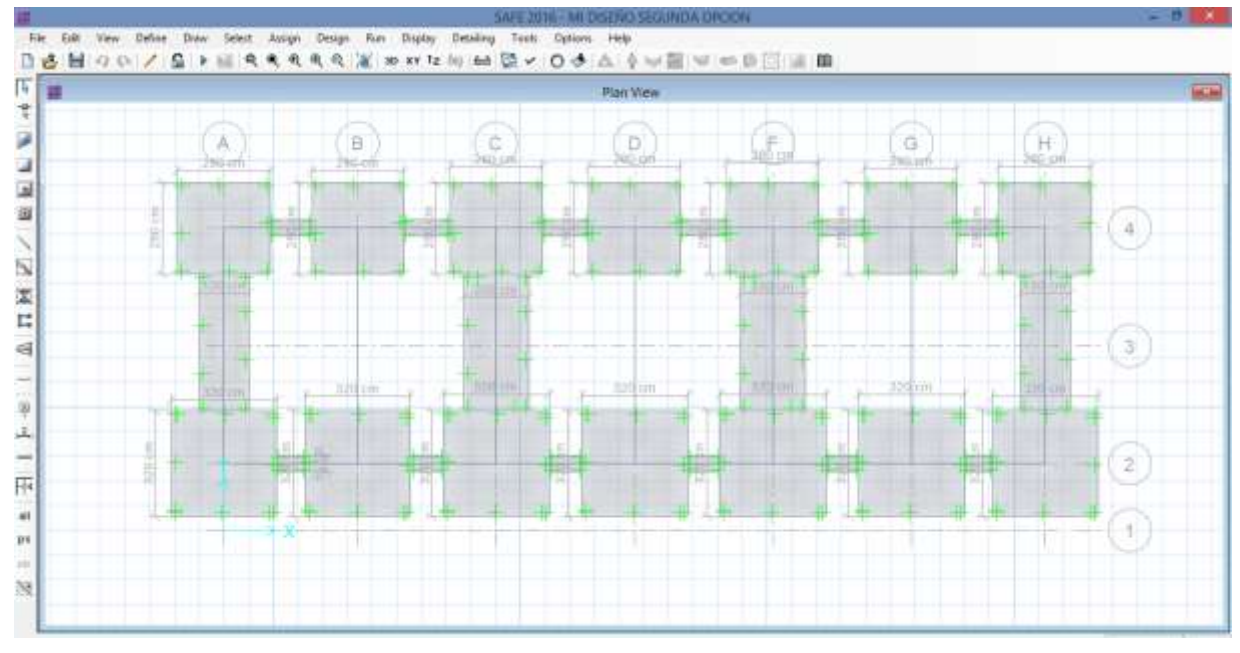

*ANEXO 1: Dimensiones de la cimentación después de evaluar que cumplan las presiones.*

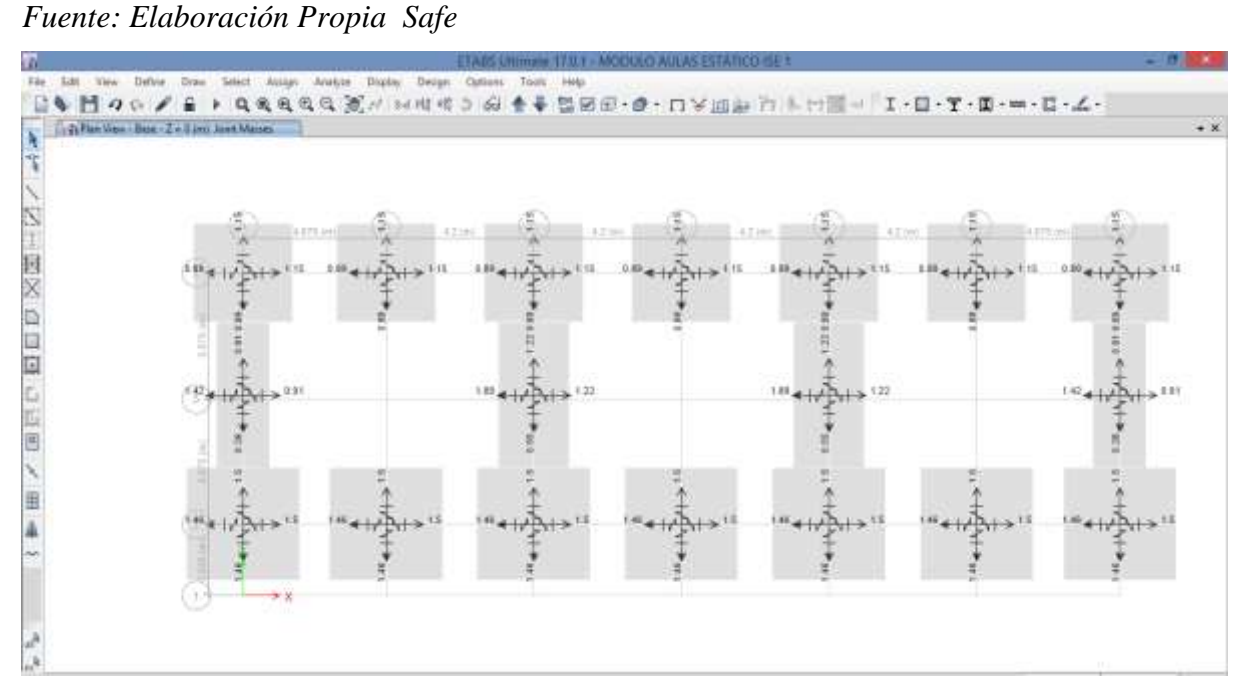

*ANEXO 2: Ingreso de masas y rigideces.*

*Fuente: Elaboración Propia ETABS*

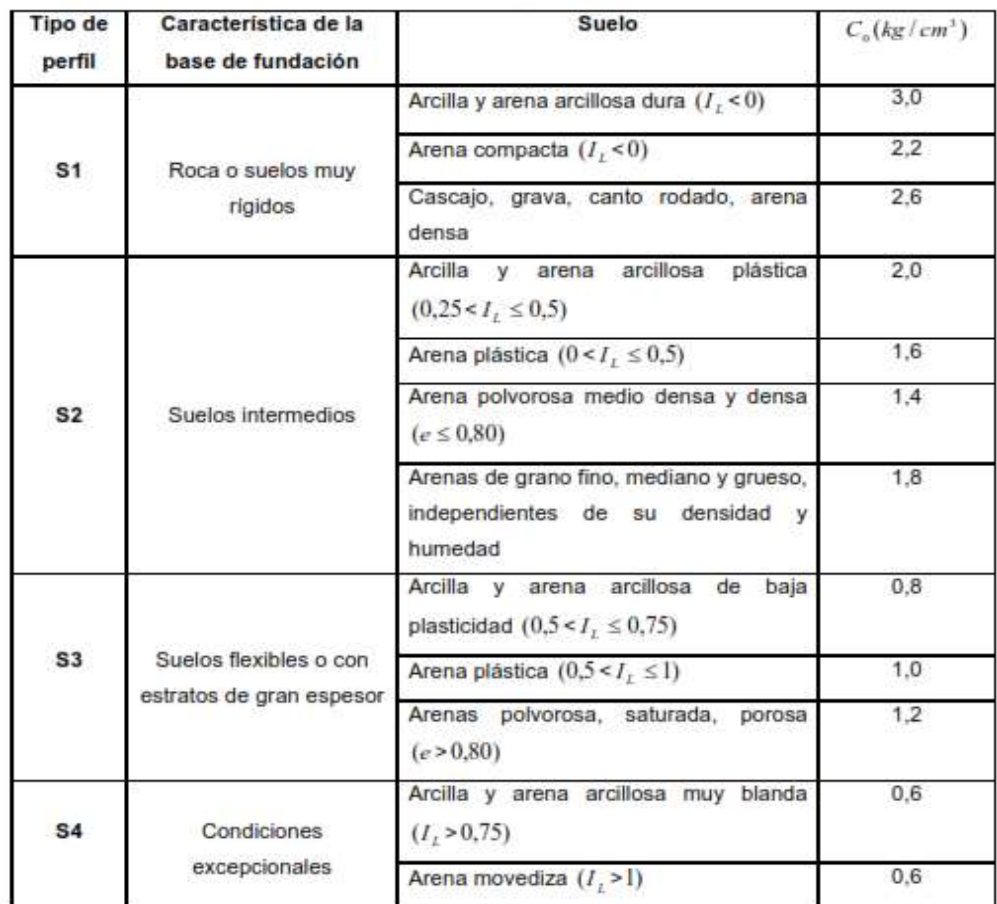

*ANEXO 3: Coeficiente Co de acuerdo al tipo de suelo.*

*Fuente: Libro de Interacción Suelo estructura Genner Villareal Castro*

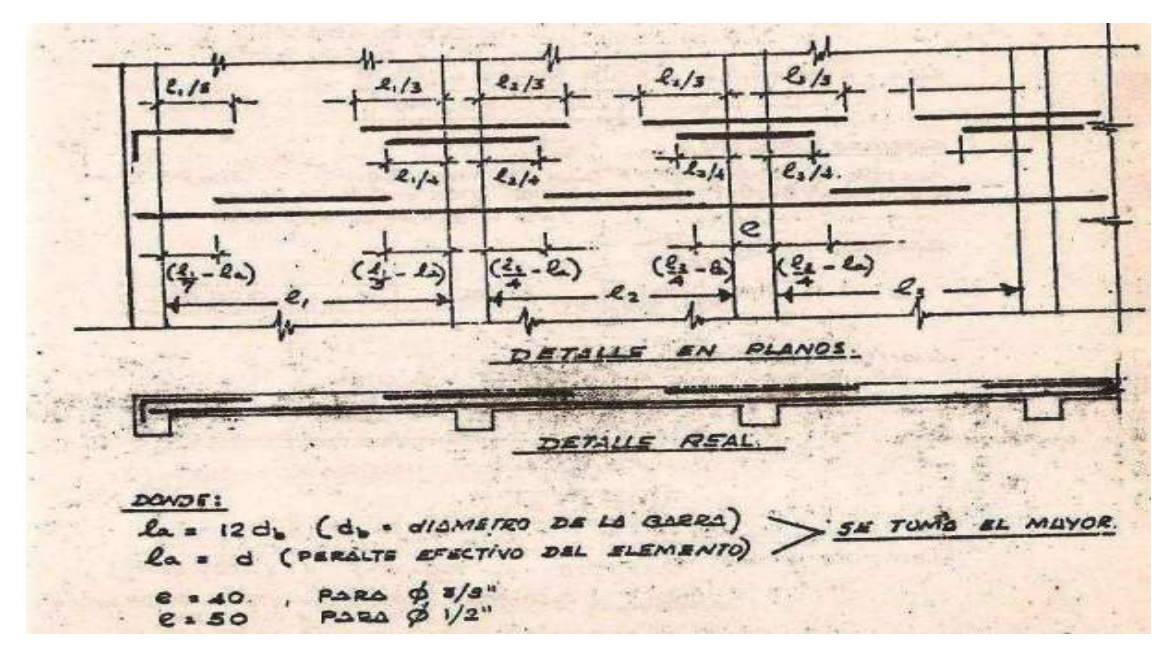

*ANEXO 4: Detalle de corte de varillas en losas aligeradas*

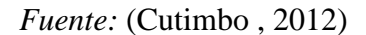

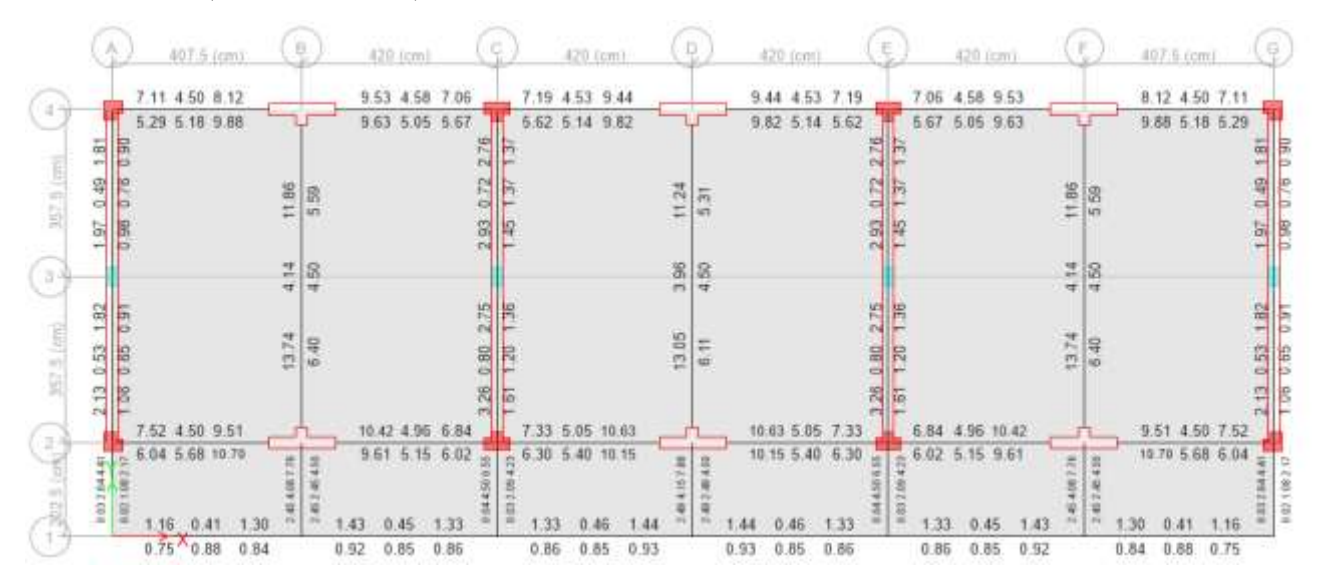

*ANEXO 5: Acero calculado por el programa Etabs con el ACI 2018-14*

*Fuente:* (Cutimbo , 2012)

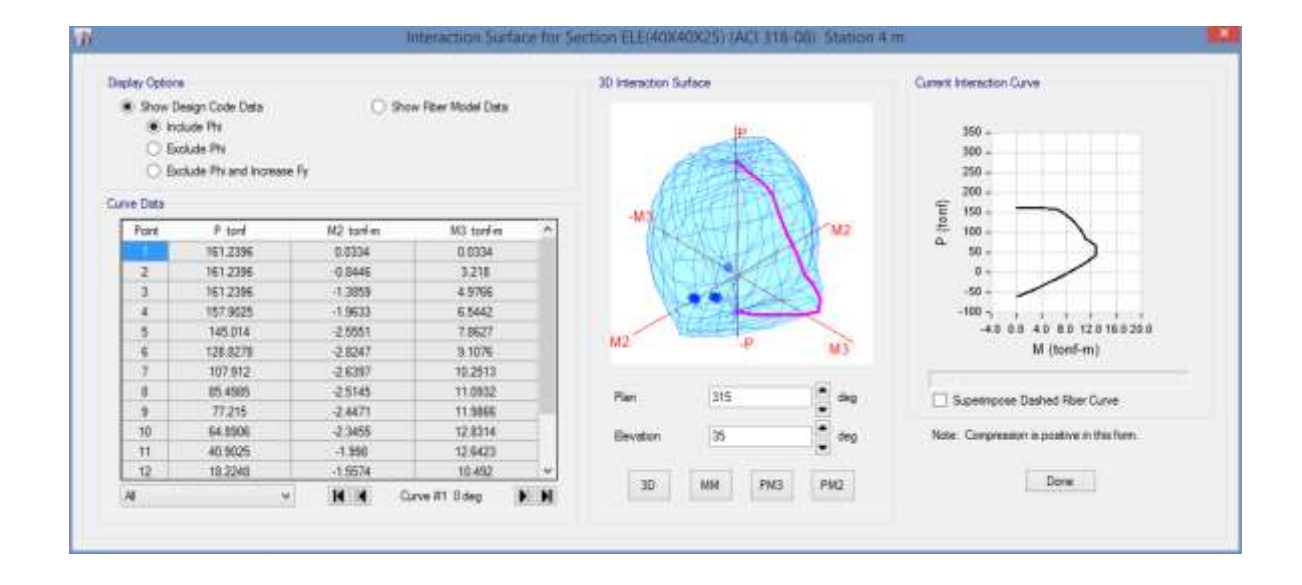

*ANEXO 6: Diagrama de Interacción de la columna L de 40x40x25*

| <b>Modulo de Reaccion del Suelo</b><br>Datos para SAFE |              |  |                |             |  |                |             |  |  |
|--------------------------------------------------------|--------------|--|----------------|-------------|--|----------------|-------------|--|--|
| Esf Adm                                                | Winkler      |  | <b>Esf Adm</b> | Winkler     |  | <b>Esf Adm</b> | Winkler     |  |  |
| $(Kg/Cm^2)$                                            | $(Kg/Cm^3)$  |  | $(Kg/Cm^2)$    | $(Kg/Cm^3)$ |  | $(Kg/Cm^2)$    | $(Kg/Cm^3)$ |  |  |
|                                                        |              |  | 1.55           | 3.19        |  | 2.85           | 5.70        |  |  |
| 0.25<br>0.30                                           | 0.65<br>0.78 |  | 1.60           | 3.28        |  | 2.90           | 5.80        |  |  |
| 0.35                                                   | 0.91         |  | 1.65           | 3.37        |  | 2.95           | 5.90        |  |  |
| 0.40                                                   | 1.04         |  | 1.70           | 3.46        |  | 3.00           | 6.00        |  |  |
| 0.45                                                   | 1.17         |  | 1.75           | 3.55        |  | 3.05           | 6.10        |  |  |
| 0.50                                                   | 1.30         |  | 1.80           | 3.64        |  | 3.10           | 6.20        |  |  |
| 0.55                                                   | 1.39         |  | 1.85           | 3.73        |  | 3.15           | 6.30        |  |  |
| 0.60                                                   | 1.48         |  | 1.90           | 3.82        |  | 3.20           | 6.40        |  |  |
| 0.65                                                   | 1.57         |  | 1.95           | 3.91        |  | 3.25           | 6.50        |  |  |
| 0.70                                                   |              |  | 2.00           | 4.00        |  | 3.30           | 6.60        |  |  |
| 0.75                                                   | 1.66<br>1.75 |  | 2.05           | 4.10        |  | 3.35           | 6.70        |  |  |
| 0.80                                                   | 1.84         |  | 2.10           | 4.20        |  | 3.40           | 6.80        |  |  |
| 0.85                                                   |              |  | 2.15           | 4.30        |  | 3.45           | 6.90        |  |  |
| 0.90                                                   | 1.93         |  | 2.20           | 4.40        |  | 3.50           | 7.00        |  |  |
|                                                        | 2.02<br>2.11 |  | 2.25           | 4.50        |  | 3.55           | 7.10        |  |  |
| 0.95                                                   |              |  | 2.30           | 4.60        |  | 3.60           | 7.20        |  |  |
| 1.00<br>1.05                                           | 2.20<br>2.29 |  | 2.35           | 4.70        |  | 3.65           | 7.30        |  |  |
|                                                        |              |  | 2.40           | 4.80        |  | 3.70           | 7.40        |  |  |
| 1.10                                                   | 2.38         |  | 2.45           | 4.90        |  | 3.75           | 7.50        |  |  |
| 1.15                                                   | 2.47         |  | 2.50           | 5.00        |  | 3.80           | 7.60        |  |  |
| 1.20                                                   | 2.56         |  | 2.55           | 5.10        |  | 3.85           | 7.70        |  |  |
| 1.25                                                   | 2.65         |  | 2.60           | 5.20        |  | 3.90           | 7.80        |  |  |
| 1.30                                                   | 2.74         |  | 2.65           | 5.30        |  | 3.95           | 7.90        |  |  |
| 1.35                                                   | 2.83         |  | 2.70           | 5.40        |  | 4.00           | 8.00        |  |  |
| 1.40                                                   | 2.92         |  | 2.75           | 5.50        |  |                |             |  |  |
| 1.45                                                   | 3.01         |  | 2.80           | 5.60        |  |                |             |  |  |
| 1.50                                                   | 3.10         |  |                |             |  |                |             |  |  |

*ANEXO 6: Modulo de balasto*

 *Fuente: Trabajo del Prof. Terzaghi*

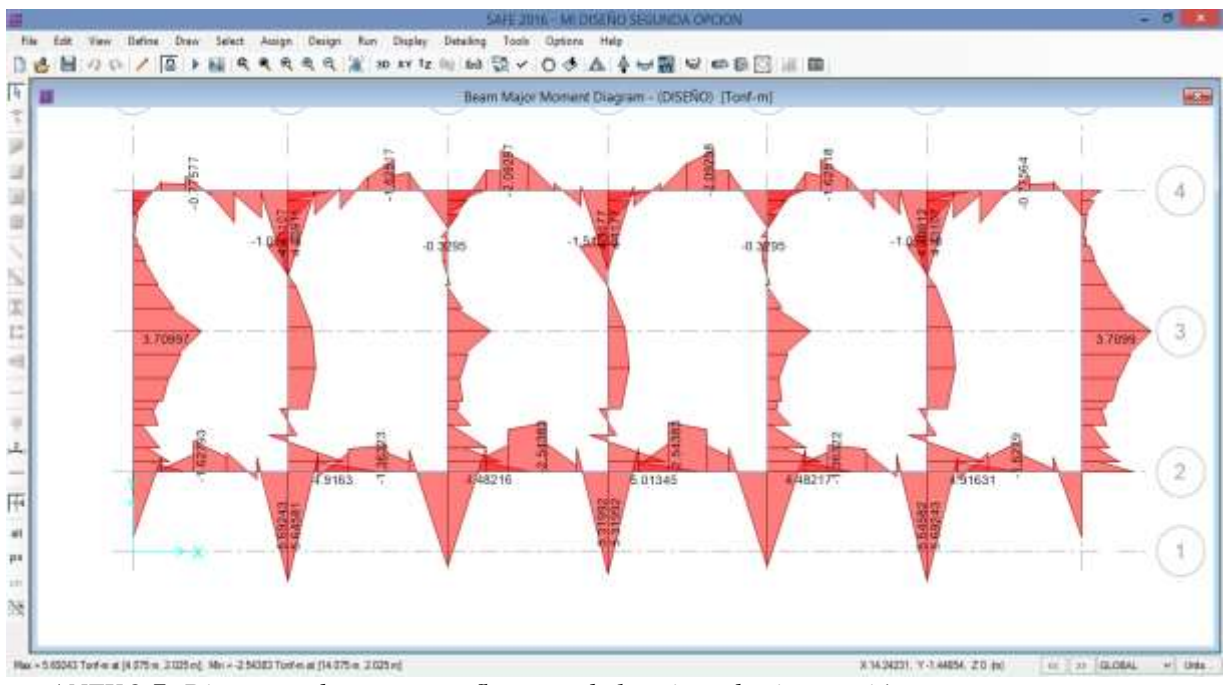

*ANEXO 7: Diagrama de momentos flectores de las vigas de cimentación*

*Fuente: Elaboración propia Safe*